# **UNIVERSIDAD NACI ONAL DE INGENIERÍA**

# **FACULTAD DE CIENCIAS**

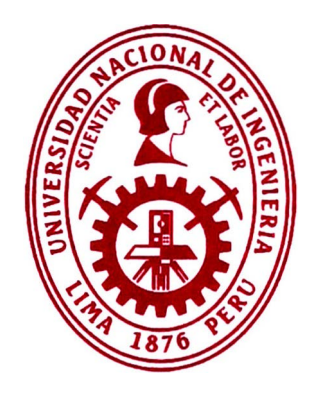

# **TESIS**

**"Diseño e implementación del procedimiento técnico para el aseguramiento de la validez de los resultados bajo la norma NTP-ISO/ IEC 17025:2017 en laboratorios de** 

**calibración para el procedimiento PC-001 de INACAL -DM"** 

"PARA OBTENER EL TÍTULO PROFESIONAL DE INGENIERO FÍSICO"

# **ELABORADO POR**

Juan Enrique Valerin Reyes

e **ººº9-0004-1465-551 5** 

# **ASESOR**

Dr. Luis Alberto Sánchez Rodas

e **ºººº-ººº2-3080-6123**

**LIMA - PERÚ** 

**2023** 

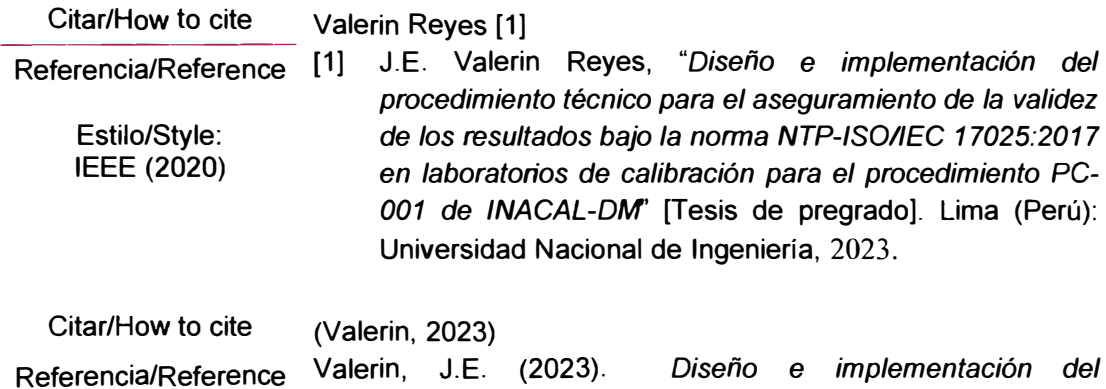

Estilo/Style: APA (7ma ed.) *procedimiento técnico para el aseguramiento de la validez de los resultados bajo la norma NTP-ISOIIEC 17025:2017 en laboratorios de calibración para el procedimiento PC-001 de INACAL-DM.* [Tesis de pregrado, Universidad Nacional de Ingeniería]. Repositorio institucional Cybertesis UNI.

# **DEDICATORIA:**

Esta tesis está dedicada y dirigida a cada una de las personas que hicieron parte de este proceso ya que sin cada uno de ellos no hubiese sido posible culminar esta parte de nuestra formación, siendo un soporte en cada una de las etapas buenas y otras no tanto a lo largo de esta carrera. Un especial reconocimiento a mi familia esposa e hijo que estuvieron conmigo con los ánimos para lograr cumplir esta meta.

# **AGRADECIMIENTOS**

Gracias a mí familia por ser los principales promotores de mis sueños, gracias por confiar y creer en mí y en mis expectativas, gracias a mi esposa por desear y anhelar siempre lo mejor para mi vida, a la universidad gracias por haberme permitido formarme en ella, gracias a mi madre por estar dispuesta a acompañarme cada día de estudio, gracias por cada consejo y por cada una de sus palabras que me guiaron durante mi vida, a mis compañeros que ya sea de manera directa o indirecta, fueron los responsables de realizar su pequeño aporte, que el día de hoy se ve reflejado en la culminación de mi paso por la universidad, todos aquellos que estuvieron presentes durante toda o la mayor parte de la realización y el desarrollo de este trabajo de grado, gracias a aquellos que con respeto y decencia realizaron aportes a esta, gracias a todos.

Esta tesis ha sido financiada mediante el proyecto titulado "Desarrollo de un dispositivo portátil para el tratamiento de agua eficiente para el consumo humano en zonas rurales", con contrato N º 120-2018-FONDECYT.

# **RESUMEN**

Cuando un laboratorio se encuentra acreditado bajo ISO/ IEC 17025 2017 o está buscando la implementación de dicho sistema de gestión, se encuentra en la necesidad de contar con personal, instalaciones y condiciones ambientales, equipamiento y requisitos del proceso que se encuentran detallados en dicha norma. Por tal motivo el laboratorio debe contar con procedimientos de gestión y técnicos que pueda garantizar el cumplimiento de todos los requisitos de la norma ISO/ IEC 17025 2017 (Requisitos generales para la competencia de los laboratorios de ensayo y calibración). La presente tesis analiza y documenta el numeral 7.7 "aseguramiento de la validez de los resultados" en específico a los numerales de la a) a la k) detallado en el punto 7.7.1 de la norma para implementarlo como un procedimiento técnico donde se establecerán los métodos estadísticos y criterios de aceptación apropiados para su aplicación con el procedimiento de calibración PC-001 "Procedimiento para la calibración de balanzas de funcionamiento no automático clase III y IIII".

**Palabras clave:** Calibración, Aseguramiento metrológico, balanzas, PC-001 2019, **NTP** ISO/IEC 17025 2017.

# **ABSTRACT**

When a laboratory is accredited under ISO/IEC 17025 2017 or is looking for the implementation of said management system, it is in need of having personnel, facilities and environmental conditions, equipment and process requirements that are detailed in said standard. For this reason, the laboratory must have management and technical procedures that can guarantee compliance with all the requirements of the ISO/IEC 17025 2017 standard (General requirements for the competence of testing and calibration laboratories). The present work thesis analyzes and documents the numeral 7.7 "assurance of the validity of the results" specifically to the numerals from a) to k) detailed in point 7.7.1 of the standard to implement it as a technical procedure where they will be established the statistical methods and appropriate acceptance criteria for its application with the calibration procedure PC-001 "Procedure for the calibration of scales with non-automatic operation class III and IIII".

**Keywords:** Calibration, metrological assurance, scales, PC-001 2019, NTP ISO/IEC 17025 2017.

# ÍNDICE GENERAL

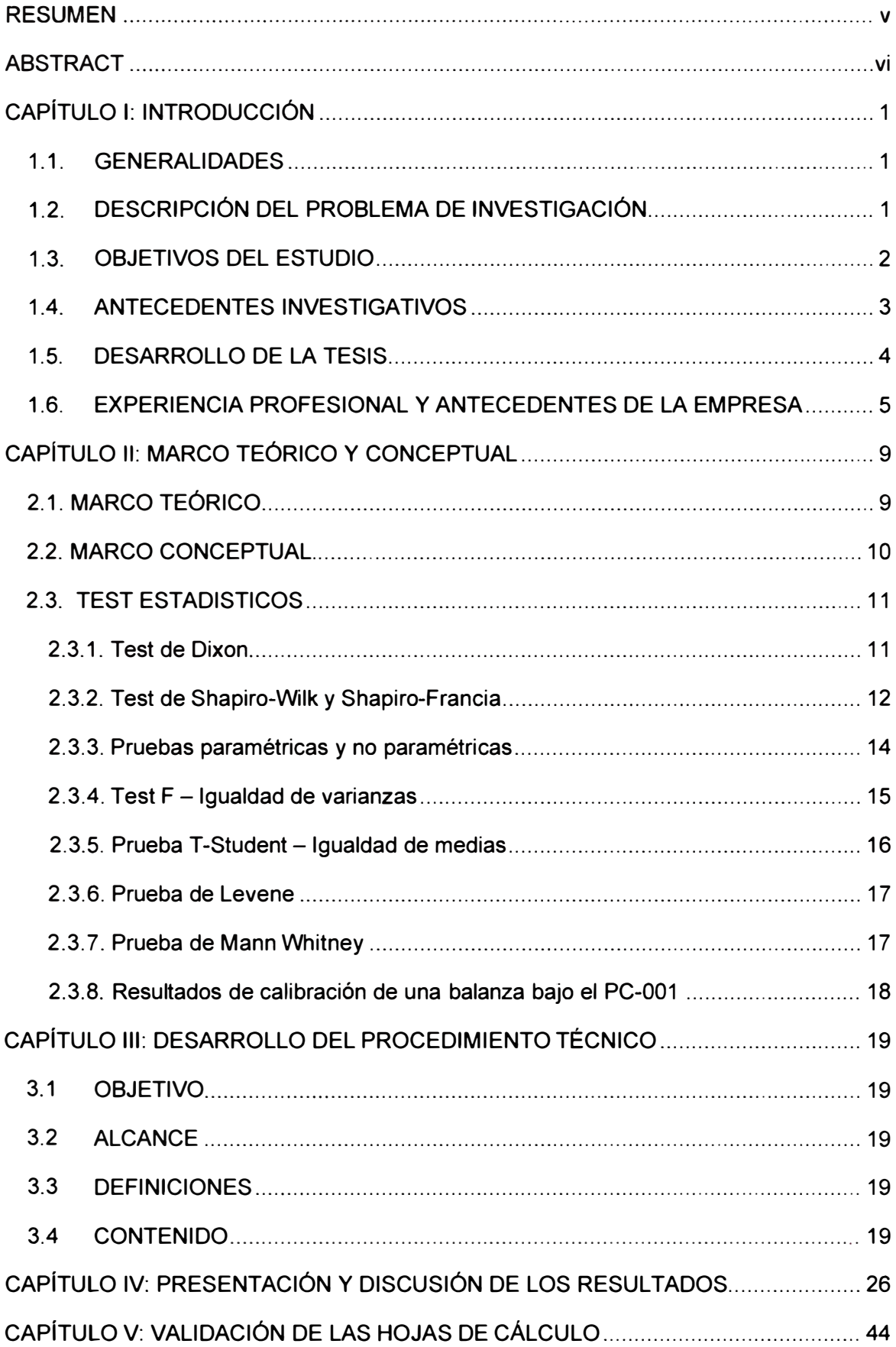

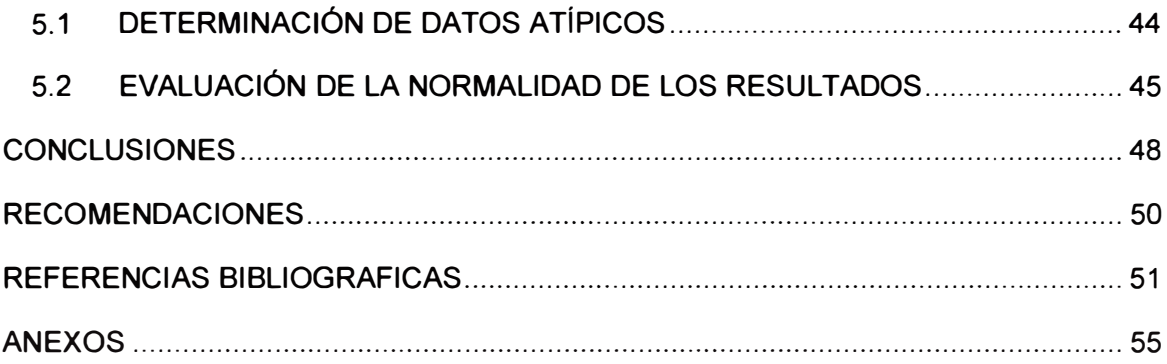

# **INDICE DE TABLAS**

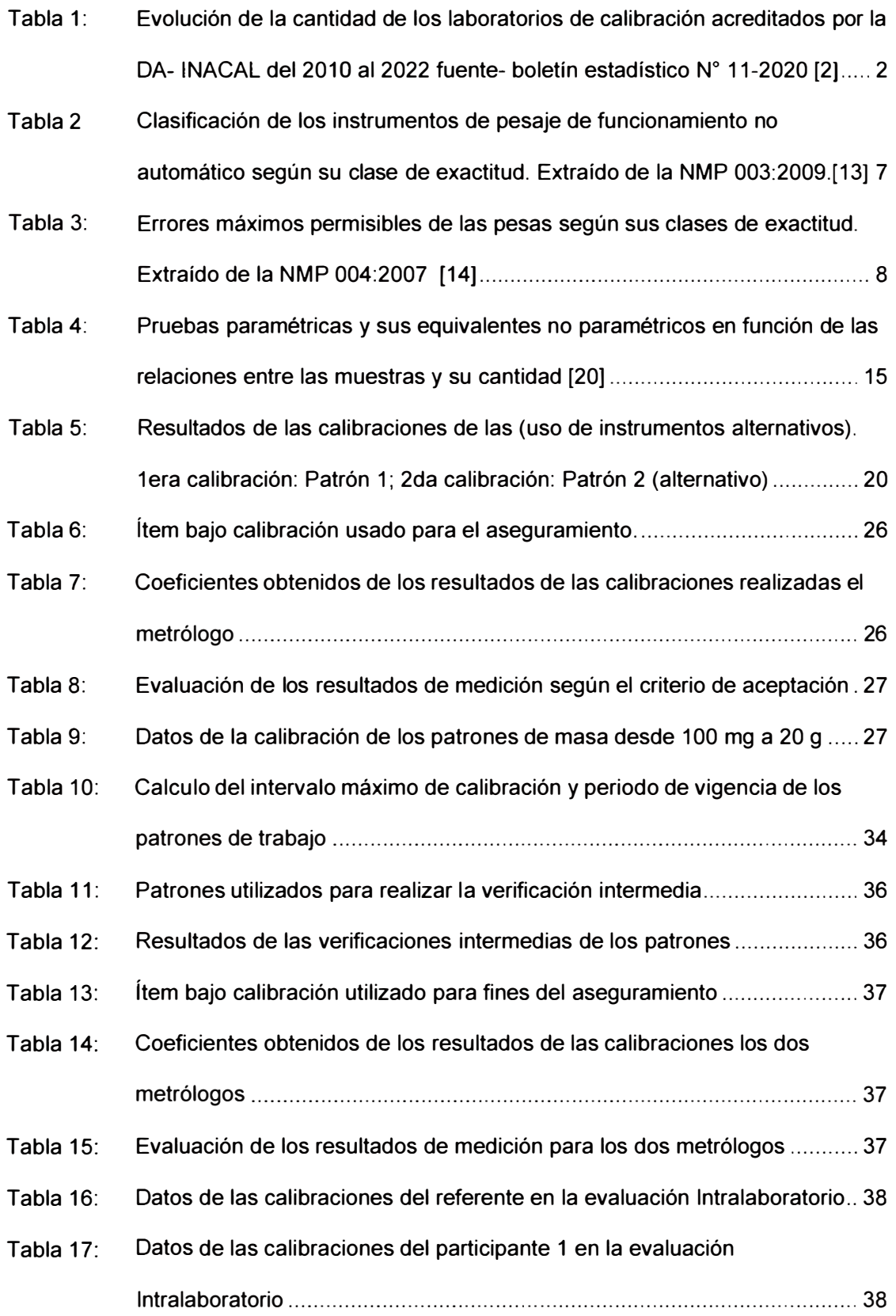

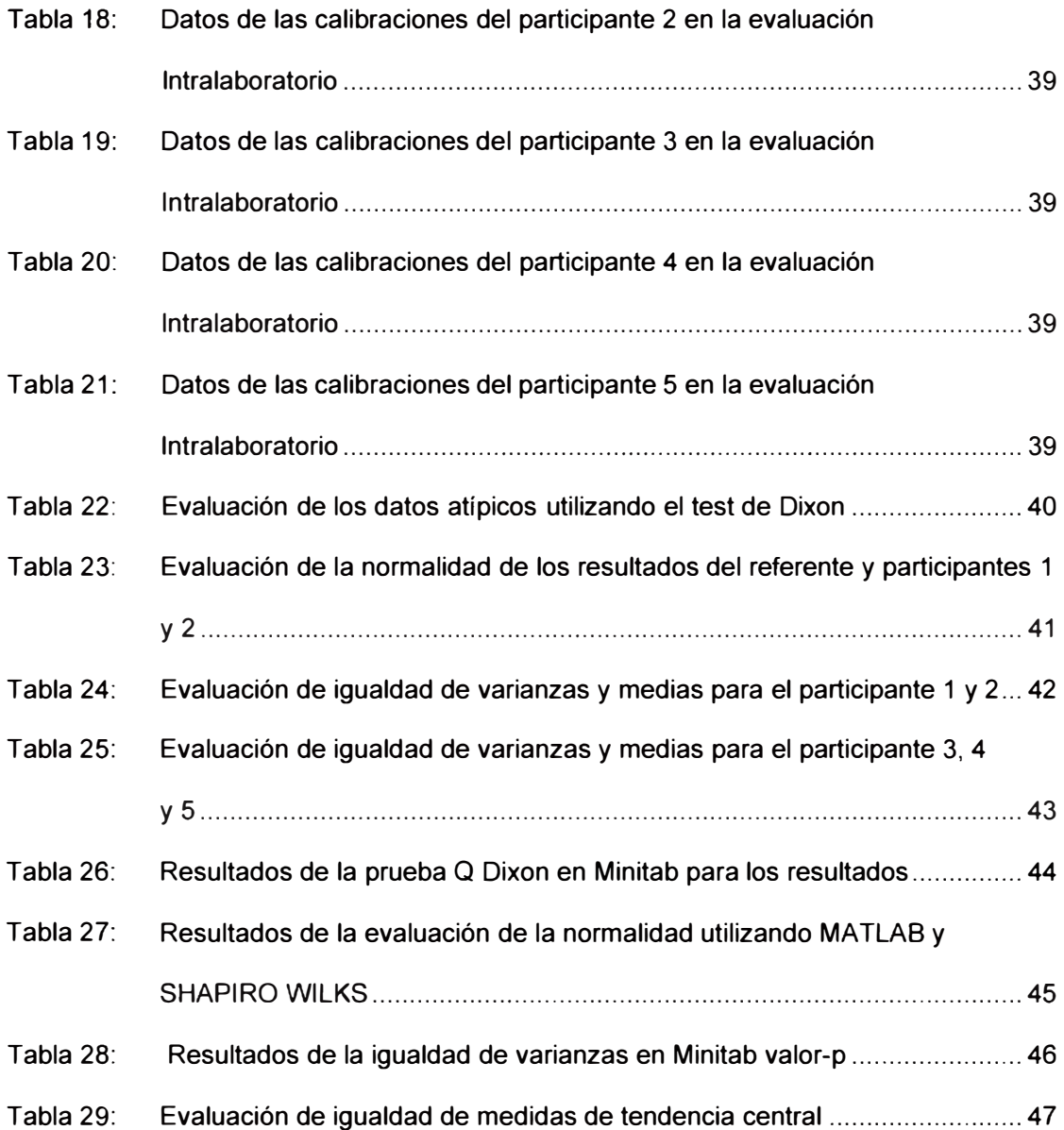

**X** 

# **INDICE DE GRÁFICOS**

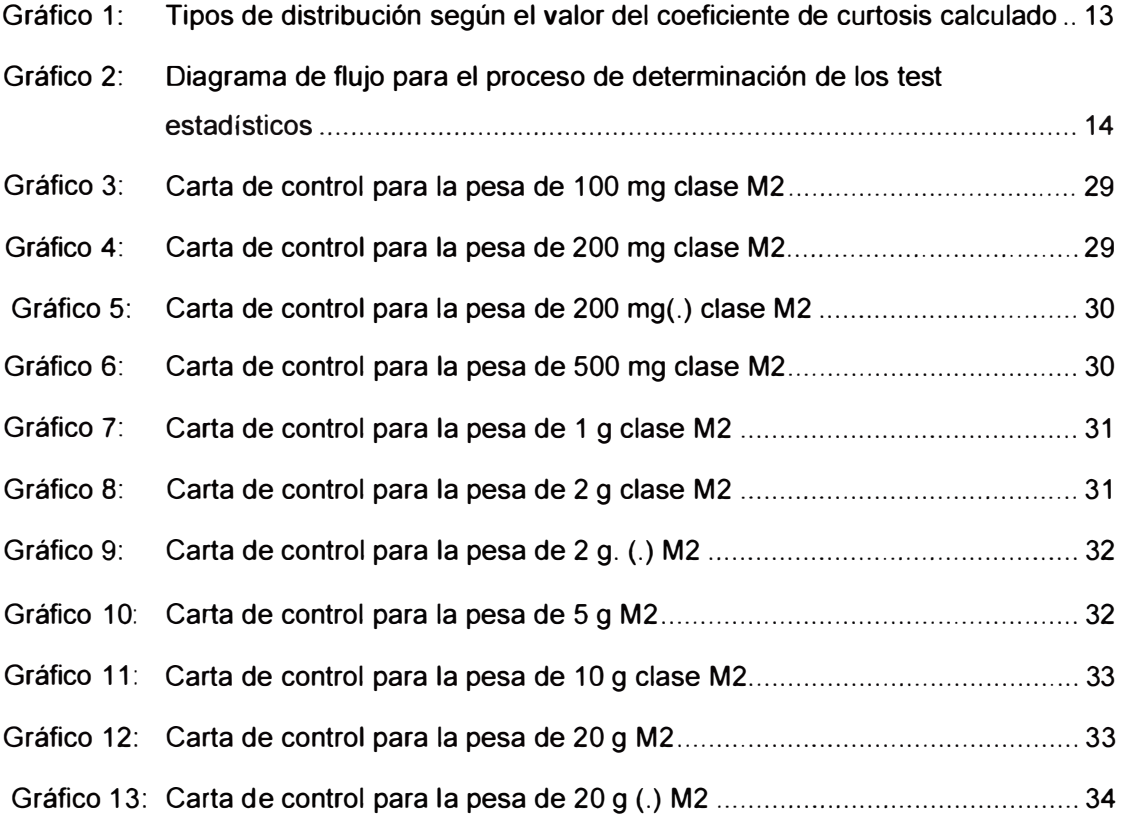

# **LISTA DE SÍMBOLOS Y SIGLAS**

- INACAL: Instituto nacional de calidad
- DA INACAL: dirección de acreditación del instituto nacional de calidad
- DM INACAL: dirección de metrología del instituto nacional de calidad
- OEC: Organismos de evaluación de la conformidad
- PC: Procedimiento de calibración
- EMP: Error máximo permitido
- LC: Laboratorio de calibración

# **CAPÍTULO 1: INTRODUCCIÓN**

#### **1.1. GENERALIDADES**

En Perú existe una gran demanda de laboratorios de calibración, sin embargo, solo contamos con 70 laboratorios acreditados bajo la norma NTP-ISO/IEC 17025:2017 [1] por la DA INACAL. Estos laboratorios se encuentran en la página web oficial de INACAL dentro del directorio de laboratorios de calibración acreditados. Dichos laboratorios tienen un sistema de gestión que garantiza el cumplimiento de los mecanismos para el aseguramiento de la validez de los resultados de acuerdo con la norma. Sumado a ello la directriz para la acreditación de laboratorios de ensayo y calibración DA-acr-06D expresa lo siguiente respecto ese punto de la norma:

"7.7.1. El laboratorio debe declarar y sustentar los literales desde a) hasta k) que aplica, de la norma u otros, para asegurar la validez de los resultados de cada método de ensayo o procedimiento de calibración." [2]

Además, existen laboratorios que no están acreditados y están en proceso de implementación de la norma con el objetivo de demostrar competencia técnica y garantizar la calidad y confianza de sus servicios. En tal sentido los laboratorios deben implementar un procedimiento técnico que garantice el cumplimiento del aseguramiento de la validez de los resultados.

Actualmente en Perú se carece de literatura relacionada a la implementación y aplicación de dichos mecanismos en OEC en específico "laboratorios de calibración" de acuerdo con las búsquedas realizadas en los principales repositorios de tesis de las principales universidades a nivel nacional e internacional.

### **1.2. DESCRIPCIÓN DEL PROBLEMA DE INVESTIGACIÓN**

Actualmente existe una tendencia de crecimiento de OEC, en específico laboratorios de calibración como se muestra en la tabla N° 1 esto se debe al incremento constante de la demanda de los servicios de calibración por los

principales sectores económicos como agropecuario y pesca, minería e hidrocarburos, manufactura, construcción, comercio y servicios.

*Tabla 1: Evolución de la cantidad de los laboratorios de calibración acreditados por la DA- INACAL del 2010 al 2022 fuente- boletín estadístico N <sup>º</sup>11-2020 [2]* 

**Lab. calibración 13 12 13 18 21 29 40 47 60** 

Obtener un procedimiento técnico que garantiza el cumplimiento del requisito establecido en el numeral 7.7.1 de la norma NTP ISO/IEC 17025 permitirá servir de referencia a los 60 laboratorios de calibración acreditados a nivel nacional y a los que se encuentran en proceso de implementación de la norma NTP ISO/ IEC 17025 2017 con la finalidad de mejorar la calidad de los servicios brindados.

Por ello, el presente estudio de investigación se estudió:

Los métodos estadísticos y criterios de aceptación que se deben utilizar para garantizar la correcta implementación de los mecanismos de aseguramiento de la validez de los resultados para dar cumplimiento a la NTP-ISO/ IEC 17025 aplicado en un laboratorio de calibración en el procedimiento de calibración PC-001 "Procedimiento para la calibración de balanzas de funcionamiento no automático clase III y IIII".

### **1.3. OBJETIVOS DEL ESTUDIO**

- 1.3.1. Objetivo general
	- Desarrollar y ejecutar el procedimiento técnico que sustente el aseguramiento de la valides de los resultados en los laboratorios de calibración usando métodos estadísticos y criterios de aceptación apropiados para garantizar el cumplimiento de los mecanismos descritos en el numeral 7.7.1 de la NTP ISO/IEC 17025 2017.

2

#### 1.3.2. Objetivos específicos

- Evaluar los mecanismos de la a) a la k) del 7.7 de la NTP ISO/ IEC 17025 aplicables al procedimiento de calibración PC-001 "Procedimiento de calibración de balanzas clase III y IIII".
- • Desarrollar el procedimiento técnico describiendo los métodos estadísticos y criterios de aceptación aplicables a cada mecánico de aseguramiento.
- Ejecutar el procedimiento técnico para la obtención de datos por parte del laboratorio
- • Validar las hojas de cálculo desarrolladas en Excel mediante software estadístico MINITAB 19.1. y MATLAB R2014A.

#### **1.4. ANTECEDENTES INVESTIGATIVOS**

Jhosep Esthip Gamonal Requez (2022) [3] se encargó de realizar una aplicación de la norma NTP-ISO/IEC 17025:2017, en su trabajo realizó una implementación del aseguramiento de la validez de los resultados aplicados a un método de ensayo: Suelos. Métodos de ensayo para determinar el contenido de humedad de un suelo NTP 339.127:2019 a partir de la generación de procedimientos para el sistema de gestión.

Gonzáles Yapo, C. A. (2016) [4], realizo el mejoramiento de una metodología para el aseguramiento de la validez de los resultados en la norma ISO/ IEC 17025:2005. Esta metodología la dividio en cuatro etapas, la primera evalúa la normalidad de los resultados de las mediciones, la segunda determina la igualdad de varianzas, la tercera determina el valor asignado y la cuarta etapa puntúa los resultados mediante el cálculo del Z score.

Luz Marina Carbajal Capia (2022) [5], tuvo como objetivo "realizar la evaluación de los riesgos asociados al aseguramiento de la validez de los resultados con la norma ISO/ IEC 17025 v2017, en su trabajo obtuvo que los requisitos del numeral 7.7.1

con riesgo alto de materializarse son específicamente d) y f) para lo cual recomienda acciones correctivas y seguimiento adecuado"

d) Uso de patrones de verificación o patrones de trabajo con gráficos de control f) Repetición del ensayo o calibración utilizando los mismos métodos o métodos diferentes

Diana Elena Loor Díaz (2021) [6], su trabajo tuvo como objetivo crear las bases técnicas para asegurar la confianza y la validez de resultados emitidos para ensayos de viscosidad a 40 ºC y 100 ºC y TBN (Número básico total) mediante la evaluación de la norma establece la línea base planteando objetivos e incluye bases teóricas que permitirán realizar el diseño de los mecanismos de control de calidad como producto final se tendrán cartas de control estadístico.

Fonseca, Y. P. O., Soto, J. J. E., & Benavides, J. D.G. (2017) [7]. En su trabajo determinan los intervalos de calibración de patrones del laboratorio de masa del instituto nacional de metrología de Colombia usando como referencia la OIML D-10 mediante el uso de las cartas de control y la herramienta estadística Z-score.

Rodríguez Sabogal, H., & Rodríguez Acevedo, H. S. (2019) [8]. Desarrolla una cámara generadora de humedad con la cual puede controlar la humedad dentro del volumen interno de la cámara y así poder garantizar las comprobaciones intermedias en los higrómetros para dar cumplimiento a la NTC-ISO/IEC 17025:2017.

Ruiz Wong, O. (2014) [9]. Documenta un método pa ra realizar las verificaciones de desempeño para una balanza analítica según la NMP003:2009 donde aplica los ensayos de repetibilidad, excentricidad y pesaje para garantizar la confiabilidad en las mediciones que realiza.

### **1.5. DESARROLLO DE LA TESIS**

La presente tesis fue desarrollada mientras me encontraba laborando el laboratorio de masa de la empresa TEST & CONTROL S.A.C., en esta área de la empresa se realizan los servicios de calibración de instrumentos como pesas de clases de

**4** 

exactitud M2 según el PC-008 de DM-INACAL, también se encuentran los patrones que se utilizan para brindar el servicio de calibración de balanzas de clase 111 y 1111. El desarrollo de la presente tesis se realizó en el año 2021 y se encuentra detallada por trimestre:

#### Primer trimestre:

Desarrollo del procedimiento técnico del aseguramiento de la validez de los resultados del 7.7 de la ISO/IEC 17025:2017.

### Segundo trimestre:

Ejecución del procedimiento técnico y registro de todas las mediciones.

Ejecución de la **lntralaboratorio** del PC-001 de INACAL DM.

#### Tercer trimestre:

Desarrollo de las hojas de cálculo y formatos para la evaluación de los resultados, así como la implementación de los estadísticos en dichas hojas.

#### Cuarto trimestre:

Validación de dichas hojas de cálculo utilizando Software estadístico MINITAB,

**MATLAB.** 

#### **1.6. EXPERIENCIA PROFESIONAL Y ANTECEDENTES DE LA EMPRESA**

### **1.6.1. Experiencia profesional**

En el periodo en el que se desarrolló el presente proyecto (2021-2022) se tenía una experiencia profesional de 3 años trabajando en el uso de sistemas de gestión según la NTP-ISO/IEC 17025:2017. Los dos primeros años se estuvo laborando en la empresa TECHNICAL SERVICE GROUP S.A.C. desempeñándome como metrólogo de laboratorio de masa, presión y volumen realizando calibraciones, haciendo hojas de cálculo y actualizando los documentos técnicos para mantener el sistema de gestión.

En el tercer año de esta experiencia me desempeñé como coordinador del laboratorio de masa en la empresa TEST & CONTROL S.A.C. en la cual tuve las principales funciones garantizar el cumplimiento en base los requisitos técnicos y de gestión según la NTP-ISO/IEC 17025 en los procedimientos PC-001, PC-008 y PC-011 para garantizar la calidad de los servicios que se brindan al cliente.

En esta experiencia participe en las auditorias de seguimiento, intercomparaciones y testificaciones organizadas por la DM INACAL, en los procedimientos de la magnitud masa, brinde soporte a las demás áreas de la empresa. Además de realizar charlas de capacitación a los clientes y personal a cargo.

#### **1.6.2. Antecedentes de la empresa TEST & CONTROL S.A.C.**

TEST & CONTROL S.A.C. es una empresa fundada el 4 de diciembre del 2008 que ofrece a la industria minera, pesquera, alimentaria, farmacéutica, construcción, entre otras, el servicio de calibración y patrones trazables a patrones nacionales (DM INACAL) e internacionales.

Esta empresa tiene como visión "ser la empresa líder del país por el excelente servicio en calibraciones, logrando convertirnos en socios estratégicos de nuestros clientes" y como misión "garantizar la precisión y exactitud de las mediciones realizadas, permitiendo a nuestros socios estratégicos cumplir con sus objetivos empresariales."

La empresa cuenta con la acreditación bajo la NTP-ISO/IEC 17025:2017 en siete procedimientos de calibración los cuales le permiten realizar la calibración de balanzas de clase 1, 11, 111 y 1111, manómetros, pie de rey, micrómetros, reloj comparador, torquímetros y además como unidad de verificación metrológica en balanzas de mercado clase 111.

#### **1.6.3. Laboratorio de masa de TEST & CONTROL S.A.C.**

El laboratorio cuenta con la infraestructura apropiada para cumplir con los requisitos exigidos según la norma NTP-ISO/IEC 17025, esto garantiza el cumplimiento de las condiciones ambientales apropiadas para resguardar nuestros patrones y realizar los servicios de calibración de instrumentos de medición. Nuestros patrones de medición cuentan con las exactitudes e incertidumbres apropiadas para realizar los servicios de acuerdo a los procedimientos de calibración.

El servicio de calibración de balanzas es un servicio realizado "in situ" debido a que los pesajes realizados dependen de las condiciones ambientales en las inmediaciones del instrumento según la guía SIM MWG7/cg-01/v.OO [10], por ello debe ser realizado en las instalaciones donde se encuentra ubicada la balanza, existen dos procedimientos de calibración publicados en la página de la DM INACAL los cuales son el PC-001 "procedimiento para la calibración de instrumentos de pesaje de funcionamiento no automático de clase III y IIII" [11] y PC-011 "Procedimiento para la calibración de instrumentos de pesaje de funcionamiento no automático clase I y 11" [12], las clases de exactitud existentes de balanzas se muestran en la tabla 2.

*Tabla 2 Clasificación de los instrumentos de pesaje de funcionamiento no automático según su clase de exactitud. Extraído de la NMP 003:2009.[13]* 

| <b>Clase de</b><br>exactitud | División de escala de<br>verificación, e | Número de divisiones de escala de<br>verificación.<br>$n = Max/e$ |         | <b>Capacidad</b><br>mínima,<br><b>Min (Límite)</b><br>inferior) |
|------------------------------|------------------------------------------|-------------------------------------------------------------------|---------|-----------------------------------------------------------------|
|                              |                                          | mínimo                                                            | máximo  |                                                                 |
| Especial<br>(1)              | $0,001$ g < $e^*$                        | 50 000**                                                          |         | 100 e                                                           |
| Alta                         | $0,001$ g < e < 0,05 g                   | 100                                                               | 100 000 | 20e                                                             |
| (II)                         | 0, 1, g < e                              | 5 0 0 0                                                           | 100 000 | 50e                                                             |
| Media                        | 0, 1, g < e < 2, g                       | 100                                                               | 10 000  | 20 <sub>e</sub>                                                 |
| (III)                        | 5g < e                                   | 500                                                               | 10 000  | 20 <sub>e</sub>                                                 |
| Ordinaria<br>(III)           | 5g < e                                   | 100                                                               | 1 0 0 0 | 10 <sub>e</sub>                                                 |

\* *Nonnalmente, no es posible ensayar y verificar un instrumento con e* < *1 mg, debido* <sup>a</sup> *la incertidumbre de las cargas de ensayo.* 

\*\* *Para un instrumento de la clase I con d* < *O, 1 mg, n puede ser inferior* a *50 000.* 

Los patrones utilizados para la calibración de estos instrumentos son llamados pesas patrón, los cuales deben contar con certificados de calibración vigentes al momento de realizar el servicio lo cual da garantía de la trazabilidad metrológica.

Los valores nominales de las pesas, así como las clases de exactitud serán escogidas en función de la balanza que se desea calibrar, estas deben cumplir los requisitos establecidos en la NMP-004-2007 y sus errores no deben superar el 1/3 del error máximo permitido para la carga aplicada [13].

La tabla 3 muestra las pesas de valores nominales de las pesas desde 1 mg hasta 5 000 kg de las clases de exactitud E<sub>1</sub>, E<sub>2</sub>, F<sub>1</sub>, F<sub>2</sub>, M<sub>1</sub>, M<sub>1-2</sub>, M<sub>2</sub>, M<sub>2-3</sub> y M<sub>3</sub>.

*Tabla 3: Errores máximos permisibles de las pesas según sus clases de exactitud. Extraído de la NMP 004:2007 [14]* 

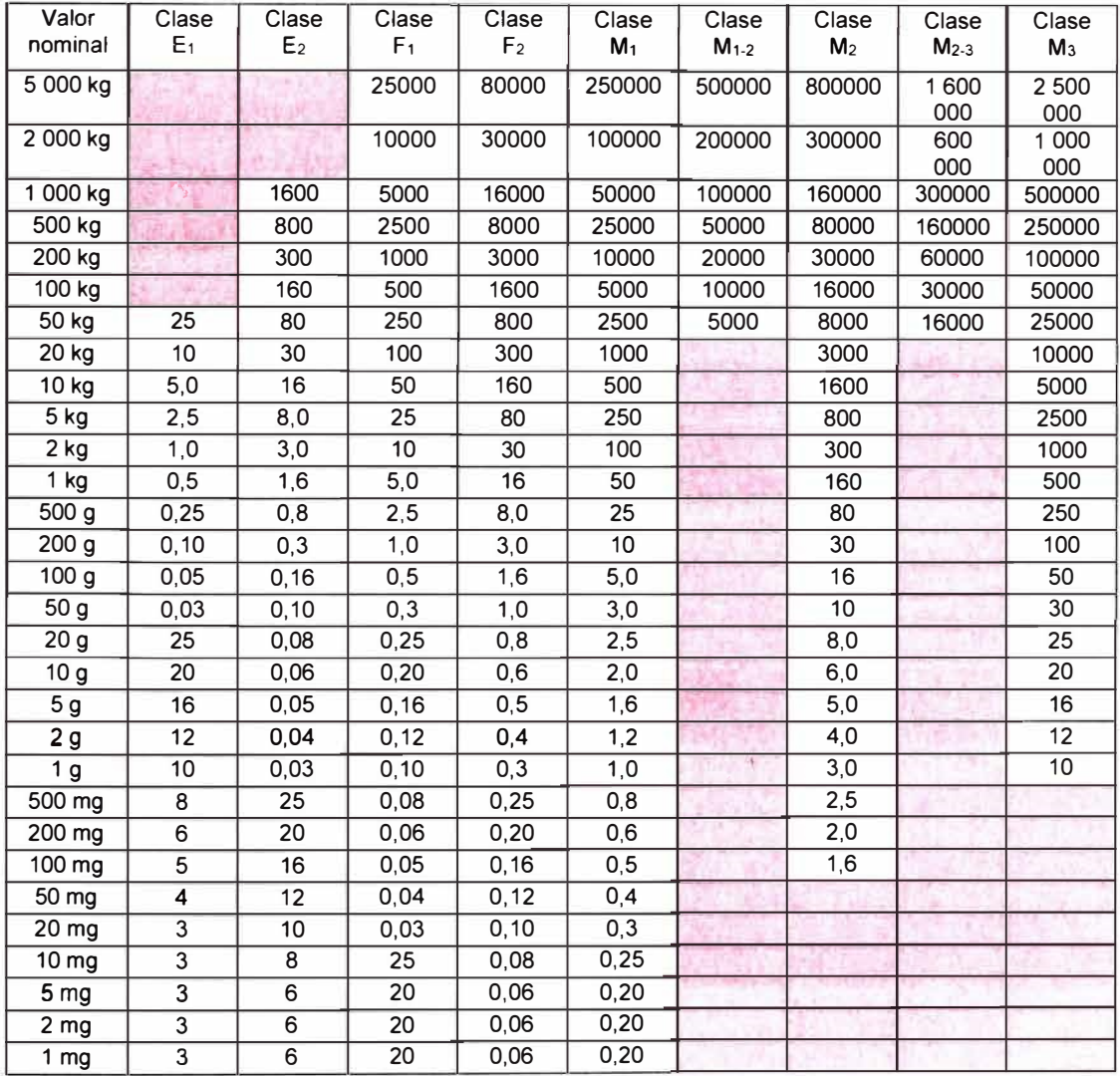

# **CAPÍTULO 11: MARCO TEÓRICO Y CONCEPTUAL**

## **2.1. MARCO TEÓRICO**

Los criterios para el desarrollo del procedimiento técnico para garantizar el cumplimiento aseguramiento de la validez de los resultados se encuentra detallado en el 7.7.1. de la NTP ISO/IEC 17025:2017.

7. 7. *1 El laboratorio debe contar con un procedimiento para hacer el seguimiento de la validez de los resultados. Los datos resultantes se deben registrar de manera que las tendencias sean detectables y cuando sea posible, se deben aplicar técnicas estadísticas para la revisión de los resultados. Este seguimiento se debe planificar y revisar y debe incluir, cuando sea apropiado, pero sin limitarse a:* 

*a) uso de materiales de referencia* o *materiales de control de calidad;*

*b) uso de instrumentos alternativos que han sido calibrados para obtener resultados trazables;* 

*c) comprobaciones funcionales del equipamiento de ensayo y de medición;*

*d) uso de patrones de verificación* o *patrones de trabajo con gráficos de control, cuando sea aplicable;* 

*e) comprobaciones intermedias en los equipos de medición;*

*f) repetición del ensayo* o *calibración utilizando los mismos métodos* o *métodos diferentes;* 

*g) reensayo* o *recalibración de los ítems retenidos;*

*h) correlación de resultados para diferentes características de un ítem;*

*i) revisión de los resultados informados;*

*j) comparaciones intralaboratorio;*

*k) ensayos de muestras ciegas .*

 $\dots$ [2]

Otro de los criterios que también exige la norma, es la validación de los sistemas de gestión implementados para recopilar y procesar la información tales como hojas de cálculo empleadas en el presente estudio esto se encuentra establecido en el 7.11.2 de la NTP ISO/IEC 17025:2017.

# **2.1.1. PC-001 Procedimiento para la calibración de instrumentos de pesaje de funcionamiento no automático clase III y 1111.**

Este procedimiento establece las acciones que deberá cumplir el especialista en metrología para efectuar la calibración de instrumentos de pesaje de funcionamiento no automático clase 111 y 1111. Este documento se encuentra basado en la EURAMET/cg/18 versión 4.0 (11/2015) y la Norma metrológica peruana NMP 003:2009.

Este documento servirá como referencia por los técnicos metrólogos para llevar a cabo las calibraciones y con ello obtener los resultados para evaluar el cumplimiento del aseguramiento de la validez de los resultados.

### **2.2. MARCO CONCEPTUAL**

#### 2.2.1. Material de referencia 5.13

Material homogéneo y estable con respecto a propiedades especificadas establecido para su uso previsto en una medición o en un examen de propiedades cualitativas. (15]

#### 2.2.1. Material de referencia certificado 5.14

Es un material acompañado por un certificado emitido por una entidad autorizada (por ejemplo, contar con la acreditación con la norma ISO 17034:2016) que proporciona valores, incertidumbres y trazabilidad asociadas usando procedimientos validados. (15]

#### 2.2.2. Trazabilidad metrolóqica 2.41

Es la propiedad de un resultado de medición de poder relacionarse con un valor de una unidad de medida mediante una cadena ininterrumpida y documentada de calibraciones a un patrón de medición nacional o internacional las cuales contribuyen a la incertidumbre de medición. (15]

#### 2.2.3. Cadena de trazabilidad metrológica 2.42

Es la sucesión de patrones y calibraciones que permiten establecer las relaciones entre un resultado de medición con una unidad de medida asociada a una incertidumbre de medición la cual aumenta con cada calibración. [15]

#### 2.2.4. Calibración 2.39

Es la operación que bajo condiciones especificadas establece una relación entre los valores y su incertidumbre de medición asociadas a partir de la comparación entre las indicaciones del instrumento bajo calibración y patrones de medición obteniendo con ello un resultado de medición a partir de una indicación. [15)

#### 2.2.5. Verificación **[2.44]**

Es la aportación de evidencia objetiva que se satisfacen los requisitos especificados el cual puede ser alguna especificación definida por el fabricante, norma o entidad reconocida.

#### 2.2.6. Verificación o comprobación intermedia

Es una verificación realizada a ciertos intervalos con el fin de establecer mediante evidencia objetiva de que los equipos cumplen los requisitos especificados los cuales servirán para definir los criterios de aceptación.

En otras palabras, es un chequeo que se hace a los equipos de medición para determinar si cumplen con los requisitos metrológicos entre calibraciones.

## **2.3. TEST ESTADISTICOS**

#### 2.3.1. Test de Dixon

La prueba Q de Dixon o simplemente prueba Q, en estadística es utilizada para la identificación y el rechazo de valores atípicos. Se debe usar bajo el supuesto de que la muestra proviene de una distribución normal y, según Robert Dean y Wilfrid Dixon, y otros, esta prueba debe usarse con moderación y nunca más de una vez en un conjunto de datos [16).

En la notación de Dixon  $r_{ij}$ , el primer digito en el subíndice representa el número de valores atípicos sospechosos en el mismo final de los datos como el valor que se esta probando, mientras que el segundo dígito indica el número de posibles valores atípicos en el extremo opuesto de los datos del valor sospechoso. También recomendó (basado en una combinación del desempeño relativo de cada razón y su grado de independencia de otros valores atípicos) que, como como regla general utilizar  $r_{10}$  para 3 ≤  $n$  ≤ 7,  $r_{11}$  para 8 ≤  $n$  ≤ 10,  $r_{21}$  para 11 ≤  $n$  ≤ 13,  $r_{22}$  para  $n$  ≥ 14 donde "n" representa la cantidad de datos de la muestra. [17]

Los valores de los datos están ordenados de manera que  $x_1 < x_2 < \cdots < x_{n-1} <$  $x_n$ , a partir de ello se calcula el valor de la prueba Q ( $r_{ij}$ ) [17], para los objetivos de esta tesis se empleara  $r_{10}$  ya que se trabajara con muestra de tamaño en el intervalo de 3 a 7.

Para un solo valor atípico  $x_1$  (para  $3 \le n \le 7$ )

$$
r_{10} = \frac{x_2 - x_1}{x_n - x_1} \left( 6 \frac{x_n - x_{n-1}}{x_n - x_1} \right) \tag{1}
$$

Este valor  $r_{10}$  será comparado con el valor critico a dos colas de la prueba de Dixon *Q* mostrado en la tabla del anexo 1 considerando para propósitos de este estudio un nivel de confianza del 95 %, el criterio de aceptación para encontrar un valor atípico es el siguiente [17]

$$
r_{10} > Q_{95\%}; \quad x_1 \text{ o } x_n \text{ es un valor atipico} \qquad ...(2)
$$
  

$$
r_{10} \leq Q_{95\%}; \quad x_1 \text{ o } x_n \text{ no es un valor atipico}
$$

### 2.3.2. Test de Shapiro-Wilk y Shapiro-Francia

El test de Shapiro-Wilk permite determinar si la muestra proviene de una distribución normal, se define a la hipótesis nula cuando la muestra proviene de una distribución normal con media µ y desviación estándar *a,* para un nivel de significancia alfa en nuestro caso es de 0,05 lo que es lo mismo a decir un nivel de confianza del 95 %.

$$
\begin{cases}\nH_0: X_i = N(\mu, \sigma^2) \\
H_1: X_i \neq N(\mu, \sigma^2)\n\end{cases} \tag{3}
$$

La hipótesis Nula será aceptada si el valor de parámetro  $p_{Value}$  es mayor o igual que  $\alpha = 0.05$ .

Para la determinación del estadístico utilizado debemos calcular el coeficiente de curtosis de los datos analizados mediante la ecuación (1). [18]

$$
kurt = \frac{n(n+1)}{(n-1)(n-2)(n-3)} \sum_{j=1}^{n} \frac{(X_j - \bar{X})^4}{\sigma_x^4} \qquad \qquad \dots (4)
$$

Donde n es la cantidad de datos,  $X_j$  son los valores,  $\bar{X}$ es la media de los datos y  $\sigma_x$ es la desviación estándar de los datos. La figura 1 muestra el comportamiento de los tipos de distribuciones según el valor del coeficiente de curtosis.

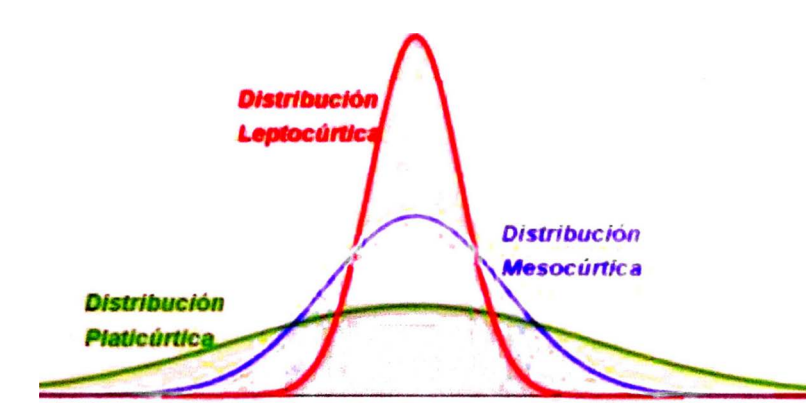

Gráfico 1 Tipos de distribución según el valor del coeficiente de curtos is calculado.

*Fuente: https:llwww. lffeder. comlcurtosis/* 

- Leptocúrtica: Un coeficiente de curtosis positivo indica que la distribución es más elevada que la distribución normal (curtosis>O).
- Platicúrtica: Un coeficiente de curtosis negativo indica que la distribución es más plana que la distribución normal (curtosis SO).
- Mesocúrtica: Un coeficiente de curtosis igual a cero indica que la distribución no es ni demasiado plana ni demasiado elevada (curtosis = O).

La prueba de Shapiro-Wilk es mejor que la prueba de Shapiro-Francia para la muestra de Platicúrtica y Mesocúrtica. Por el contrario, la prueba de Shapiro-Francia es mejor que la prueba de Shapiro-Wilk para muestras de Leptocúrtica.

La evaluación de la normalidad será utilizada según el código "Shapiro-Wilk and Shapiro-Francia normality tests" de la referencia [19].

#### 2.3.3. Pruebas paramétricas y no paramétricas

Estas pruebas son herramientas estadísticas que permiten al usuario la toma de decisiones en base a pruebas de hipótesis mediante estadística inferencial donde podemos llegar a conclusiones a partir de una muestra de una población.

Las pruebas de contraste consisten en probar que se puede aceptar la hipótesis nula (HO), en caso contrario se aceptaría la hipótesis alterna (H1). Se aceptan con un nivel de confianza del 95 % con un nivel de significancia (a nivel p-value < 0.05). [20]

En la figura 2 se muestra un esquema que servirá como guía para la elección de la prueba estadística.

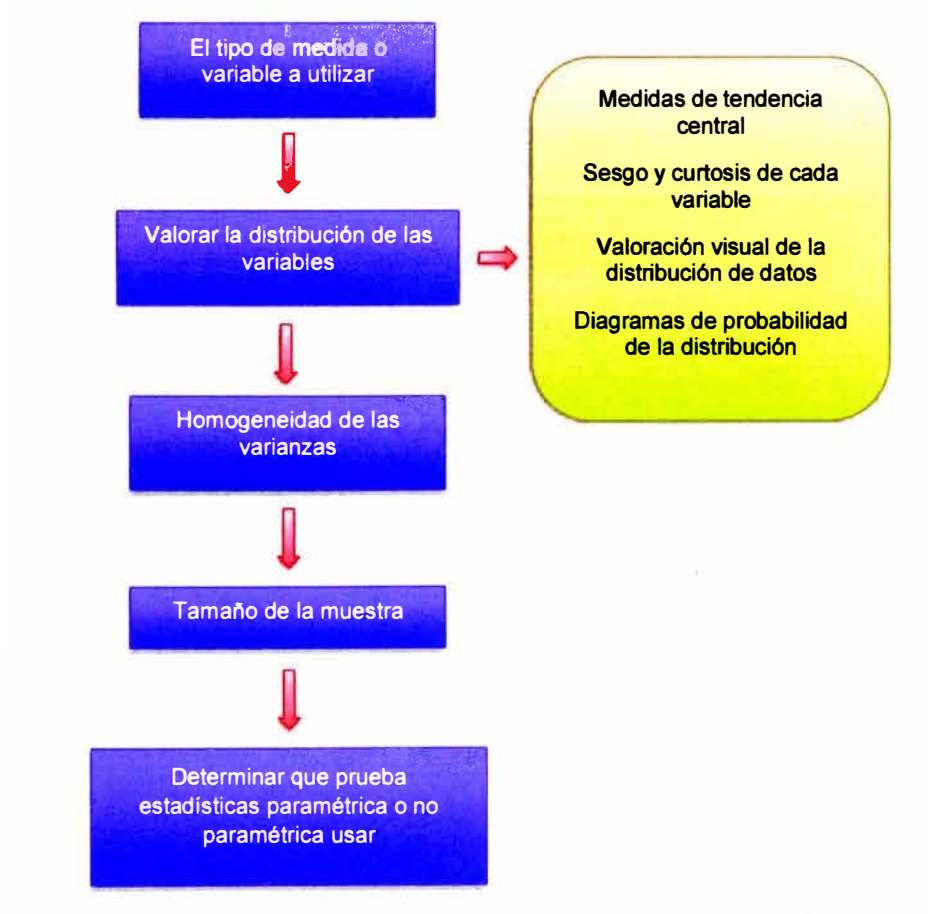

Gráfico 2 Diagrama de flu¡o para el proceso de determinación de los test estadísticos *{14] Fuente:* 

*elaboración propia.* 

En la tabla 4 se colocan las pruebas paramétricas y sus equivalentes no paramétricas según la relación de las muestras y la cantidad de ellas.

*Tabla 4: Pruebas paramétricas y sus equivalentes no paramétricos en función de las relaciones entre las muestras y su cantidad [20]* 

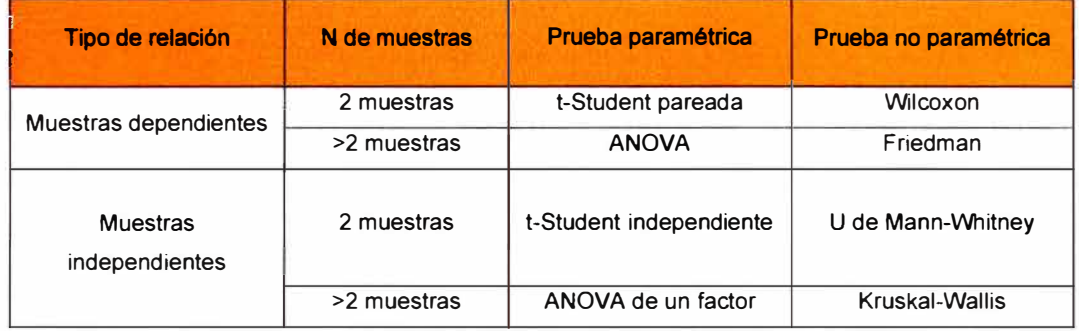

### 2.3.4. Test F - Igualdad de varianzas

Prueba F para probar si las varianzas de dos muestras poblacionales son iguales. Esta prueba puede ser una prueba de dos colas o una prueba de una cola. La de dos colas contrasta con la alternativa de que las varianzas no son iguales, la de una cola solo prueba en una dirección, es decir, la varianza de la primera población es mayor o menor que (pero no ambas) la varianza de la segunda población. La elección es determinada por la naturaleza de las muestras y lo que se desea determinar. La prueba F para 2 colas se define en la ecuación (5).

$$
\begin{cases} H_0: \sigma_1^2 = \sigma_2^2 \\ H_1: \sigma_1^2 \neq \sigma_2^2 \end{cases} \tag{5}
$$

El valor del estadístico de la prueba F esta detallado en la ecuación (6).

$$
F = \frac{m\acute{a}x\{\sigma_1^2; \sigma_2^2\}}{min\{\sigma_1^2; \sigma_2^2\}} \tag{6}
$$

Se considera aceptar la hipótesis nula cuando  $(p - value > 0.05)$  entonces se considera que las dos muestran poseen varianzas iguales (homogéneas) con un nivel de confianza del 95 %.[21]

### 2.3.5. Prueba T-Student - Igualdad de medias

Esta prueba es utilizada para determinar si dos medias poblaciones son iguales bajo el supuesto que ambas muestras provienen de la distribución normal y que son muestras independientes. Tenemos dos medias muéstrales  $\bar{x}_1$  y  $\bar{x}_2$ , si las medias no difieren significativamente, entonces  $\bar{x}_1 - \bar{x}_2$  no difieren significativamente de cero.

La prueba t de dos muestras utiliza las siguientes hipótesis:

$$
\mu_1 = \mu_2 \qquad \qquad \dots (7)
$$
  

$$
\mu_1 \neq \mu_2
$$

El test estadístico **suponiendo igualdad de varianzas** poblacionales  $\sigma_1^2 = \sigma_2^2$ .

$$
t = \frac{\mu_1 - \mu_2}{EE(\mu_1 - \mu_2)} = \frac{\mu_1 - \mu_2}{\sqrt{\sigma^2 \left(\frac{1}{n_1} - \frac{1}{n_2}\right)}} \tag{8}
$$

que bajo la hipótesis nula sigue una distribución t -Student con grados de libertad

$$
gl = (n_1 - 1) + (n_2 - 1) = (n_1 + n_2 - 2) \tag{9}
$$

Donde:

<sup>n</sup>**1** *y* n**2** son la cantidad de datos la muestra 1 y 2 respectivamente

 $\mu_1$  *y*  $\mu_2$  son los promedios de la muestra 1 y 2 respectivamente

 $\sigma^2$  es la varianza de la muestra 1 y 2

El test estadístico **suponiendo no igualdad de varianzas** poblacionales  $\sigma_1^2 \neq \sigma_2^2$ .

$$
t = \frac{\mu_1 - \mu_2}{EE(\mu_1 - \mu_2)} = \frac{\mu_1 - \mu_2}{\sqrt{\frac{\sigma_1^2}{n_1} + \frac{\sigma}{n_2}}} \tag{10}
$$

que bajo la hipótesis nula sigue una distribución t -Student con grados de libertad mostrados en la ecuación (11) también llamada grados de libertad de Sattherthwaite.

$$
gl = \frac{[EE(\mu_1 - \mu_2)]^4}{\frac{1}{n_1 - 1}[EE(\mu_1)]^4 + \frac{1}{n_2 - 1}[EE(\mu_2)]^4}
$$
...(11)

Donde:

 $n_1$  *y*  $n_2$  son la cantidad de datos la muestra 1 y 2 respectivamente

 $\mu_1$  *y*  $\mu_2$  son los promedios de la muestra 1 y 2 respectivamente

 $\sigma_1^2$  y  $\sigma_2^2$  es la varianza de la muestra 1 y 2 respectivamente

Se considera aceptar la hipótesis nula cuando ( $p - valor > 0.05$ ) entonces se considera que las dos muestran poseen medias iguales con un nivel de confianza del 95 %.[20]

### 2.3.6. Prueba de Levene

Esta prueba es utilizada para evaluar si dos muestras tienen varianzas iguales. Las variaciones iguales entre las muestras se llaman homogeneidad de variación. Para ello suponemos la siguiente hipótesis.

$$
\begin{cases}\nH_0: \quad \sigma_1^2 = \sigma_2^2 \\
H_a: \quad \sigma_1^2 \neq \sigma_2^2\n\end{cases} \tag{12}
$$

El nivel de confianza de la prueba es de  $1-\alpha$ 

P-valor: Probabilidad asociada a los datos experimentales, bajo la condición de que Ho es verdadera. Regla de Decisión:

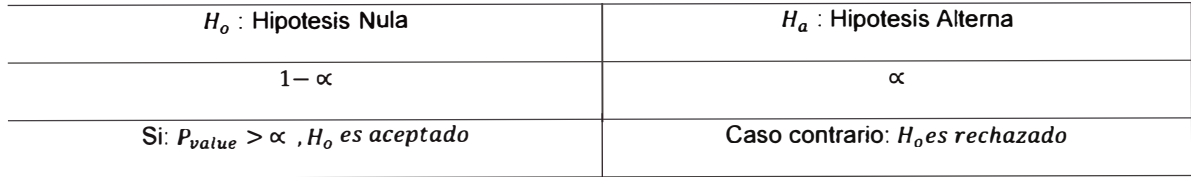

### 2.3.7. Prueba de Mann Whitney

Esta prueba se utiliza para evaluar la igualdad de medianas cuando no se cumpla que la distribución sea normal y como una alternativa a la prueba t-Student para muestras independientes la hipótesis que asume para este estadístico es la siguiente:

$$
\overline{M}_{e1} = \overline{M}_{e2} \tag{13}
$$
\n
$$
\overline{M}_{e1} \neq \overline{M}_{e2}
$$

El nivel de confianza de la prueba es de  $1-\alpha$ 

Pvalue: Probabilidad asociada a los datos experimentales, bajo la condición de que Ho es verdadera. Regla de Decisión:

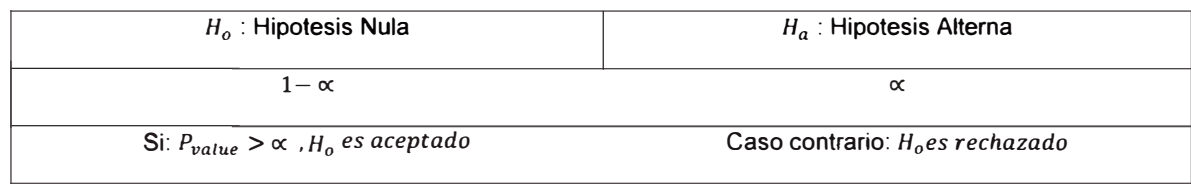

### 2.3.8. Resultados de calibración de una balanza bajo el PC-001

En la calibración de las balanzas se realizan 3 ensayos, el primero es el ensayo de repetibilidad el cual evalúa la dispersión de los valores de las indicaciones de la balanza frente a pesajes de una misma carga, el segundo es el ensayo de excentricidad el cual evalúa la diferencia entre las indicaciones de los pesajes en el centro del receptor de carga con respecto a las esquinas del receptor de carga y en tercer lugar el ensayo de pesaje donde se determinan los errores corregidos de la balanza para 10 cargas en el intervalo desde la capacidad mínima de la balanza hasta la capacidad máxima, con estos resultados se construyen las ecuaciones para el cálculo del error corregido e incertidumbre expandida.

La nomenclatura a utilizar se muestra a continuación.

Lectura corregida (LC)

$$
LC = R + k * R \tag{14}
$$

Incertidumbre Expandida (U)

$$
U = 2\sqrt{k_1 + k_2 * R^2} \tag{15}
$$

Donde:

*R:* cualquier indicación de la balanza después de la calibración

- *k:* coeficiente para el cálculo del error de indicación
- $k_1$ : primer coeficiente para el cálculo la incertidumbre expandida
- $k_\mathrm{2}$ : segundo coeficiente para el cálculo de la incertidumbre expandida

# **CAPÍTULO 111: DESARROLLO DEL PROCEDIMIENTO TÉCNICO**

En este capítulo se desarrollará el procedimiento técnico que se llevará a cabo por los técnicos metrólogos y el supervisor para ejecutar el aseguramiento de la validez de los resultados aplicado a la calibración de balanzas clase 111 y 111 según el PC-001 de DM INACAL.

## **3.1 OBJETIVO**

Asegurar que los resultados emitidos de las calibraciones sean confiables y satisfagan los requisitos del cliente.

# **3.2 ALCANCE**

Aplicable a las calibraciones que realiza el laboratorio para el procedimiento de calibración PC-001 "Procedimiento de calibración de instrumentos de pesaje de funcionamiento no automático clase III y III.

### **3.3 DEFINICIONES**

Las definiciones que no se encuentren descritas en el presente documento, se definen en las normas ISO 9000 (2015), ISO 9001 (2015), NTP ISO/IEC 17025 (2017), ISO 5725 y/o las directrices publicadas por INACAL.

## 3.1.1 **MÉTODO DE MEDIDA:**

Descripción genérica de la secuencia lógica de operaciones utilizadas en una medición.

#### **3.4 CONTENIDO**

El Laboratorio de Metrología garantiza el cumplimiento del aseguramiento de la validez de los resultados de las calibraciones que realiza a través del "programa de Aseguramiento de la Validez de los Resultados".

Este programa es desarrollado en función al apartado 7. 7 .1. desde a) hasta k) de la norma ISO/IEC 17025:2017 considerando su aplicación para cada procedimiento de calibración.

### a) Uso de materiales de referencia o materiales de control

Los instrumentos de medición y/o equipos relacionados para la ejecución del PC-001 no mencionan el uso de Materiales de Referencia (MRC), por tanto, este tipo de control no es aplicable.

# b) Uso de instrumentos alternativos que han sido calibrados para obtener resultados trazables

El uso de instrumentos alternativos será realizado una vez cada año por un metrólogo utilizando un patrón alternativo el cuál puede ser el de referencia (aplica cuando existen dos o más patrones). Esta prueba tiene la finalidad de asegurar las mediciones de nuestros patrones de trabajo.

Ejecución: El metrólogo autorizado a realizar las calibraciones volverá a repetir la calibración de la balanza, utilizando otro juego de pesas patrón (pudiendo utilizarse el juego patrón de referencia) ambos deben tener certificados de calibración con antigüedad no mayor a un año. Los resultados de las calibraciones obtenidas por los dos patrones se detallan en la tabla N° 5.

*Tabla 5: Resultados de las calibraciones de las (uso de instrumentos alternativos). 1era calibración: Patrón 1; 2da calibración: Patrón 2 (alternativo)* 

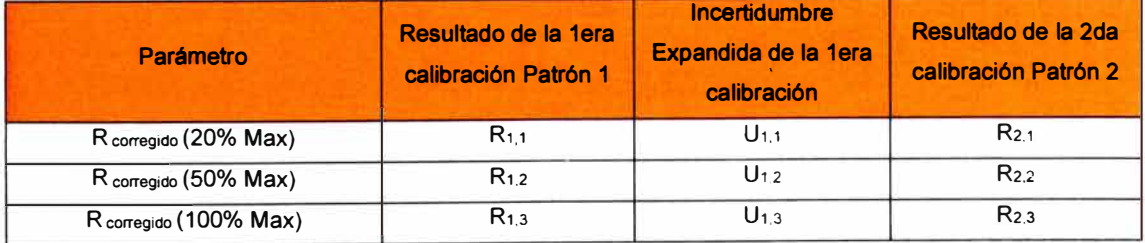

El criterio de aceptación para el resultado será el siguiente:

 $|R_{primera \; calibration} - R_{segunda \; calibration}| \leq U_{primera \; calibration}$  (16)

Así tendremos lo siguiente:

$$
|R_{1,1} - R_{2,1}| \le U_{1,1} \tag{17}
$$

$$
|R_{1,2} - R_{2,2}| \le U_{1,2} \tag{18}
$$

$$
|R_{1,3} - R_{2,3}| \le U_{1,3} \tag{19}
$$

De no cumplirse lo establecido en las ecuaciones (15), (16) y (17) se deberá proceder conforme lo establecido en el punto 7.3.

#### c) Comprobaciones funcionales del equipamiento de ensayo y de medición

Se realizará las siguientes comprobaciones funcionales para la calibración de balanzas según la PC-001 DM INACAL. Las comprobaciones realizadas al instrumento de trabajo serán realizadas en cada mantenimiento realizado, y las realizadas al instrumento bajo calibración serán consignadas en el registro de calibración que se obtiene al calibrar cada balanza.

- c1) Instrumentación de trabajo:
- Comprobar que las pesas se encuentran limpias.
- Comprobar que el medidor de las condiciones ambientales funciona correctamente.
	- c2) Instrumento en calibración:
- Comprobar el funcionamiento del botón Zero.
- Comprobar si la balanza cuenta con todas las patas de nivelación.
- Comprobar el encendido y apagado de la balanza.
- Comprobar que la balanza muestre indicación al colocarle la capacidad máxima.
- d) Uso de patrones de trabajo con gráficos de control

Se realizará un análisis del comportamiento de los resultados de las calibraciones de los patrones de trabajo que tengan tres o más certificados de calibración (los cuales pueden ser error, corrección o desviación). También se tendrán en consideración las comprobaciones intermedias realizadas.

Esta prueba tiene la finalidad asegurar las mediciones de nuestros patrones en el tiempo, los limites del gráfico de control están definidos por el error máximo permisible o tolerancia de los equipos.

Cuando un equipo y/o instrumento experimenta variaciones en el tiempo, su rendimiento empieza a decaer, esto se le denomina deriva instrumental y es calculado según la ecuación (22).

$$
Deriva = \frac{R_n - R_{n-1}}{T_n - T_{n-1}}\tag{20}
$$

Donde;  $R_{n-1}$  y  $R_n$ : representa la penúltima y ultima calibración respectivamente;  $T_{n-1}$  y  $T_n$  son los tiempos en los que se realizaron la penúltima y ultima calibración respectivamente.

La existencia de la deriva exige que los instrumentos se calibren en determinados intervalos de tiempo según la tolerancia de cada instrumento.

$$
PC = \frac{Tolerancia}{|Deriva_{max}|} = \frac{EMP - U}{|Deriva_{max}|}
$$
(21)

Donde; EMP: representa el error máximo permitido del instrumento, U: representa la incertidumbre expandida de calibración, PC: Periodo de calibración.

El periodo de calibración determinado en la ecuación (21) nos permite establecer un intervalo de tiempo para la siguiente calibración de acuerdo al histórico de calibraciones, pero es importante señalar que se deben considerar otros efectos como el tiempo de vida de los instrumentos, desgaste, etc. La existencia de la deriva instrumental exige que los instrumentos se evalúen constantemente entre calibraciones.

Para evaluar el periodo de vigencia de los resultados de calibración se deberá considerar la ecuación (22) que nos permite estimar en que tiempo el instrumento sale de tolerancia considerando su tendencia.

$$
PV = \frac{Tolerancia - R_n}{|Deriva_{max}|}
$$
 (22)

Donde; PV: Periodo de vigencia,  $R_n$ : Resultado de la última calibración

#### e) Comprobaciones intermedias de los equipos de medición

El mecanismo de aseguramiento para mantener la confianza del estado de calibración de los patrones del laboratorio se realiza de acuerdo con lo establecido en procedimiento "Comprobaciones intermedias" ANEXO 4. La sistemática que describe este proceso, sus criterios de aceptación y las acciones planificadas en caso no se satisfagan estos criterios se encuentran en dicho procedimiento.

#### f) Repetición de la calibración utilizando los mismos métodos o métodos diferentes.

Se realizará repetición de la calibración una vez al año bajo el mismo procedimiento de calibración por metrólogos diferentes en dos días seguidos (uno en cada día) el error hallado del segundo metrólogo (segundo día) se debe encontrar dentro del rango generado por error y la incertidumbre del primero en el mismo punto de calibración. Esta prueba tiene como finalidad el grado afinidad de los resultados entre dos metrólogos. El criterio de aceptación

$$
|R_{\text{Primer Metrologo}} - R_{\text{Segundo Metrologo}}| \leq U_{\text{Primer Metrologo}} \qquad \qquad \dots (23)
$$

*Donde:* 

*R(Prime, MetrólogoJ :Resultado Obtenido del primer metrólogo Rrsegundo MetrólogoJ :Resultado Obtenido del segundo metrólogo U(Primer MetrólogoJ :Incertidumbre Obtenido del primer metrólogo* 

#### g) Reensayo o recalibración de los ítems retenidos

Este mecanismo de aseguramiento es aplicado cuando se trabaja con muestras y es posible tener una contramuestra en el laboratorio *GOmo* ítem retenido para poder reevaluar los resultados luego de un tiempo prudente y comprobar que hay compatibilidad entre las mediciones realizadas esto es de utilidad en los laboratorios de ensayo que realizan análisis con muestras del cliente.

Debido a que la ejecución del PC-001 no permite tener un ítem retenido ya que la balanza se encuentra en las instalaciones del cliente no es aplicable dicho aseguramiento.

#### h) Correlación de resultados para diferentes características de un ítem

Este mecanismo de aseguramiento es aplicado cuando se trabaja con equipos que permiten realizar medidas en diferentes parámetros y revisar si existe alguna correlación, por ejemplo: la relación que existe entre la resistencia de un termómetro de platino con respecto a la temperatura medida. Debido a las características de los instrumentos utilizados para la ejecución del procedimiento PC-001 no es aplicable dicho aseguramiento.

#### i) Revisión de los resultados informados

Este mecanismo de aseguramiento es realizado por el supervisor revisando un porcentaje del total de certificados que fueron enviados al cliente con una frecuencia de cada 6 meses. Tiene como finalidad comprobar que los certificados de calibración emitidos y recibidos por el cliente cumplen con los requisitos de la NTP-ISO/IEC 17025:2017, directrices asociadas y procedimiento de calibración aplicable.

#### j) Comparaciones lntralaboratorio

Esta comparación es realizada una vez al año por el laboratorio donde se escogerá como referente a aquel metrólogo que tenga un ensayo de aptitud (organizado por DM - INACAL u otra institución competente) aprobado en el procedimiento a evaluar PC-001 y los que serán comparados serán los metrólogos que se encuentran autorizados o están en proceso de autorización para realizar dichas calibraciones. El referente y los participantes realizaran 3 a más mediciones de manera no consecutiva (no será realizado el mismo día) y entregaran los resultados al supervisor del laboratorio.

Este mecanismo tiene como objetivo evaluar la competencia técnica del personal que realiza las calibraciones, su desarrollo se encuentra en el anexo 3.

#### k) Ensayos de muestras ciegas

Este mecanismo de aseguramiento es aplicado por los laboratorios que realizan muestreo, se realiza con una muestra que ya ha sido analizada y sin informar al
analista se le pide que vuelva a realizar los ensayos, tiene como objetivo comprobar la competencia técnica del analista que realiza las mediciones considerando las condiciones cotidianas de trabajo. Debido a las características de ejecución del procedimiento PC-001 **no es aplicable** dicho aseguramiento.

# **CAPÍTULO IV: PRESENTACIÓN Y DISCUSIÓN DE LOS**

## **RESULTADOS**

Después de describir el procedimiento técnico para el aseguramiento de la validez de los resultados, se procedió a su ejecución en el laboratorio. En el presente capitulo se mostrará el análisis efectuado para cada aseguramiento aplicable al PC-001.

# a) Uso de instrumentos alternativos que han sido calibrados para obtener resultados trazables

Se realizó la calibración de un mismo instrumento con 2 patrones distintos A y B, en nuestro caso se cuentan con dos juegos de pesas clase M2 con valores nominales hasta el alcance máximo de la balanza calibrada. Los datos del ítem de ensayo para esta prueba se encuentran en la tabla 6:

*Tabla 6: ítem bajo calibración usado para el aseguramiento.* 

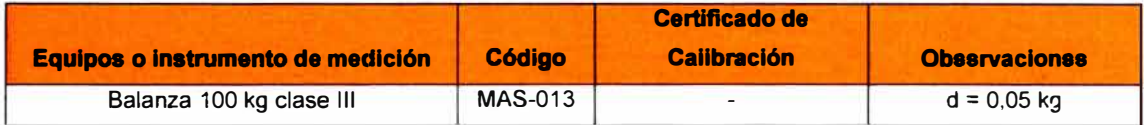

El metrólogo realiza las mediciones en dos días distintos, luego se recopilan los

resultados obtenidos en los dos certificados de calibración en la tabla 7.

*Tabla 7: Coeficientes obtenidos de los resultados de las calibraciones realizadas el metrólogo* 

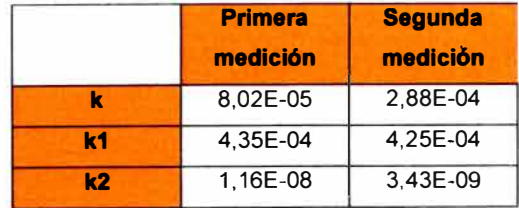

Con los coeficientes obtenidos en la tabla 5, y aplicando las ecuaciones (14) y (15) calculamos el valor de la lectura corregida e incertidumbre expandida. La evaluación se realizará en el 20 %, 50 % y 100 % de la capacidad máxima de la balanza.

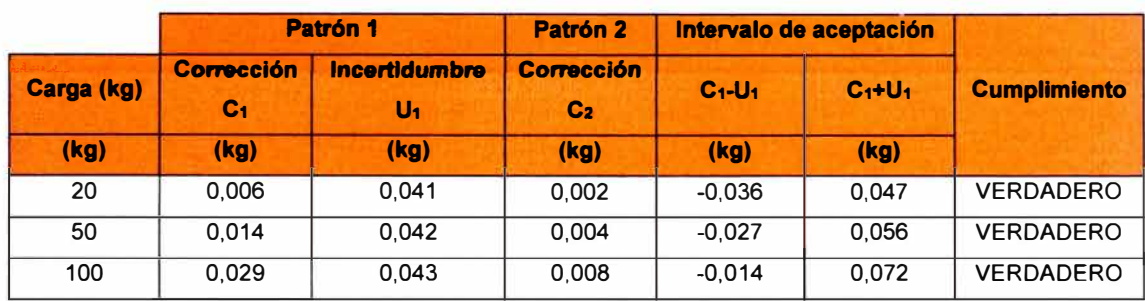

#### *Tabla 8: Evaluación de los resultados de medición según el criterio de aceptación*

Según la tabla 8 se concluye que existe una compatibilidad de los resultados entre la primera medición con el patrón A y la segunda medición con el patrón B, se concluye que hay afinidad entre las calibraciones realizadas por ambos patrones de medición.

#### b) Uso de patrones de trabajo con gráficos de control

Los patrones utilizados para llevar a cabo las calibraciones tienen que cumplir con requisitos de trazabilidad metrológica lo cual se obtiene por medio de sus calibraciones el intervalo de recalibración se determina mediante gráficos de control que permiten asegurar la confianza de las mediciones.

El análisis con gráficos de control para comprobar la deriva será realizado para las pesas patrón que no tienen cavidad de ajuste, en la tabla 9 se muestran los resultados de las ultimas 5 calibraciones.

*Tabla 9: Datos de la calibración de los patrones de masa desde 100 mg a 20 g* 

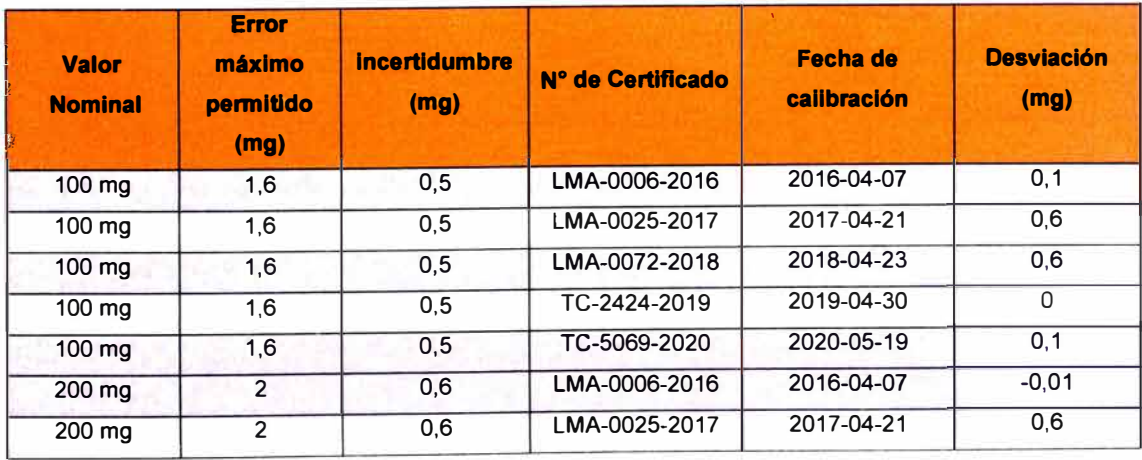

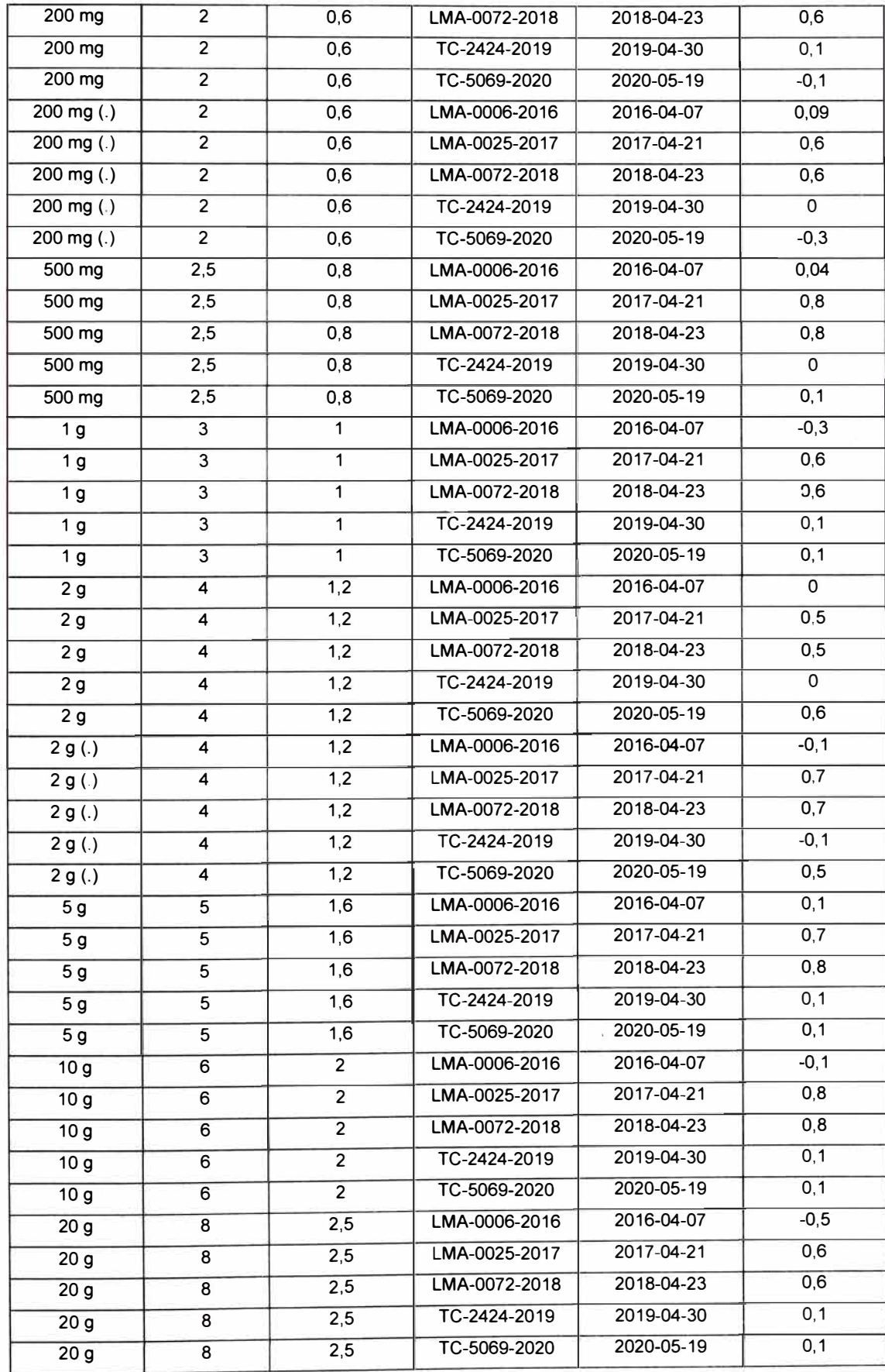

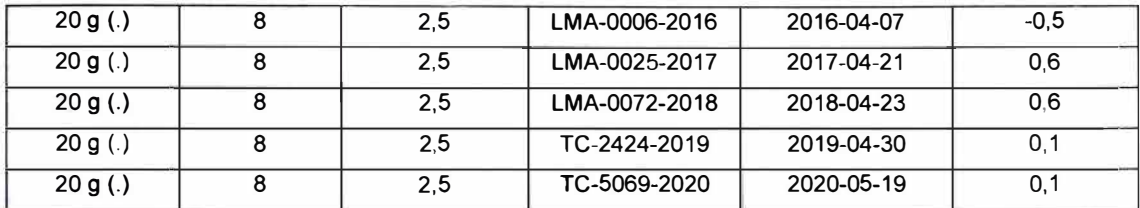

Con los datos de las calibraciones se construyeron los siguientes gráficos del 3 al 13 de

control, donde se observa la estabilidad metrológica de los patrones de medición.

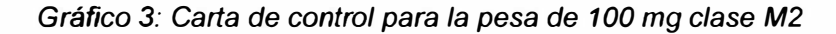

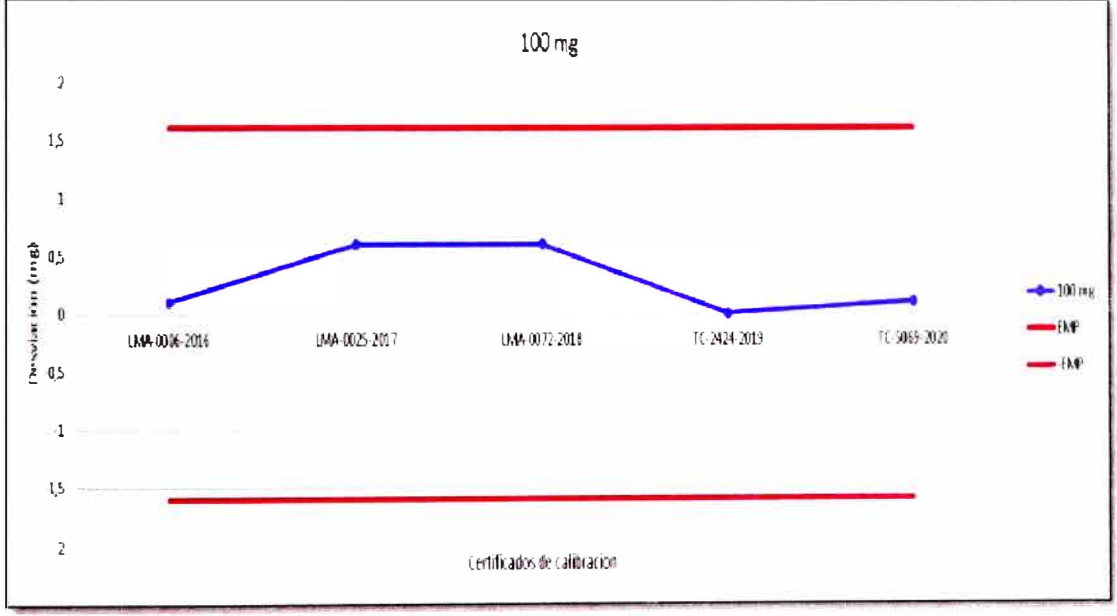

*Fuente. Elaboración propia* 

*Gráfico 4: Carta de control para la pesa de 200 mg clase M2* 

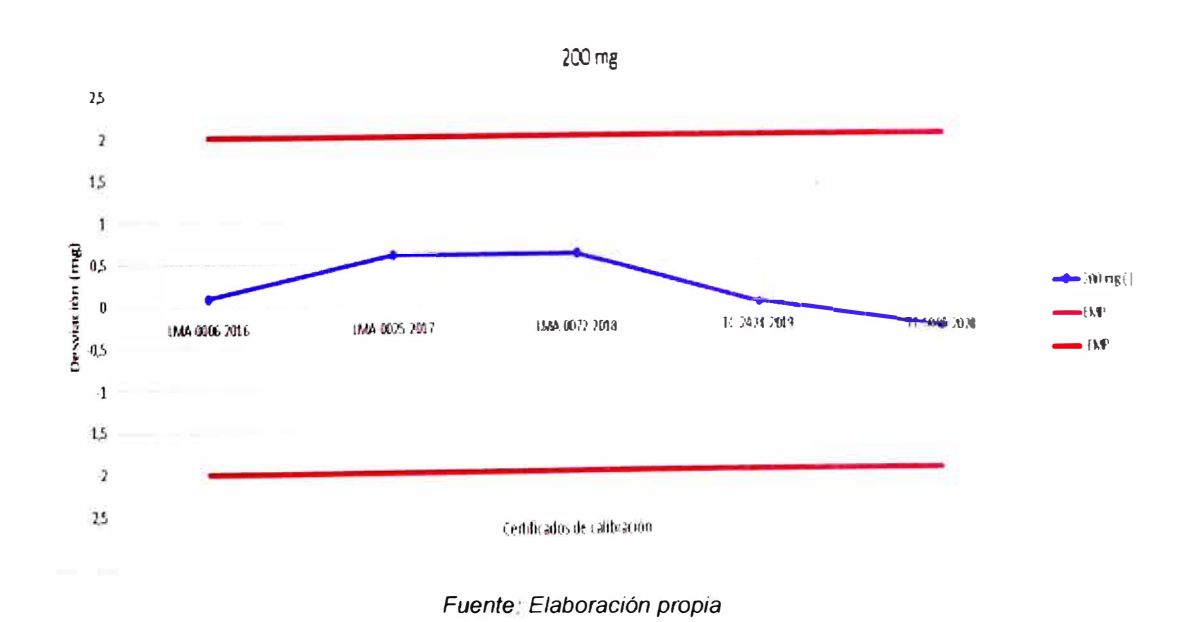

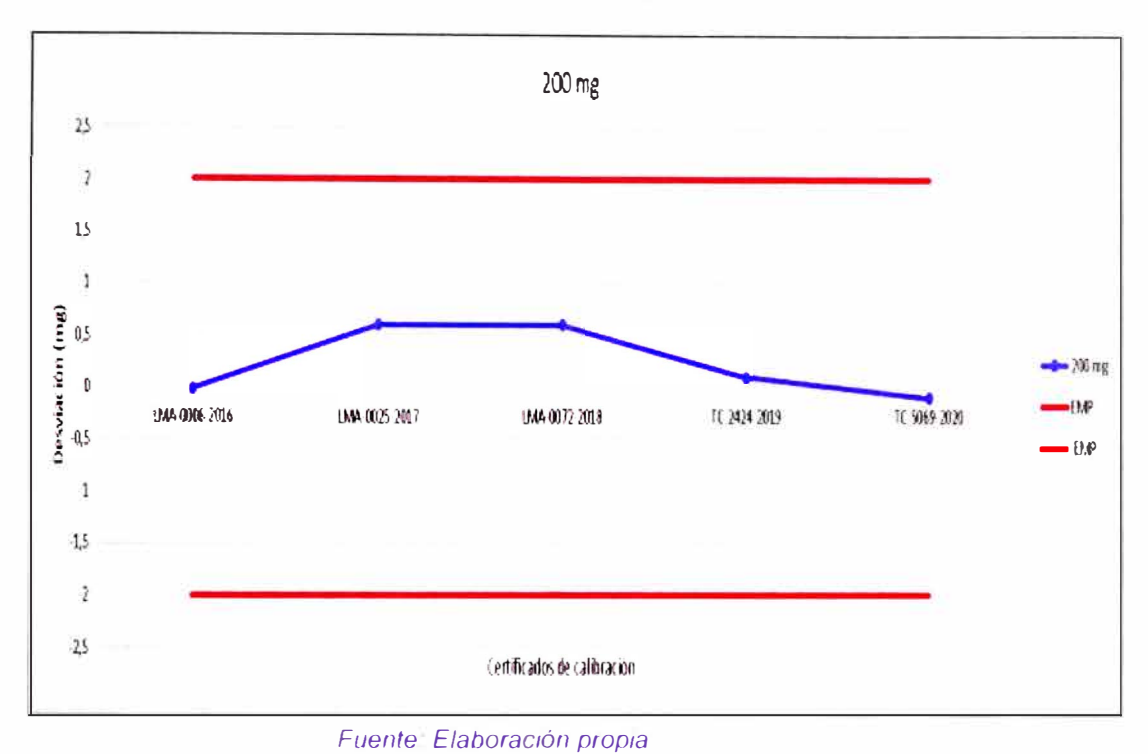

*Gráfico 5: Carta de control para la pesa de 200 mg(.) clase M2* 

*Gráfico 6: Carta de control para la pesa de 500 mg clase M2* 

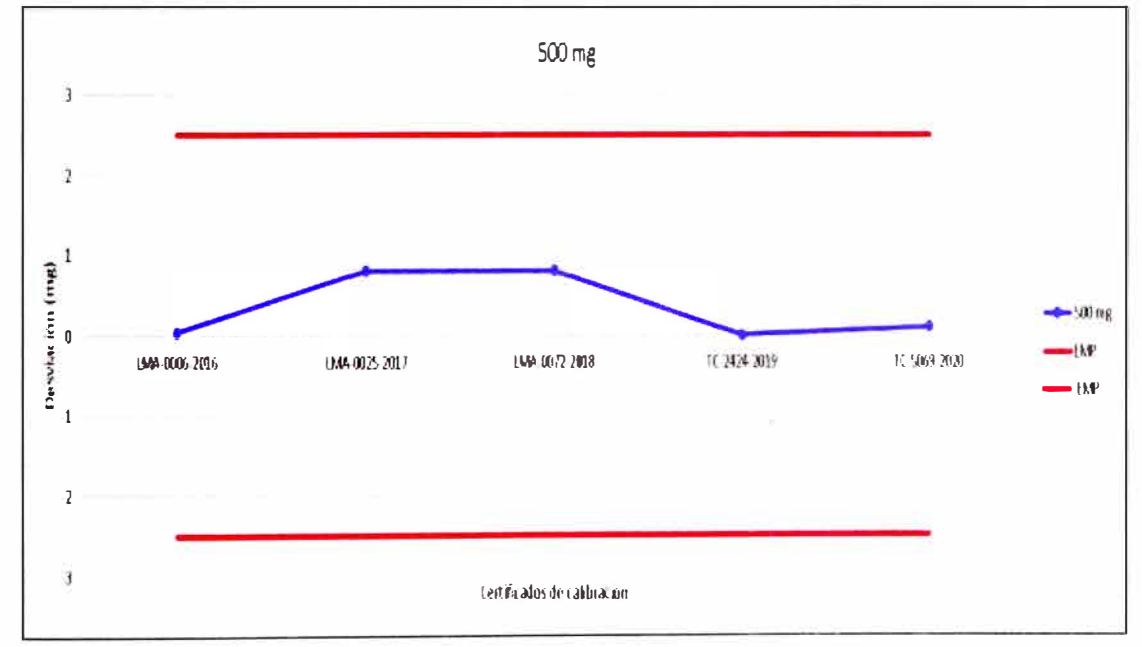

*Fuente: Elaboración propia* 

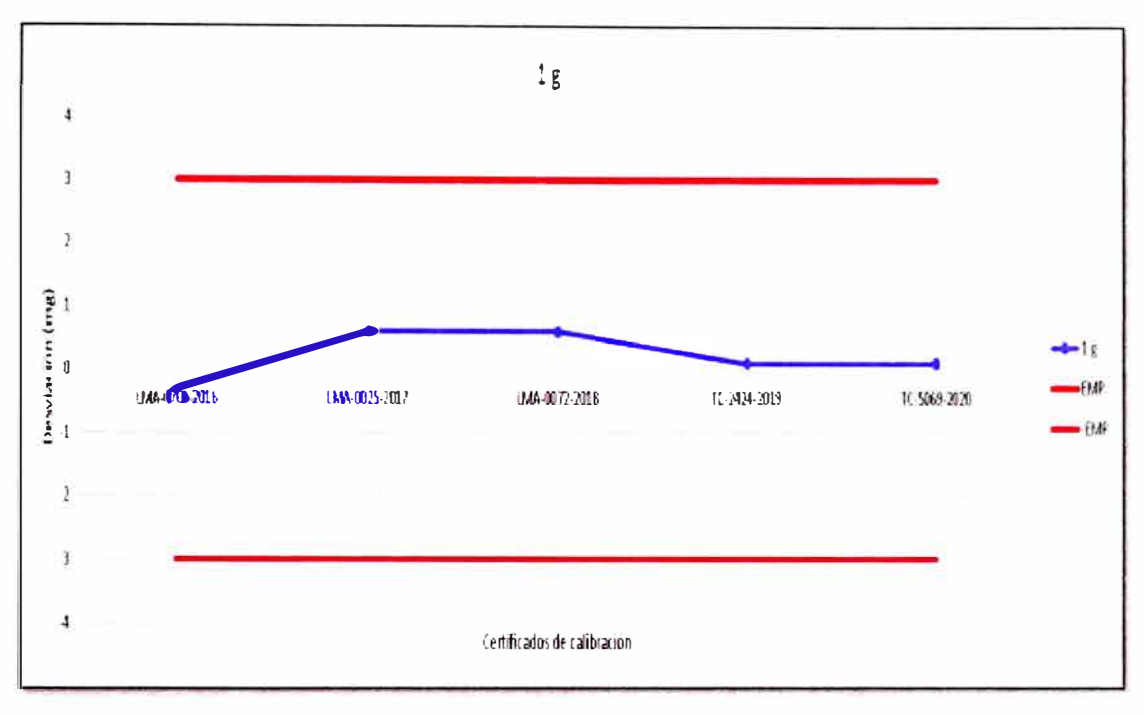

*Gráfico 7: Carta de control para la pesa de 1 g clase M2* 

*Fuente.· Elaboración propia* 

*Gráfico 8: Carta de control para la pesa de 2 g clase M2* 

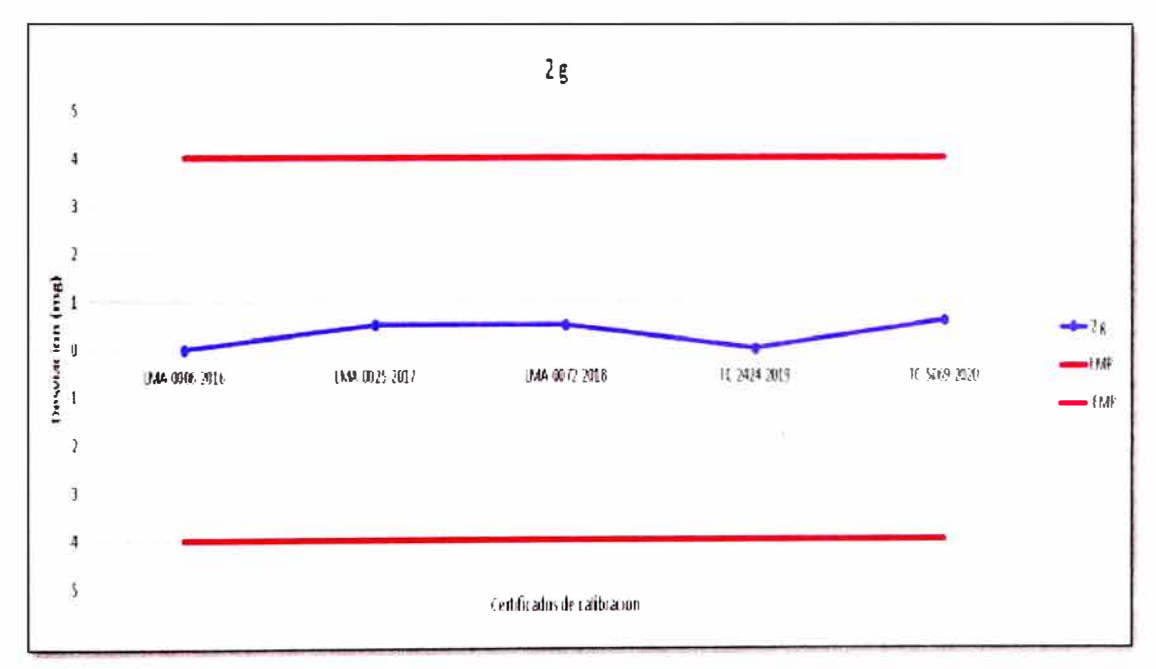

*Fuente: Elaboración propia* 

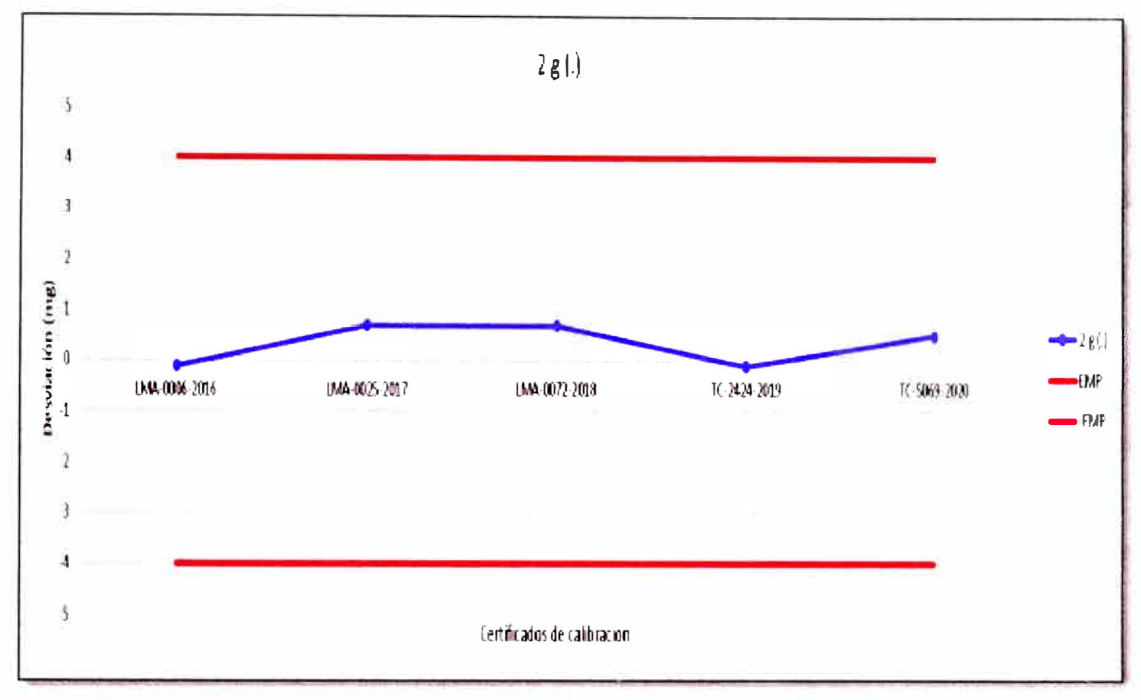

*Gráfico 9: Carta de control para la pesa de 2 g. () M2* 

.

l,

*Fuente. Elaboración propia* 

*Gráfico 10: Carta de control para la pesa de* 5 *g M2* 

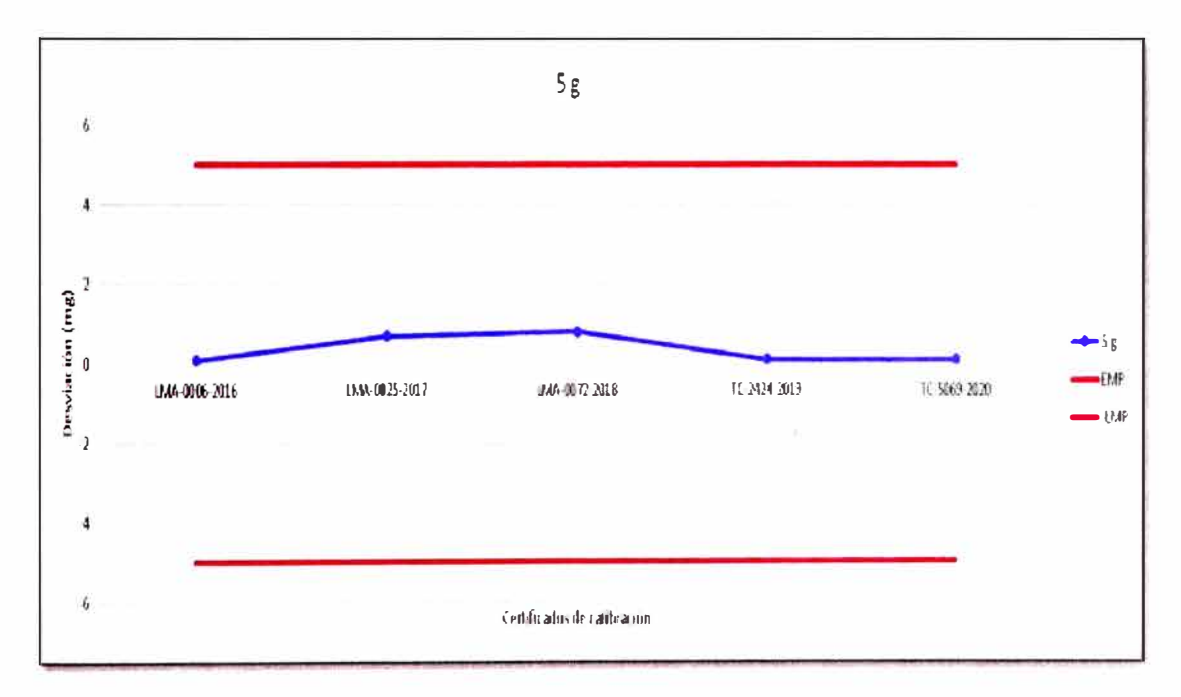

*Fuente. Elaboración propia* 

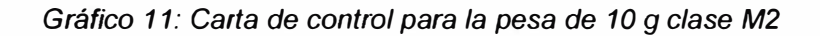

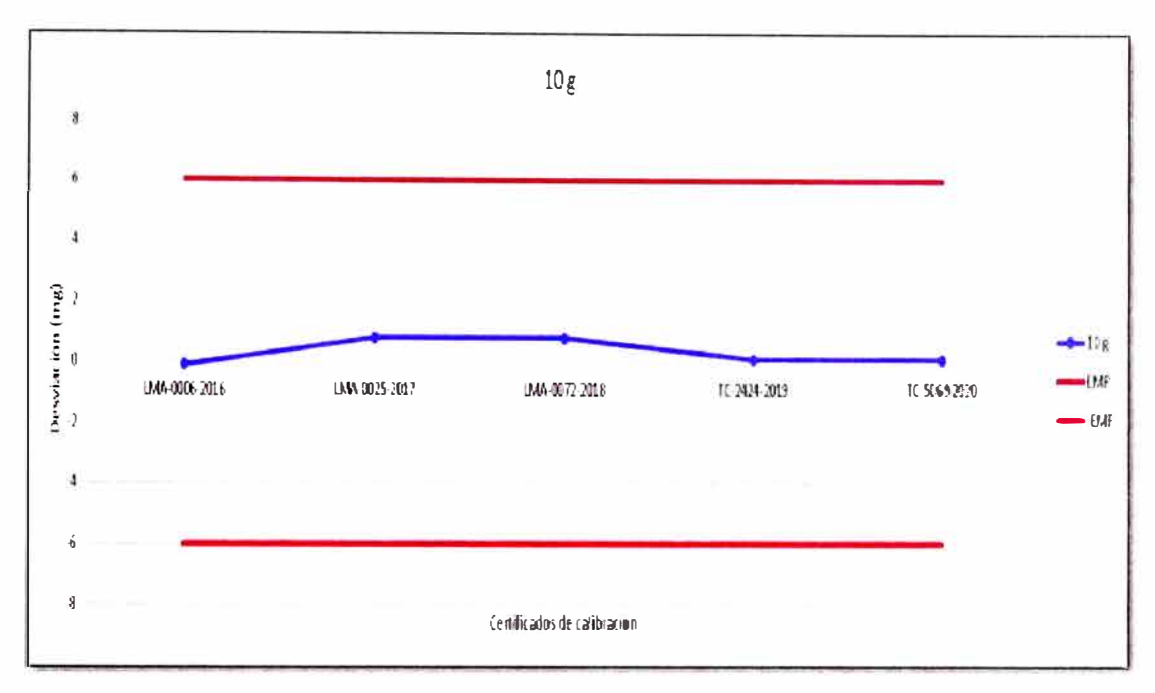

*Fuente. Elaboración propia* 

*Gráfico 12: Carta de control para la pesa de 20 g M2* 

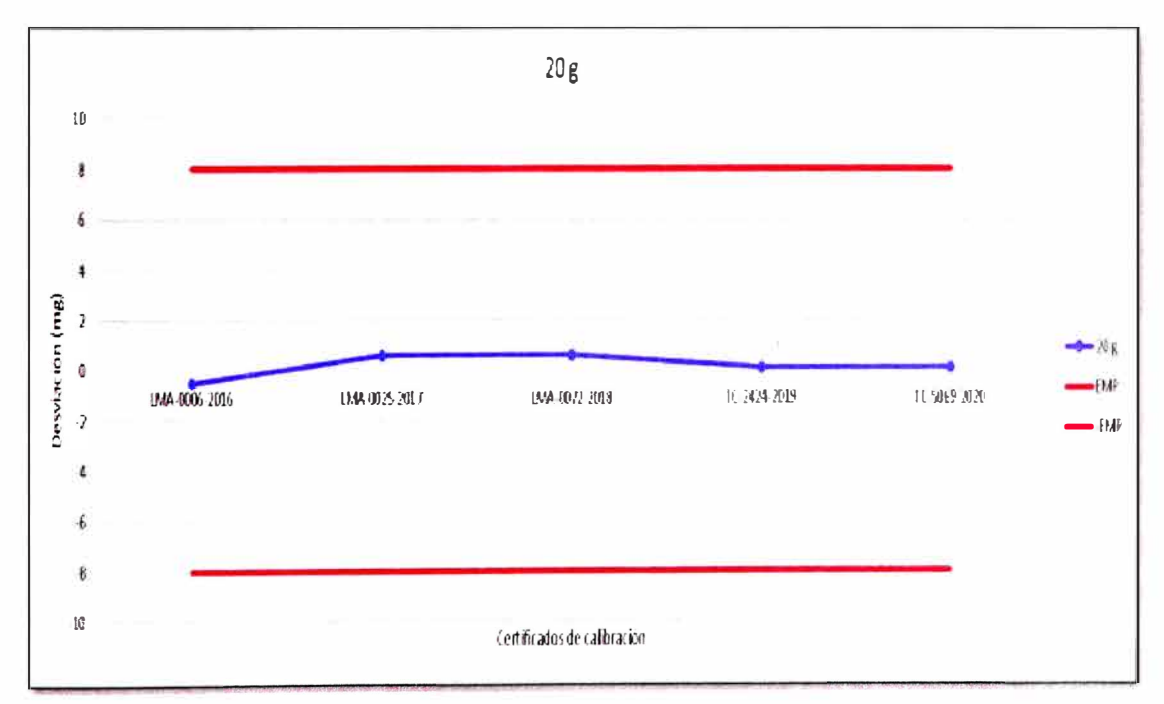

*Fuente.· Elaboración propia* 

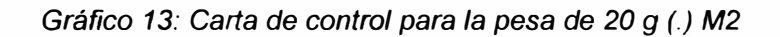

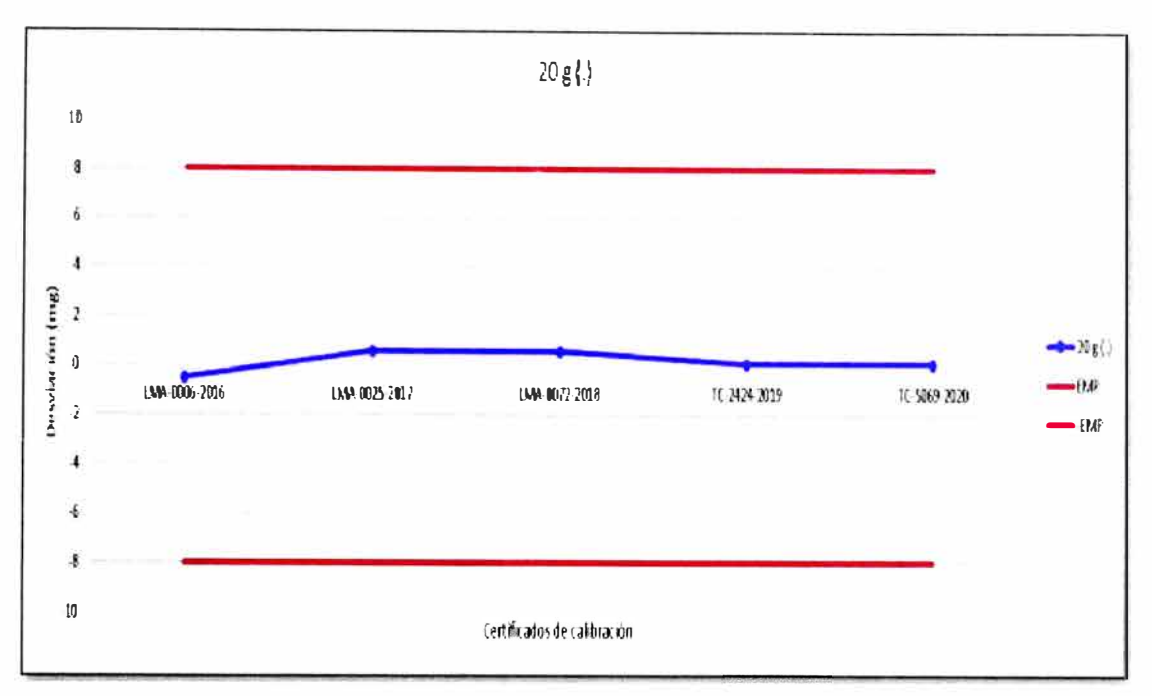

*Fuente. Elaboración propia* 

Mediante las cartas de control y el cálculo de la deriva se determinan los intervalos de

calibración de los patrones, se usaron las ecuaciones (20), (21) y (22).

*Tabla 10: Calculo del intervalo máximo de calibración y periodo de vigencia de los* 

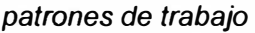

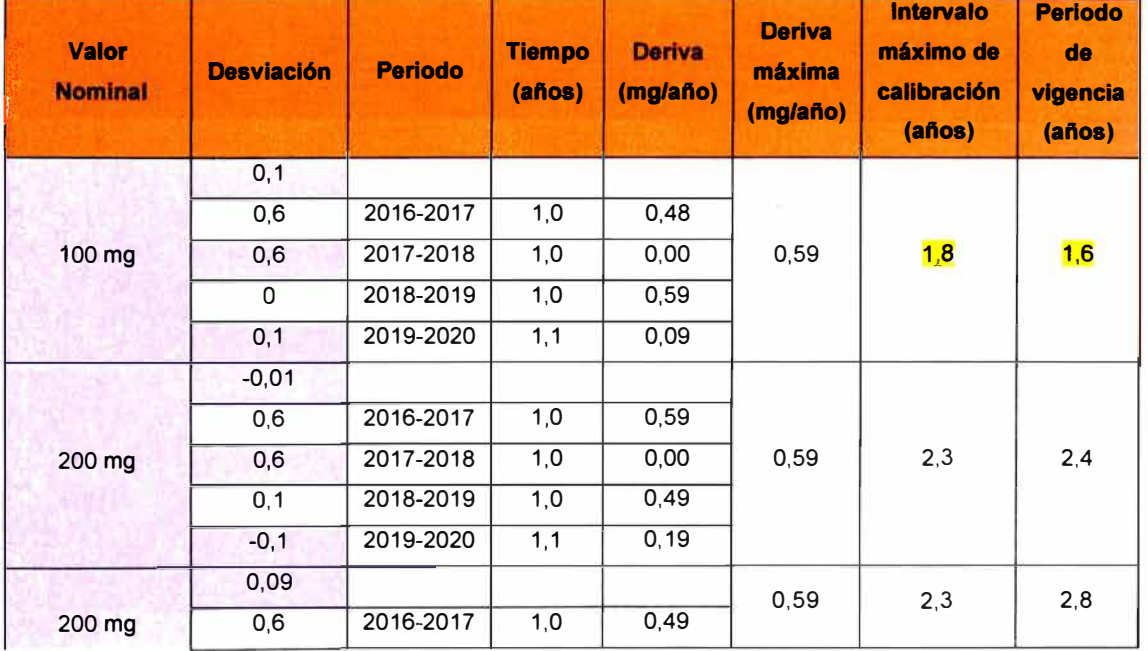

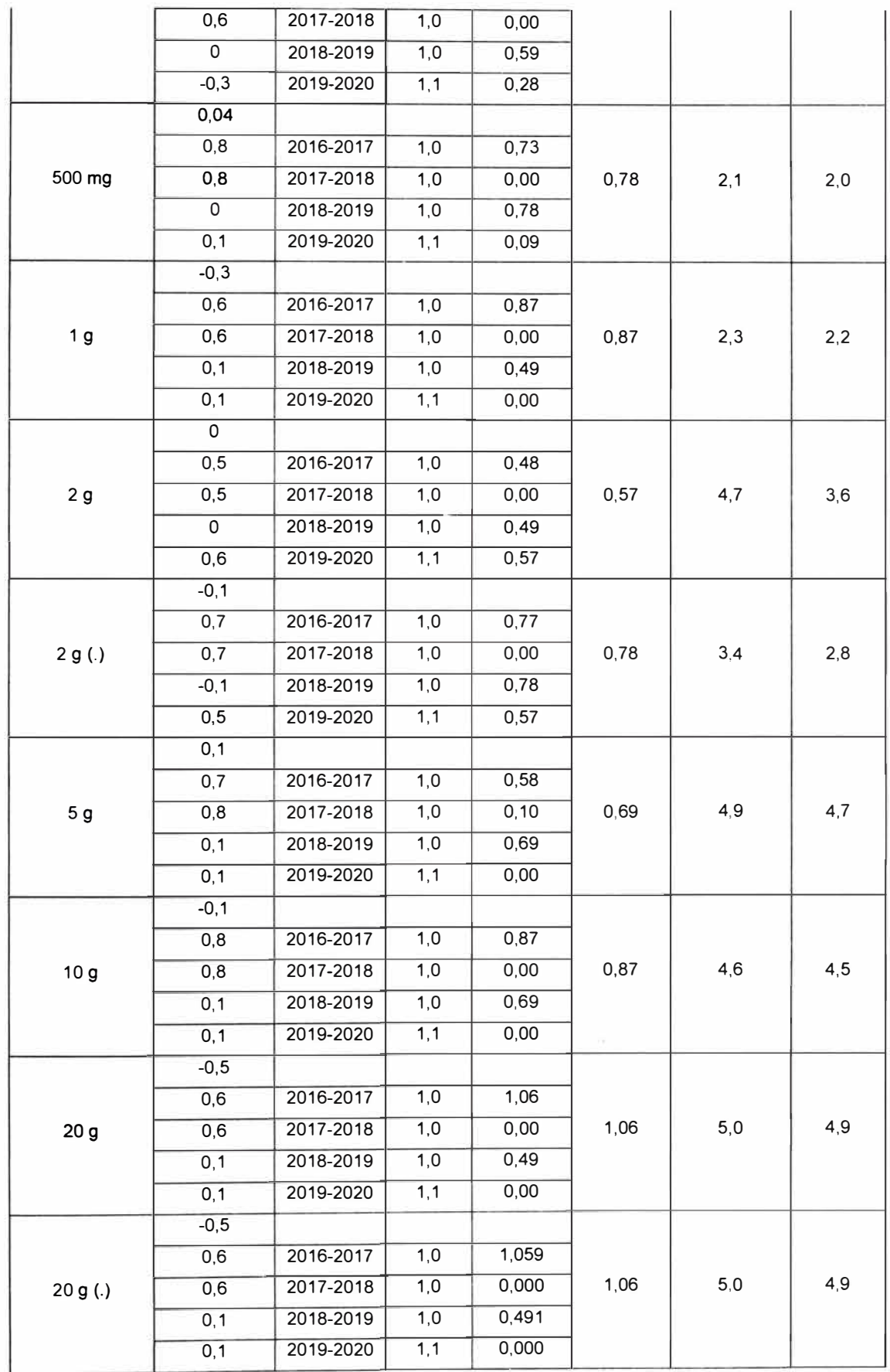

El valor mínimo de los intervalos máximos de calibración de todas las pesas patrón es 1.8 años, además el periodo de vigencia es de 1.6 años. Por lo tanto, se recomienda un intervalo de recalibración de los patrones de 1 año y una verificación intermedia entre calibraciones.

c) Comprobaciones intermedias

Según el instructivo mostrado en el anexo 3, se ejecutaron las comprobaciones intermedias para un juego de pesas de 100 mg a 1 kg clase M2. En la siguiente tabla se muestran los resultados de dicha comprobación intermedia.

*Tabla 11: Patrones utilizados para realizar la verificación intennedia* 

| Trazabilidad              | Patrón de Trabajo          | Certificado de Calibración |
|---------------------------|----------------------------|----------------------------|
| Patrones de Referencia de | Juego de Pesas 1 mg a 1 kg | M-0349-2020                |
| <b>METROIL</b>            | Clase de exactitud M1      | Marzo 2020                 |

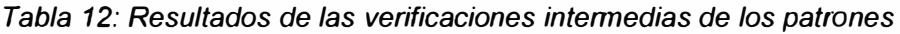

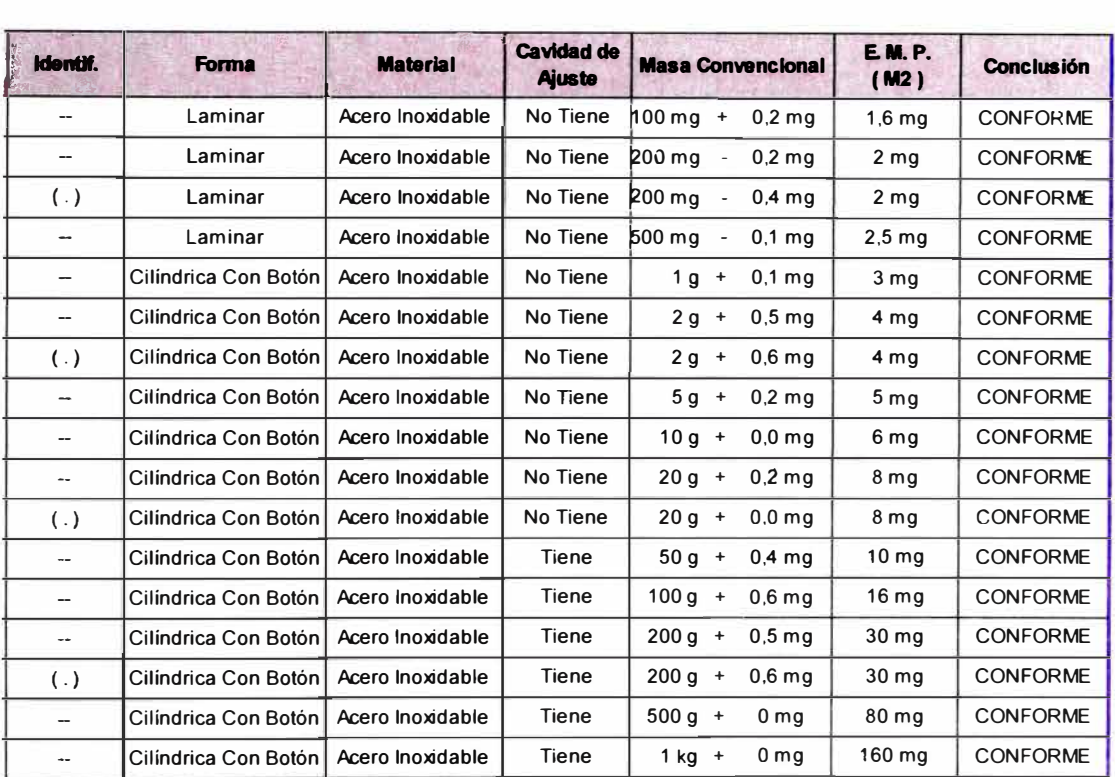

Con los resultados de la tabla 12 se concluye que todas las pesas de 100 mg a 1 kg cumplen el criterio establecido para las verificaciones intermedias ya que tienen errores que se encuentran dentro de los errores máximos permitidos.

d) Repetición de la calibración utilizando los mismos métodos o métodos diferentes. De acuerdo con lo descrito en el aseguramiento dos metrólogos repetirán las calibraciones de una balanza en dos días distintos. El ítem bajo comparación se describe en la tabla 13.

*Tabla 13: ítem bajo calibración utilizado para fines del aseguramiento* 

| Equipos o Instrumento de medición | <b>Código</b>  | Certificado de<br><b>Calibración</b> | <b>Observaciones</b> |
|-----------------------------------|----------------|--------------------------------------|----------------------|
| Balanza 100 kg clase III          | <b>MAS-013</b> |                                      | $d = 0.05$ kg        |

*Tabla 14: Coeficientes obtenidos de los resultados de las calibraciones los dos metrólogos* 

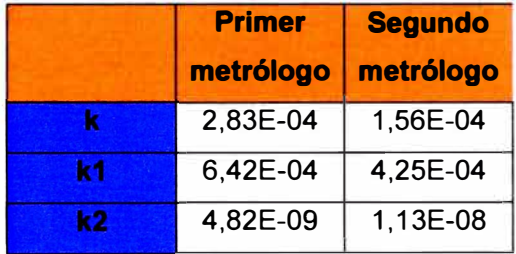

Con los coeficientes obtenidos en la tabla 14, y aplicando las ecuaciones (14) y (15) calculamos el valor de la lectura corregida e incertidumbre expandida. La evaluación se realizará en el 20 %, 50 % y 100 % de la capacidad máxima de la balanza y serán mostrados en la tabla 15.

*Tabla 15: Evaluación de los resultados de medición para los dos metrólogos* 

|                      | Patrón 1                                                                |       | patrón 2       | Intervalo de<br>aceptación |              |
|----------------------|-------------------------------------------------------------------------|-------|----------------|----------------------------|--------------|
| <b>Carga</b><br>(kg) | Corrección Incertidumbre Corrección<br>U <sub>1</sub><br>C <sub>1</sub> |       | C <sub>2</sub> | <b>C1-U1</b>               | <b>C1+U1</b> |
| (kg)                 | (kg)                                                                    | (kg)  | (kg)           | (kg)                       | (kg)         |
| 20                   | 0,006                                                                   | 0,051 | 0,003          | $-0,045$                   | 0,056        |
| 50                   | 0,014                                                                   | 0,051 | 0,008          | $-0,037$                   | 0,065        |
| 100                  | 0,028                                                                   | 0,053 | 0,016          | $-0,024$                   | 0,081        |

Según la tabla 15 se concluye que existe compatibilidad de los resultados entre las mediciones de los dos metrólogos, se concluye que hay afinidad entre las calibraciones realizadas por ambos metrólogos.

e) Comparaciones lntralaboratorio

Las evaluaciones lntralaboratorio serán realizadas mediante el diagrama de flujo del anexo 2, a continuación, se muestra la aplicación de dicho diagrama con los resultados de una evaluación intralaboratorio para el procedimiento PC-001 "procedimiento para la calibración de balanzas de funcionamiento no automático clase III y IIII".

En el anexo 9 se muestra el ejemplo de una calibración de balanzas clase 111 según el PC-001. Usando las ecuaciones para el error corregido se obtienen las tablas del 16 al 21 se muestran los resultados del referente y los participantes:

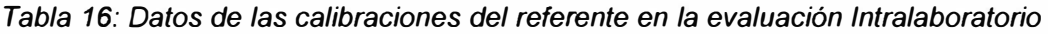

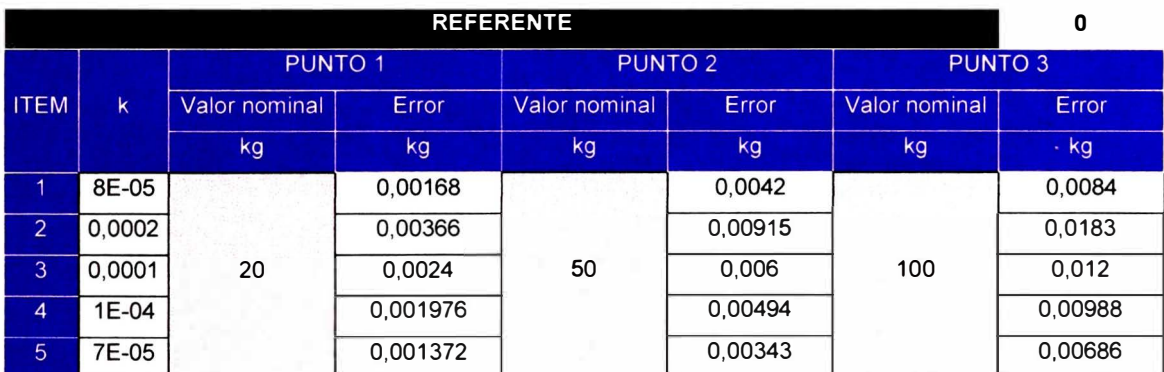

*Tabla 17: Datos de las calibraciones del participante 1 en la evaluación lntralaboratorio* 

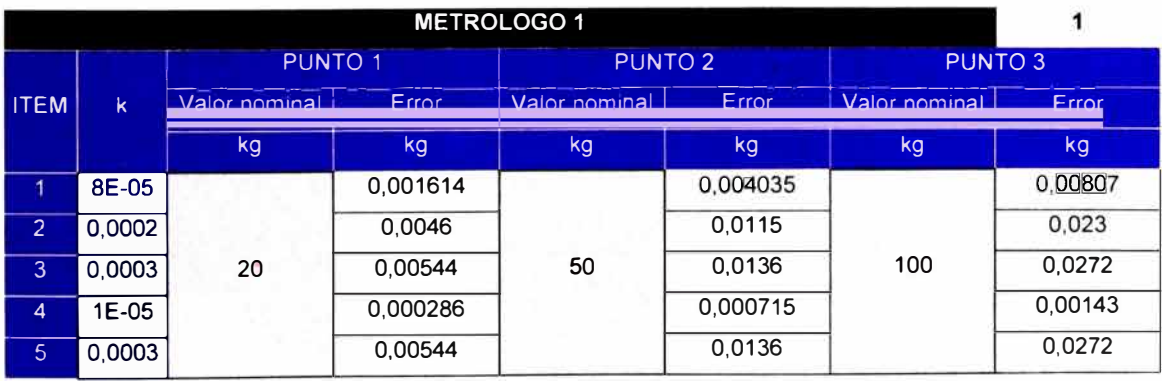

| <b>METROLOGO 2</b>                                                                        |              |                |          |                |          |                |              |
|-------------------------------------------------------------------------------------------|--------------|----------------|----------|----------------|----------|----------------|--------------|
|                                                                                           |              | <b>PUNTO 1</b> |          | <b>PUNTO 2</b> |          | <b>PUNTO 3</b> |              |
| <b>ITEM</b>                                                                               | $\mathsf{k}$ | Valor nominal  | Error    | Valor nominal  | Error    | Valor nominal  | <b>Error</b> |
|                                                                                           |              | kg             | kg       | kg.            | kg       | kg             | kg           |
| $\mathbf{1}$                                                                              | 1E-05        | 0.000286       |          | 0.000715       |          | 0.00143        |              |
| $\overline{2}$                                                                            | 0,0002       |                | 0.00544  |                | 0,0136   |                | 0.0272       |
| 3                                                                                         | 4E-05        | 20             | 0.000772 | 50             | 0.00193  | 100            | 0,00386      |
| $\overline{4}$                                                                            | 1E-05        |                | 0.000286 |                | 0.000715 |                | 0.00143      |
| 5                                                                                         | 8E-05        |                | 0.00168  |                | 0.0042   |                | 0.0084       |
| Tabla 19: Datos de las calibraciones del participante 3 en la evaluación Intralaboratorio |              |                |          |                |          |                |              |

*Tabla 18: Datos de las calibraciones del participante 2 en la evaluación lntralaboratorio* 

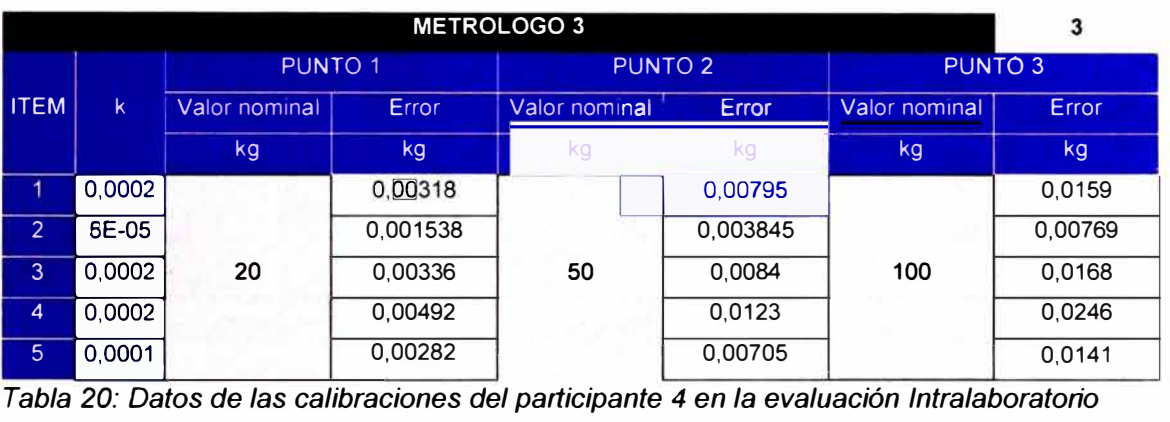

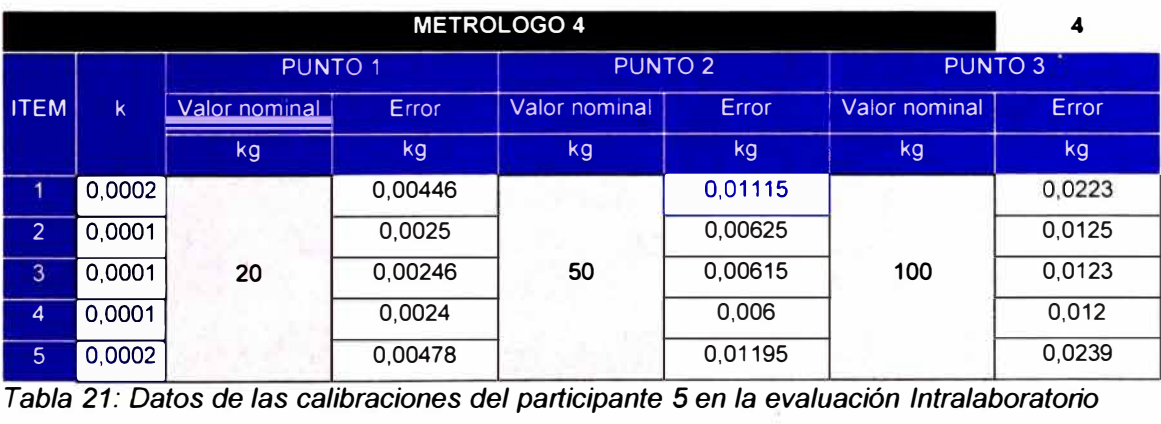

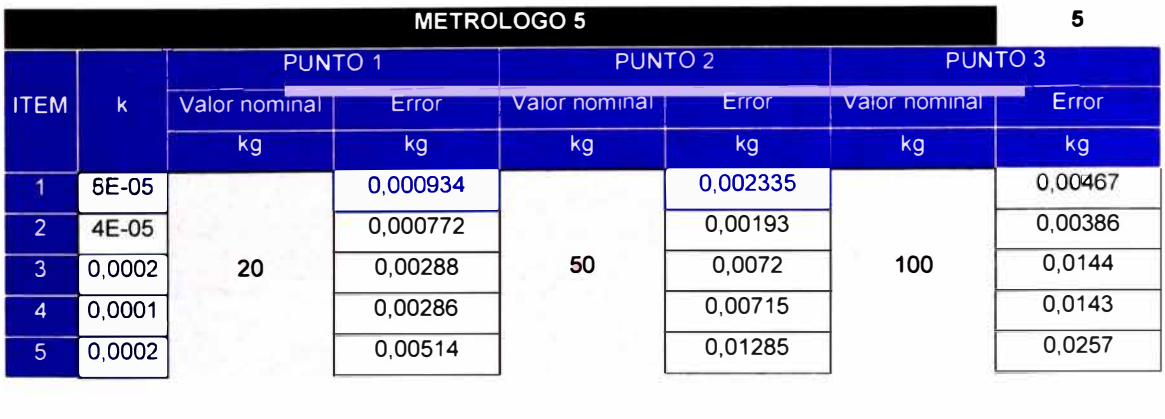

Siguiendo el proceso detallado en el anexo 2, se procede a evaluar los datos atípicos mediante el Test de Dixon, para ello se desarrolló una función "Dixon" en VBA Microsoft Excel donde se implementó algoritmo para determinar si los datos son atípicos el cual se detalla en el anexo 4. Los resultados son mostrados en la tabla 22.

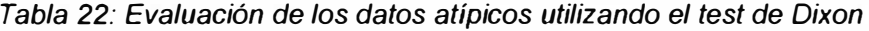

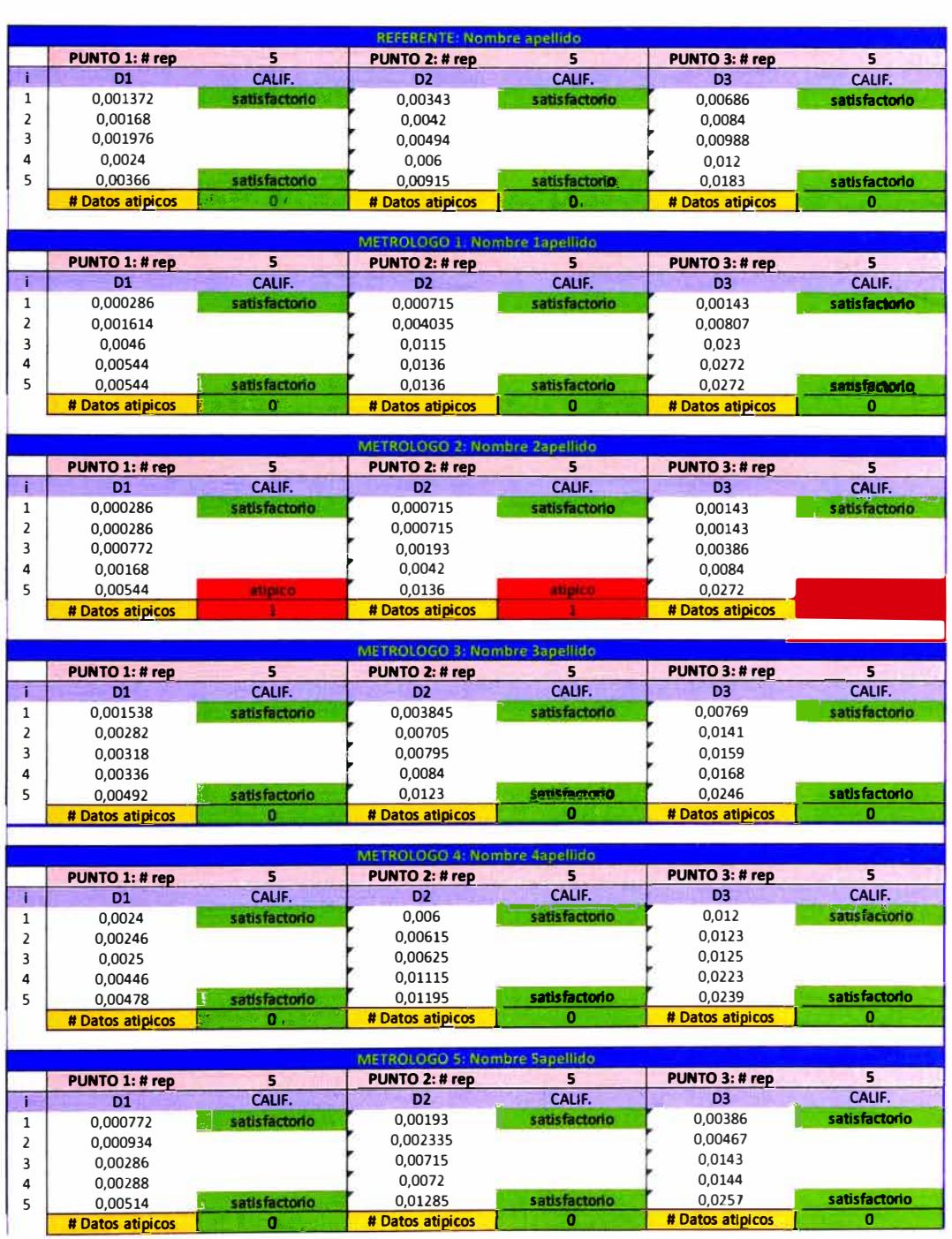

Se retiran los datos atípicos de los participantes y se procede a realizar el análisis de normalidad utilizando el TEST DE SHAPIRO, para ello se desarrolló una función "swtest" en VBA Microsoft Excel mostrada en el anexo 5.

*Tabla 23: Evaluación de la normalidad de los resultados del referente y participantes 1 y 2* 

|                |                 | <b>REFERENTE: Nombre apellido</b> |                 | METROLOGO 1: Nombre 1apellido           |                 | METROLOGO 2: Nombre 2apellido |
|----------------|-----------------|-----------------------------------|-----------------|-----------------------------------------|-----------------|-------------------------------|
|                |                 | Evaluación de la normelidad       |                 | Evaluación de la mormalidad             |                 | Evaluation de la monseillead  |
|                | $\alpha =$      | 0.05                              | $\alpha =$      | 0,05                                    | $\alpha =$      | 0,05                          |
|                | Ref.            | DOp1                              | Ref.            | D1p1                                    | Ref.            | D2p1                          |
|                |                 | Test utilizado SHAPIRO- WILKS     |                 | Test utilizado 5HAPIRO- WILKS           |                 | Test utilizado SHAPIRO- WILKS |
| p1             | Curtosis        | 2,442368783                       | Curtosis        | 1,435633828                             | Curtosis        | 1,968882102                   |
|                | H <sub>0</sub>  | VERDADERO                         | H <sub>0</sub>  | VERDADERO                               | H <sub>0</sub>  | VERDADERO                     |
|                | pvalue          | 0,432290786                       | pvalue          | 0,154454607                             | pvalue          | 0,175460334                   |
|                | W               | 0,903983203                       | W               | 0,836110534                             | W               | 0,83288878                    |
|                | Conclusión      | normal                            | Conclusión      | normal                                  | Conclusión      | normal                        |
|                |                 | Evaluation de la murinalidad      |                 | Evoluation de la nomisitidad            |                 | Evoluación de la narmalidad   |
|                | $\alpha =$      | 0,05                              | $\alpha =$      | 0,05                                    | $\alpha =$      | 0,05                          |
|                | Ref.            | DOp <sub>2</sub>                  | Ref.            | D1p2                                    | Ref.            | D2p2                          |
|                |                 | Testutilizado SHAPIRO- WILKS      |                 | Test utilizado SHAPIRO- WILKS           |                 | Test utilizado SHAPIRO- WILKS |
|                | Curtosis        | 2,442368783                       | Curtosis        | 1,435633828                             | Curtosis        | 1,968882102                   |
| p <sub>2</sub> | H <sub>0</sub>  | VERDADERO                         | H <sub>0</sub>  | VERDADERO                               | H <sub>0</sub>  | VERDADERO                     |
|                | pvalue          | 0,432290786                       | pvalue          | 0,154454607                             | pvalue          | 0,175460334                   |
|                | W               | 0,903983203                       | W               | 0,836110534                             | W               | 0,83288878                    |
|                | Conclusión      | normal                            | Conclusión      | normal                                  | Conclusión      | normal                        |
|                |                 |                                   |                 |                                         |                 |                               |
|                |                 | Exclusion de la movimulidad       |                 | Evaluación de la ingrimalidad           |                 | Evaluation de la normelidad   |
|                | $\alpha =$      | 0,05                              | $\alpha =$      | 0,05                                    | $\alpha =$      | 0,05                          |
|                | Ref.            | DOp3                              | Ref.            | D1p3                                    | Ref.            | D2p3                          |
|                |                 | Test utilizado SHAPIRO- WILKS     |                 | Test utilizado SHAPIRO- WILKS           |                 | Test utilizado SHAPIRO- WILKS |
| p3             | Curtosis        | 2,442368783                       | Curtosis        | 1.435633828                             | Curtosis        | 1,968882102                   |
|                | H <sub>0</sub>  | VERDADERO                         | H <sub>0</sub>  | VERDADERO                               | H <sub>0</sub>  | VERDADERO                     |
|                | pvalue          | 0,432290786                       | pvalue          | 0,154454607                             | pvalue          | 0,175460334<br>0,83288878     |
|                | W               | 0,903983203<br>normal             | W               | 0,836110534                             | W<br>Conclusión | normal                        |
|                | Conclusión      |                                   | Conclusión      | normal                                  |                 |                               |
|                |                 |                                   |                 |                                         |                 |                               |
|                |                 |                                   |                 |                                         |                 |                               |
|                |                 | METROLOGO 3: Nombre Bapellido     |                 | METROLOGO 4: Nombre 4apellido           |                 | METROLOGO 5: Nombre Sapellido |
|                |                 | Evelwación de la mormalidad       |                 | Evalwación de la normalidad             |                 | Evelwación de la normalidad   |
|                | $\alpha =$      | 0,05                              | $\alpha =$      | 0,05                                    | $\alpha =$      | 0.05                          |
|                | Ref.            | D3p1                              | Ref.            | D4p1                                    | Ref.            | D5p1                          |
|                |                 | Test utilizado SHAPIRO-WILKS      |                 | Test utilizado SHAPIRO- WILKS           |                 | Test utilizado SHAPIRO- WILKS |
|                | Curtosis        | 2,384812844                       | Curtosis        | 1,227652376                             | <b>Curtosis</b> | 1,956289482                   |
| p1             | H <sub>0</sub>  | VERDADERO                         | H <sub>0</sub>  | FALSO                                   | H <sub>0</sub>  | VERDADERO                     |
|                | pvalue          | 0,815687107                       | pvalue          | 0,029233565                             | pvalue          | 0,394212636                   |
|                | W               | 0,961109417                       | W               | 0,749158817                             | W               | 0,897127338                   |
|                | Conclusión      | normal                            | Conclusión      | no normal                               | Conclusión      | normal                        |
|                |                 |                                   |                 |                                         |                 |                               |
|                |                 | Evaluation de la normalidad       |                 | Evaluation de la nomalidad              |                 | fvelusuon de la normalidad    |
|                | $\alpha =$      | 0,05                              | $\alpha =$      | 0,05                                    | $\alpha =$      | 0,05                          |
|                | Ref.            | D3p2                              | Ref.            | D4p2                                    | Ref.            | D <sub>5p2</sub>              |
|                |                 | Test utilizado SHAPIRO- WILKS     |                 | Test utilizado SHAPIRO- WILKS           |                 | Test utilizado SHAPIRO- WILKS |
| p2             | <b>Curtosis</b> | 2,384812844                       | Curtosis        | 1,227652376                             | Curtosis        | 1,956289482<br>VERDADERO      |
|                | H <sub>0</sub>  | VERDADERO                         | H <sub>0</sub>  | <b>FALSO</b>                            | HO              | 0,394212636                   |
|                | pvalue          | 0,815687107                       | pvalue          | 0,029233565                             | pvalue<br>w     | 0,897127338                   |
|                | W               | 0,961109417                       | W               | 0,749158817                             | Conclusión      | normal                        |
|                | Conclusión      | normal                            | Conclusión      | no normal                               |                 |                               |
|                |                 | Evaluation de la monitaliated     |                 | Evaluation de la <del>norm</del> alicad |                 | Eastwarthin de la montalidad  |
|                | $\alpha =$      | 0,05                              | $\alpha =$      | 0,05                                    | $\alpha =$      | 0,05                          |
|                | Ref.            | D3p3                              | Ref.            | D4p3                                    | Ref.            | D5p3                          |
|                |                 | Test utilizado SHAPIRO-WILKS      |                 | Test utilizado SHAPIRO- WILK5           |                 | Test utilizado SHAPIRO- WILKS |
|                | Curtosis        | 2,384812844                       | Curtosis        | 1,227652376                             | Curtosis        | 1,956289482                   |
| p3             | HO              | VERDADERO                         | HO              | FALSO                                   | HO.             | VERDADERO                     |
|                | pvalue          | 0,815687107                       | pvalue          | 0,029233565                             | pvalue          | 0,394212636                   |
|                | w<br>Conclusión | 0,961109417<br>normal             | w<br>Conclusión | 0,749158817<br>no normal                | W<br>Conclusión | 0,897127338<br>normal         |

En la tabla 23 se muestran los resultados de la evaluación de la normalidad para

los datos de los participantes en los puntos p1=20 kg, p2=50 kg y p3=100 kg.

De la tabla 23 se concluye que el participante 4 tiene resultados que no provienen de una distribución normal en los tres puntos de evaluación, mientras que el referente y el resto de participantes tienen resultados que provienen de una distribución normal.

Seguidamente se procede a evaluar la igualdad de varianzas e igualdad de medias utilizando los métodos estadísticos correspondientes. Los test paramétricos como Test F y T Student se encuentran definidos por la aplicación Microsoft Excel, el caso de los test no paramétricos test de Levene y test de Mann Witney se desarrollaron funciones en VBA para Microsoft Excel las cuales son "tlevene" y "tmaanw" las cuales se describen en los anexos 6 y 7 respectivamente.

*Tabla 24: Evaluación de igualdad de varianzas y medias para el participante 1 y 2* 

|    | METROLOGO 1: Nombre 1apellido |                                                   |                              | METROLOGO 2: Nombre 2apellido |                                                      |                |
|----|-------------------------------|---------------------------------------------------|------------------------------|-------------------------------|------------------------------------------------------|----------------|
|    |                               | Igualdad de varianzas: Test Fisher                |                              |                               | Igualdad de varianzas: Test Fisher                   |                |
|    | pvalue                        | 0.08348818                                        |                              | pvalue                        | 0,644301174                                          |                |
|    | H <sub>0</sub>                | VERDADERO                                         | $\overline{2}$               | H <sub>0</sub>                | VERDADERO                                            | $\overline{2}$ |
|    | Conclusión                    | $\sigma_1^2 = \sigma_2^2$                         |                              | Conclusión                    | $\sigma_1^2 = \sigma_2^2$                            |                |
|    |                               |                                                   |                              |                               |                                                      |                |
|    |                               | Igualdad de medias: Test T-Student                |                              |                               | I gualdad de medias: Test T-Student                  |                |
| p1 | pvalue                        | 0.300052288                                       |                              | pvalue                        | 0,029510699                                          |                |
|    | H <sub>0</sub>                | VERDADERO                                         |                              | H <sub>0</sub>                | <b>FALSO</b>                                         |                |
|    | Conclusión                    | $\mu_{i} = \mu_{k}$                               |                              | Conclusión                    | <b>Mill Mar</b>                                      |                |
|    |                               |                                                   |                              |                               |                                                      |                |
|    |                               | Compatibilidad de resultados                      |                              |                               | Compatibilidad de resultados                         |                |
|    | Conclusión                    | <b>COMPATIBLE</b>                                 |                              | Conclusión                    | <b>NO COMPATIBLE</b>                                 |                |
|    |                               |                                                   |                              |                               |                                                      |                |
|    |                               | Igualdad de varianzas: Test Fisher                |                              |                               | Igualdad de varianzas: Test Fisher                   |                |
|    | pvalue                        | 0,08348818                                        |                              | pvalue                        | 0.644301174                                          |                |
|    | HO                            | VERDADERO                                         | $\overline{2}$               | H <sub>0</sub>                | VERDADERO                                            | 2              |
|    | Conclusión                    | $\sigma_1^2 = \sigma_2^2$                         |                              | Conclusión                    | $\sigma_1^2 = \sigma_2^2$                            |                |
|    |                               | Igualdad de medias: Test T-Student                |                              |                               | Igualdad de medias: Test T-Student                   |                |
| p2 | pvalue                        | 0.300052288                                       |                              | pvalue                        | 0.029510699                                          |                |
|    | H <sub>0</sub>                | VERDADERO                                         |                              | H <sub>0</sub>                | <b>FALSO</b>                                         |                |
|    | Conclusión                    | $\mu_1 = \mu_2$                                   |                              | Conclusión                    | MCP Ma                                               |                |
|    |                               |                                                   |                              |                               |                                                      |                |
|    |                               | Compatibilidad de resultados                      | Compatibilidad de resultados |                               |                                                      |                |
|    | Conclusión                    | <b>COMPATIBLE</b>                                 |                              |                               | Conclusión NO COMPATIBLE                             |                |
|    |                               |                                                   |                              |                               |                                                      |                |
|    |                               | Igualdad de varianzas: Test Fisher                |                              |                               | Igualdad de varianzas: Test Fisher                   |                |
|    | pvalue                        | 0,08348818                                        |                              | pvalue                        | 0,644301174                                          |                |
|    |                               |                                                   |                              |                               |                                                      |                |
|    | H <sub>0</sub>                | VERDADERO                                         | 2                            | H <sub>0</sub>                | VERDADERO                                            | $\overline{2}$ |
|    | Conclusión                    | $\sigma_1^2 = \sigma_2^2$                         |                              | Conclusión                    | $\sigma_1^2 = \sigma_2^2$                            |                |
|    |                               |                                                   |                              |                               |                                                      |                |
|    |                               | Igualdad de medias: Test T-Student<br>0,300052288 |                              | pvalue                        | Igualdad de medias: Test T-Student<br>0.029510699    |                |
| p3 | pvalue<br>H <sub>0</sub>      | VERDADERO                                         |                              | HO                            | <b>FALSO</b>                                         |                |
|    | Conclusión                    | $\mu_1 = \mu_2$                                   |                              | Conclusión                    | <b>My William</b>                                    |                |
|    |                               |                                                   |                              |                               |                                                      |                |
|    | Conclusión                    | Compatibilidad de resultados<br><b>COMPATIBLE</b> |                              | Conclusión                    | Compatibilidad de resultados<br><b>NO COMPATIBLE</b> |                |

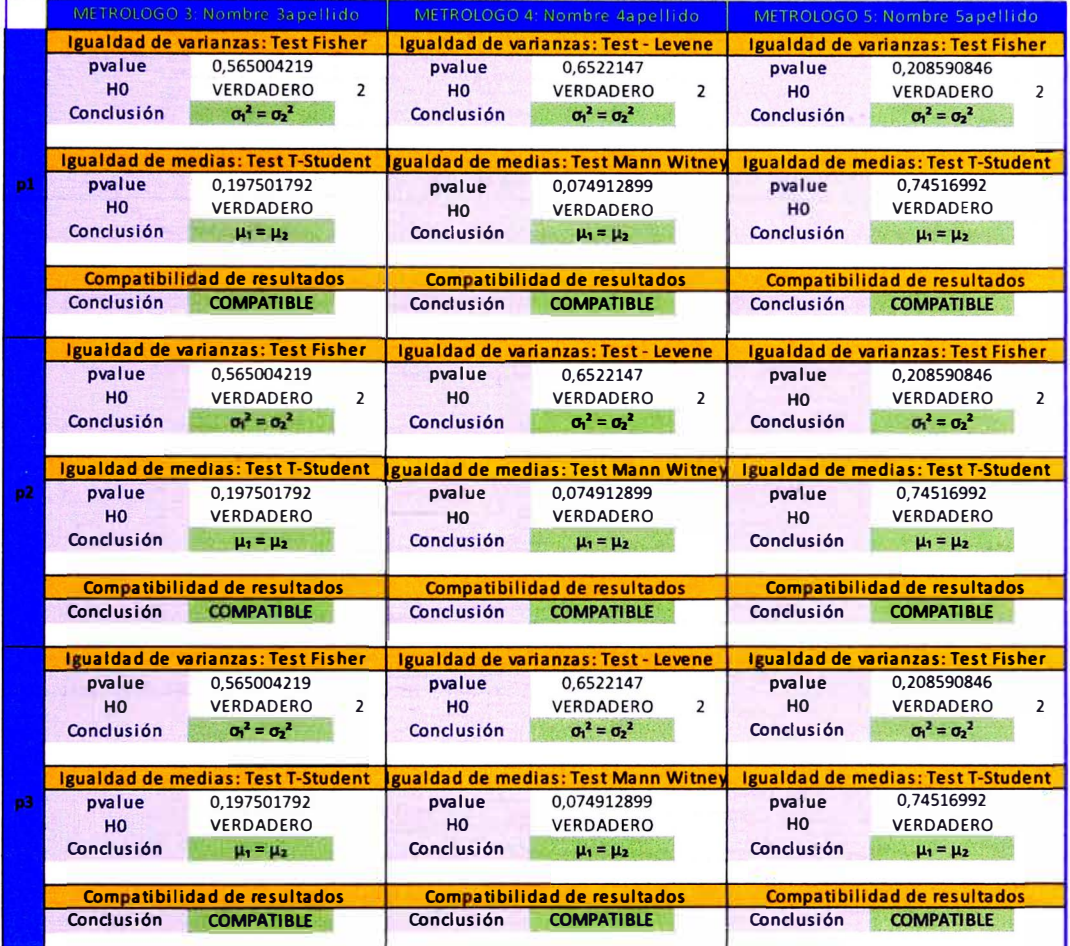

*Tabla 25: Evaluación de igualdad de varianzas y medias para el participante 3, 4 y* 5

A partir de los resultados obtenidos en la tabla 24 y 25, el participante 2 y el referente tienen varianzas iguales pero distintas medias por lo tanto tienen mediciones que no son compatibles con las mediciones del referente.

Los participantes 1, 3, 4 y 5 tienen resultados que si son compatibles con el referente ya que poseen igualdad de varianzas y medias con respecto al referente.

# **CAPÍTULO V: VALIDACIÓN DE LAS HOJAS DE CÁLCULO**

Para la comprobación de las implementaciones en VBA Microsoft Excel se utilizó Minitab y Matlab para la comprobación de los resultados.

### **5.1 DETERMINACIÓN DE DATOS ATÍPICOS**

Se realizo la comprobación de los datos atípicos de los resultados del referente y participantes utilizando Minitab, se muestran los resultados a continuación:

Como podemos apreciar en la siguiente tabla se muestran los resultados de la prueba Q de Dixon realizada en Minitab, el valor p < 0.05 indica que el menor valor o mayor valor es un dato atípico. En la tabla 26 se evidencia que el participante 2 (metrólogo 2) tiene resultados atípicos en los tres puntos de evaluación los cuales son 0.00544, 0.0136 y 0.0272, lo cual coincide con los resultados obtenidos en la plantilla de Excel.

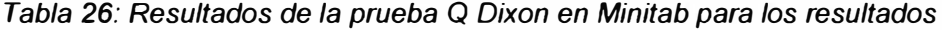

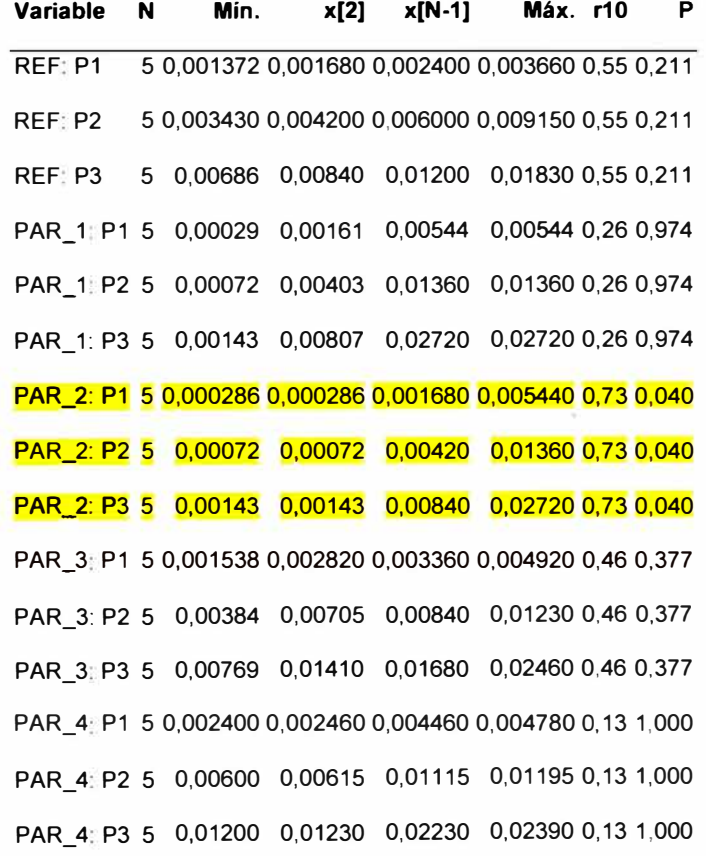

PAR\_5: P1 5 0,000772 0,000934 0,002880 0,005140 0,52 0,266 PAR\_5 P2 5 0,00193 0,00233 0,00720 0,01285 0,52 0,266 PAR\_5: P3 5 0,00386 0,00467 0,01440 0,02570 0,52 0,266

### **5.2 EVALUACIÓN DE LA NORMALIDAD DE LOS RESULTADOS**

Para la comprobación de la evaluación de la normalidad de los resultados se utilizó el software Matlab con una función desarrollada por Ahmed BenSaïda para calcular los datos atípicos [19].

Se calculo el p-value de las evaluaciones de normalidad en Matlab, los

resultados obtenidos se muestran en la tabla 27.

*Tabla 27: Resultados de la evaluación de la normalidad utilizando MA TLAB y SHAPIRO WILKS* 

```
Referent
         _
           _
             _
                                                 Participante 1
>> [pValue] \equiv swtest(DATA(:,1), 0.05)
pValue = 
    O, 4323 
>> [pValue] = swtest (DATA(:, 2), 0.05)pValue = 
     0.4323 
\Rightarrow [pValue] = swtest (DATA(:,3), 0.05)
pValue = 
     0.4323 
                                               >> [pValue] = swtest(DATA(:, 4), 0.05)pValue = 
                                                    O. 1545 
                                                \Rightarrow [pValue] = swtest(DATA(:,5), 0.05)
                                                pValue = 
                                                    O. 1545 
                                                \Rightarrow [pValue] = swtest(DATA(:, 6), 0.05)
                                                pValue = 
                                                    O .1545
```

```
Particioante 2 
                            Particioante 3 
>> [pValue] = swtest(DATA(1:4,7), 0.05) >> [pValue] = swtest(DATA(:,10), 0.05)
pValue = pValue =
  0,1755 0.8157 
>> [pValue] = swtest(DATA(1:4,8), 0.05) >> [pValue] = swtest(DATA(:,11), 0.05)
pValue = pValue = 
  0.1755 0.8157 
>> [pValue] = swtest(DATA(1:4,9), 0.05) >> [pValue] = swtest(DATA(:,12), 0.05)
pValue = pValue = 
  0.1755 0.8157
```
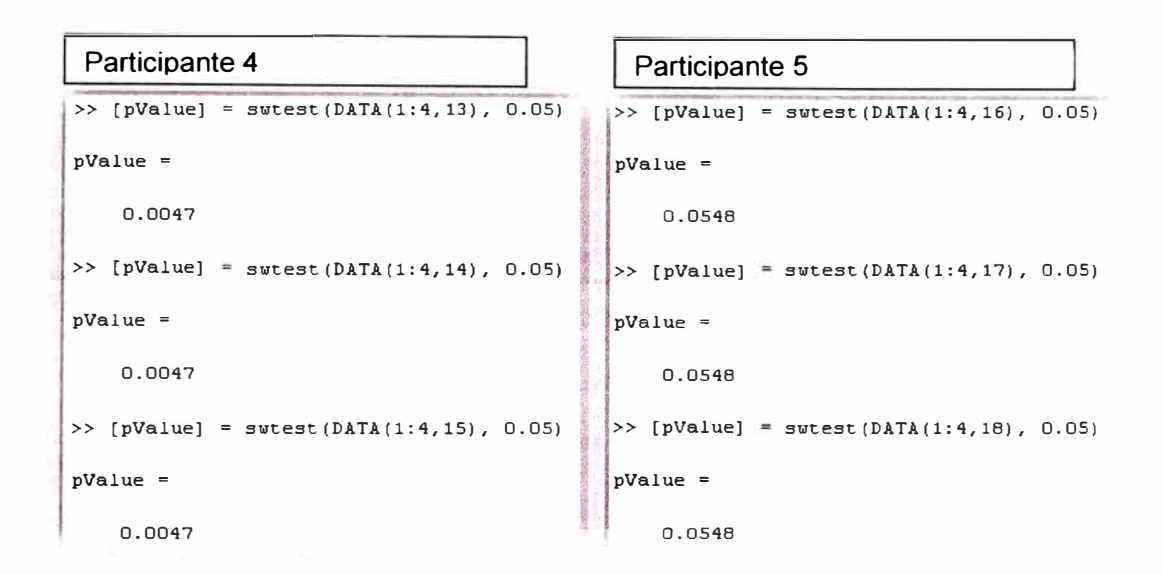

#### 5 Evaluación de la igualdad de varianzas

Para la comprobación de los resultados de la igualdad de las varianzas se empleó el software Minitab, los resultados de p-valor se muestran en la tabla 28.

*Tabla 28: Resultados de la igualdad de varianzas en Minitab valor-p* 

| Hipótesis nula         | $H_0$ : σ <sub>1</sub> / σ <sub>2</sub> = 1 |
|------------------------|---------------------------------------------|
| Hipótesis alterna      | $H_1$ : $\sigma_1$ / $\sigma_2 \neq 1$      |
| Nivel de significancia | $\alpha = 0.05$                             |

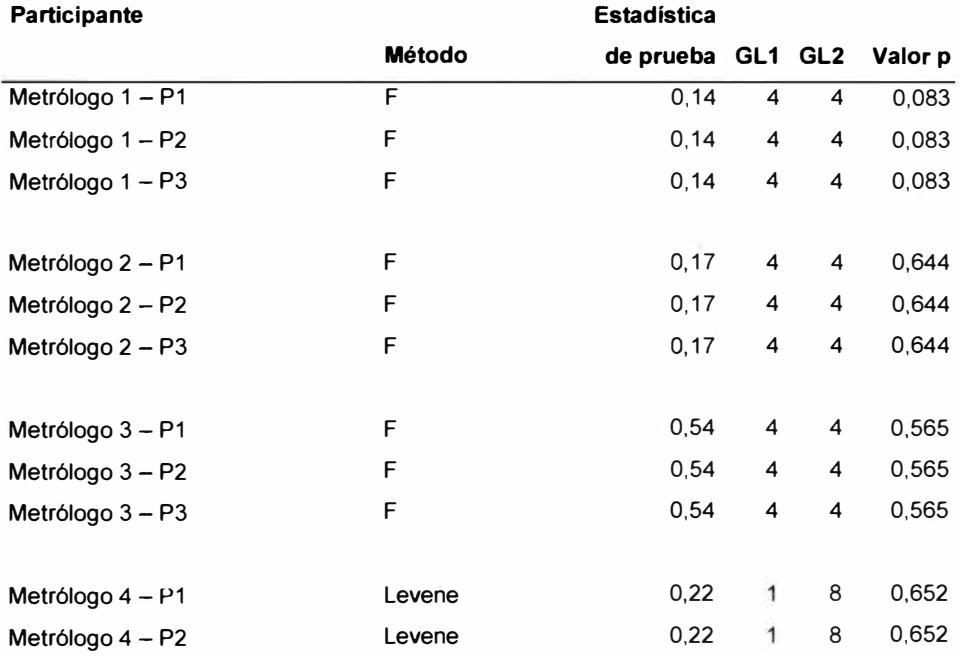

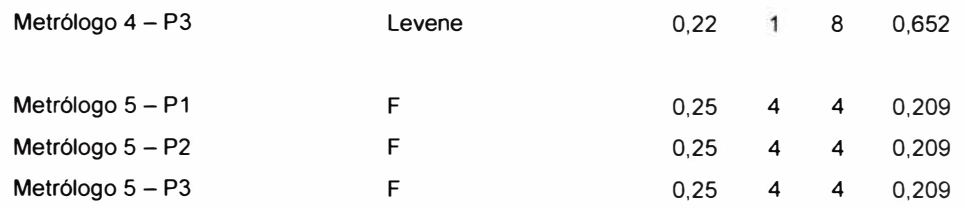

6 Evaluación de la igualdad de medidas de tendencia central

Para la comprobación de los resultados de la igualdad de las medidas de tendencia central se empleó el software estadístico Minitab, los resultados del p-valor se muestran en la tabla 29.

*Tabla 29: Evaluación de igualdad de medidas de tendencia central* 

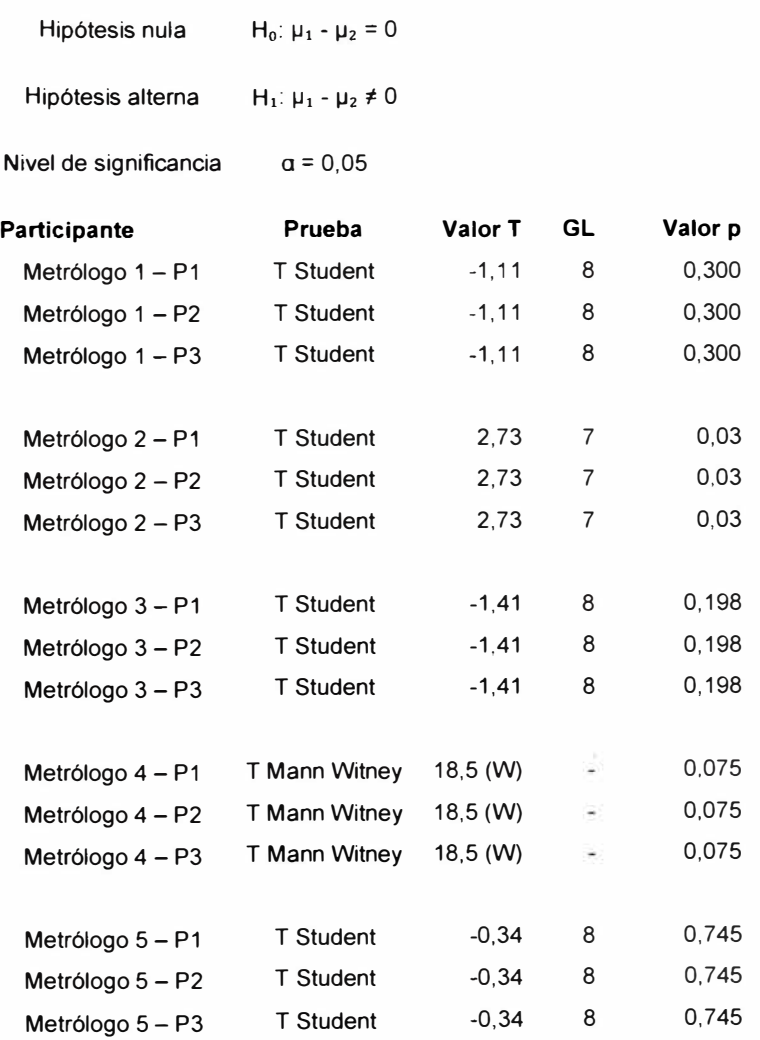

Según la tabla 29 todos los valores del p-valor son mayores o iguales a 0.05 por

lo tanto se acepta la hipótesis nula.

## **CONCLUSIONES**

De la evaluación de los mecanismos de aseguramiento aplicables al procedimiento PC-001 "Procedimiento para la calibración de balanzas de funcionamiento no automático clase 111 y 111" de la DM- INACAL se concluye que solo es posible aplicar los incisos b), c), d), f),  $i)$  y j).

El mecanismo de aseguramiento del inciso b), podemos concluir que es aplicable siempre y cuando el laboratorio cuente con un segundo patrón alternativo con el cual podamos ejecutar la calibración, según los resultados de la **tabla 5** se concluye que hay compatibilidad de los resultados de las calibraciones de ambos metrólogos de acuerdo al criterio de aceptación establecido, con ello podemos garantizar la confiablidad en las mediciones de nuestro patrón de trabajo.

El mecanismo de aseguramiento del inciso d) nos permite realizar los gráficos de control para determinar el comportamiento metrológico del instrumento (error, corrección o desviación en el tiempo) y poder prevenir mediante el cálculo de la deriva que el instrumento se encuentre fuera de errores máximos permitidos. Según la **tabla 8** el intervalo de calibración encontrado es de 1,8 años correspondiente a la pesa de 100 mg por lo tanto podemos establecer un periodo de recalibración de 1 año para dichos patrones.

El mecanismo de aseguramiento del inciso f) es aplicable siempre y cuando el laboratorio tenga dos o más metrólogos autorizados en el procedimiento de estudio los cuales ejecutaran las calibraciones, según la tabla 12 se concluye que hay compatibilidad de los resultados de las calibraciones de ambos metrólogos de acuerdo al criterio establecido, con ello podemos garantizar la confiabilidad de las mediciones de nuestro personal autorizado.

El mecanismo de aseguramiento del inciso j) tiene por finalidad comprobar la competencia técnica de nuestro personal con la finalidad de obtener o mantener la autorización para realizar las calibraciones en dicho procedimiento. Según la **tabla**

48

**25** y **26** podemos concluir que existe compatibilidad de resultados con respecto al referente de los metrólogos 1, 3, 4 y 5, mientras que el metrólogo 2 tiene resultados no compatibles.

Los resultados obtenidos de la validación hoja de cálculo desarrollada en Microsoft Excel:

Detección de datos atípicos Microsoft Excel vs Minitab, según las tablas 23 y 27 existe compatibilidad de los resultados en al menos 3 decimales.

Evaluación de la normalidad de los resultados Microsoft Excel vs Matlab, según las tablas 24 y 28 existe compatibilidad de los resultados en al menos 3 decimales en el p valor.

Evaluación de la igualdad de varianzas de los resultados Microsoft Excel vs Minitab, según las tablas 25 y 29 existe compatibilidad de los resultados en al menos 3 decimales en el p valor.

Evaluación de la igualdad de medidas de tendencia central de los resultados Microsoft Excel vs Minitab, según las tablas 25 y 30 existe compatibilidad de los resultados en al menos 3 decimales en el p valor.

Por lo tanto, se concluye que la herramienta desarrollada (hoja de cálculo en Microsoft Excel) para realizar el cálculo estadístico se encuentra correctamente validada para su uso.

Para los propósitos de esta tesis de investigación solo se realizó la aplicación de los mecanismos de aseguramiento a uno de los procedimientos de calibración (PC-001 "Procedimiento para la calibración de balanzas clase 111 y 1111") el cual es uno de los servicios de calibración más requeridos por la industria de nuestro país. Por tal motivo es necesario evaluar la aplicación de dichos mecanismos a otros procedimientos de calibración ya que cada procedimiento considera diferentes equipamientos y condiciones y además es decisión del laboratorio escoger cuales aplicara para garantizar la validez de sus resultados.

49

### **RECOMENDACIONES**

Para la implementación de los aseguramientos de la validez de los resultados se recomienda realizar un análisis por procedimiento que se tiene implementado. Se recomienda llevar un programa de aseguramiento de la validez de los resultados con la finalidad de no exceder los tiempos solicitados por la NTP-ISO IEC 17025:2017 y directrices asociadas.

Es requisito evaluar las tendencias de los aseguramientos aplicados, este aspecto no forma parte de esta tesis, pero está contemplada en la norma NTP-ISO IEC 17025:2017.

## **REFERENCIAS BIBLIOGRAFICAS**

[1] lnacal. (2023, septiembre). *Laboratorios de calibración acreditados por zona geográfica.*

https://www. inacal. gob. pe/repositorioaps/data/1 / 1 /4/jer/organ ismosacreditado sporregion/files/LC-Regi%C3%83n%2F5%20Laboratorios-de-Calibraci%C3% B3n-por-Regi%C3% B3n-(2023-09-07). pdf

- [2] Cómite técnico de lnacal, (2019, octubre). *Directriz para la acreditación de laboratorios de ensayo y calibración.* lnacal. https://www. inacal. gob. pe/repositorioaps/data/1 / 1 /4/jer/documentosespecifico s/files/Directrices%2FDA-acr-06D%20V02%20Directriz%20Acreditaci%C3%B3n%20Laboratorio%20Ensay o%20y%20Calibraci%C3%83n.pdf
- [3] Gamonal Requez, J. E. (2022). *Aplicación de la Norma NTP-ISOIIEC 17025: 2017 para la acreditación del laboratorio de Mecánica de Suelos en la empresa TCINGE SAC* [Tesis para obtener el Título Profesional de Ingeniero Civil, Universidad Peruana Unión]
- [4] Gonzáles Yapo, C. A. (2016). *Mejoramiento de la metodología de aseguramiento de la calidad de los resultados mediante evaluación intralaboratorio.* [Tesis para obtener el título de Ingeniero Petroquímico, Universidad Nacional de Ingeniería]
- [5] Carbajal Capia, L. M. (2022). *Evaluación de riesgos asociados al aseguramiento de la validez de los resultados en laboratorios de ensayos ambientales acreditados con la norma ISOIIEC 17025 versión 2017.* [Tesis para obtener el grado académico de Maestra en Ciencias: Gerencia en Seguridad, Calidad de Laboratorios Analíticos y Acreditación, Universidad Nacional de San Agustín de Arequipa]
- [6] Loor Diaz, D. E., & Moreira Villegas, F. (2021). *Control estadístico en la calibración de equipos de un laboratorio de lubricantes* [Tesis para obtener el grado académico de Magíster en Estadística con mención en Gestión de la calidad y productividad, Escuela superior Politécnica del litoral]
- [7] Fonseca, Y. P. O., Soto, J. J. E., & Benavides, J. D. G. (2017). Determinación de intervalos de calibración de patrones de masa en el laboratorio de masa del Instituto Nacional de Metrología (INM) de Colombia utilizando zeta-score ( $\zeta$ ). *Sociedade brasileira de metrología,*

http:/lrepostorio.bom.org.br:8080/jspui/bitstream/2050011876/463/1/2017 \_CB M\_Articulo\_ V2\_apXOFK1 .pdf

- [8] Rodríguez Sabogal, H., & Rodríguez Acevedo, H. S. (2019). *Verificación de medida por trazabilidad* a *higrómetros digitales en humedad relativa.* [Monografía para optar al título de: Especialista en Instrumentación Industrial, Escuela Tecnológica Instituto Técnico Central Especialización en Instrumentación Industrial]
- [9] Ruiz Wong, O. M. (2014). *Verificación de desempeño de instrumentos empleados en control de calidad.* [Informe de prácticas pre-profesionales para optar el título profesional de Químico Farmacéutico, Universidad Nacional de Trujillo]
- [10] Sistema Interamericano de Metrología. (2009). *Guía para la calibración de instrumentos para pesar de funcionamiento no automático* S/M *MWG7/cg-O 1 lv. 00: 2009.* https://www.cenam.mx/myd/pdf/normasguias/SIM%20MWG7 \_cg-

01\_v00%20Spanish%20\_Corrected\_%209%20Feb.pdf

[11] lnacal. (2019, mayo). *PC001 Procedimiento para la calibración de instrumentos de pesaje de funcionamiento no automático clase 111 y IIII (1)*

- [12] lndecopi. (2010, abril). *PC011 Procedimiento para la calibración de instrumentos de pesaje de funcionamiento no automático clase I y 11 (4)*
- [13] lndecopi. (2009, diciembre). *Norma Metrológica Peruana NMP 003: Instrumentos de Pesaje de Funcionamiento No Automático.* https://www.inacal.gob.pe/inacal/files/metrologia/normas-metrologicasperuanas/NMP-003-2009.pdf
- **[14]** lndecopi. (2007, mayo). *Norma Metrológica Peruana NMP 004: Instrumentos de Pesaje de Funcionamiento No Automático. https:llwww. inacal. gob. pelrepositorioapsldata/1 /115/jerlnormasmetrologicasp eruanaslfiles/NMP* \_ *004-2007-ok.pdf*
- [15] Comité Conjunto para las Guías en Metrología. (2013). *Vocabulario Internacional de Metrología* - *Conceptos fundamentales y generales, y términos asociados (VIM) edición 2012.* lnacal. https://transparencia.produce.gob.pe/images/stories/Repositorio/transparenci a/proyectos-de-inversion/niveles-deservicio/2021/INACAL/NS/VIM\_2012\_INACAL.pdf
- [16] Dixon, W. J. (1950). Analysis of extreme values. *The Annals of Mathematical Statistics, 21 ( 4),* 488-506.
- [17] Rorabacher, D. B. (1991). Statistical treatment for rejection of deviant values: critica! values of Dixon's" Q" parameter and related subrange ratios at the 95% confidence level. *Analytical Chemistry, 63(2),* 139-146.
- [18] Demir, S. (2022). Comparison of Normality Tests in Terms of Sample Sizes under Different Skewness and Kurtosis Coefficients. *lntemational Joumal of Assessment Tools in Education, 9(2),* 397-409.
- [19] Ahmed BenSa"fda. (2022, diciembre). *Shapiro-Wilk and Shapiro-Francia normality tests.*

https://www.mathworks.com/matlabcentral/fileexchange/13964-shapiro-wilkand-shapiro-francia-normality-tests

- [20) Gómez-Gómez, M., Danglot-Banck, C., & Vega-Franco, L. (2003). Sinopsis de pruebas estadísticas no paramétricas. Cuándo usarlas. *Revista mexicana de pediatría, 70(2),* 91-99.
- [21) Gosset, S. W. (2015). *t-Student*  https://d 1 wqtxts 1 xzle 7 .cloudfront. net/37269695/tstudent*y F-Snedecor.*

libre. pdf?1428694189=&response-content-

disposition=inline%3B+filename%3Dt\_student.pdf&Expires=1697958068&Sig nature=CVY-V-r-dKetTVspomjB-

u~NoppUHwx9qmWHdgx3g57LG5NO1na82S5fcJ0jbwuRm0nexT0dooBMV8 HFDVjJVYkPS3PS-323Jfb0Al-v91jlk6pa7ih4u-

eAwllxSD862Fj4Y3gpBxnNWlaGZyise428JjNbTIBfPl9gAQyC4V4xgaJi1Ffz1 ik LeRcJD3EAwC3jenUtqMhyMGljlgMyV07tR7NjQdLCTNbl9elPPU-

RxghWgjYrisR8wpkN5adOq9oPa7W8k-GaKz-

FMyahaxjSsJqxJz7e7n~ECdfBSRbt3GpdD-

vLQjb2oLLeuvUPXTPUIu0YX7ZXpR9qbFAHg\_&Key-Pair-

ld=APKAJLOHF5GGSLRBV4ZA

# **ANEXOS**

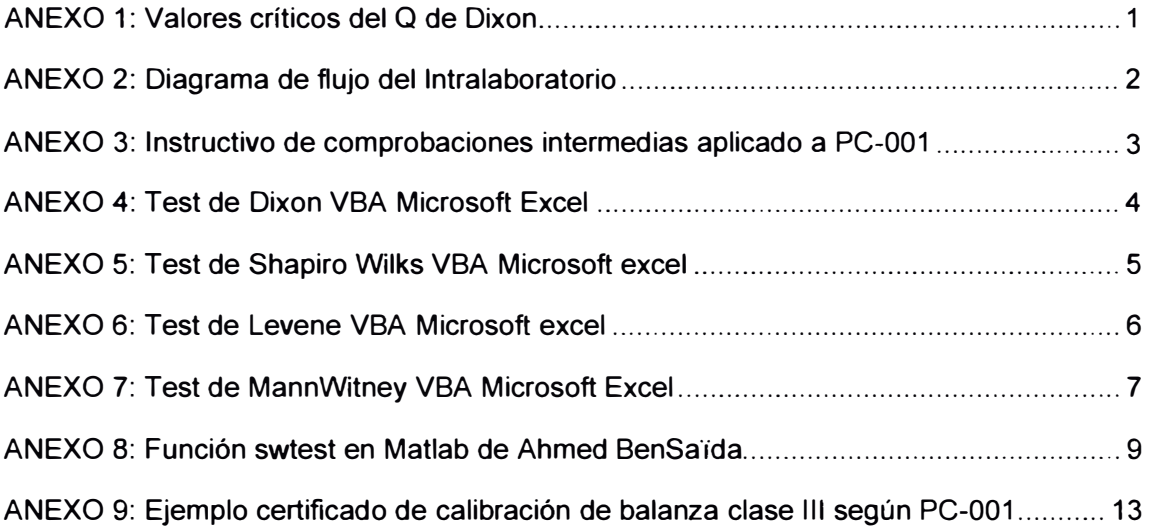

## **ANEXO 1: Valores críticos del** *Q* **de Dixon**

*Valores críticos del parámetro r10 (Q) de Dixon aplicados* a *una prueba de dos colas en* 

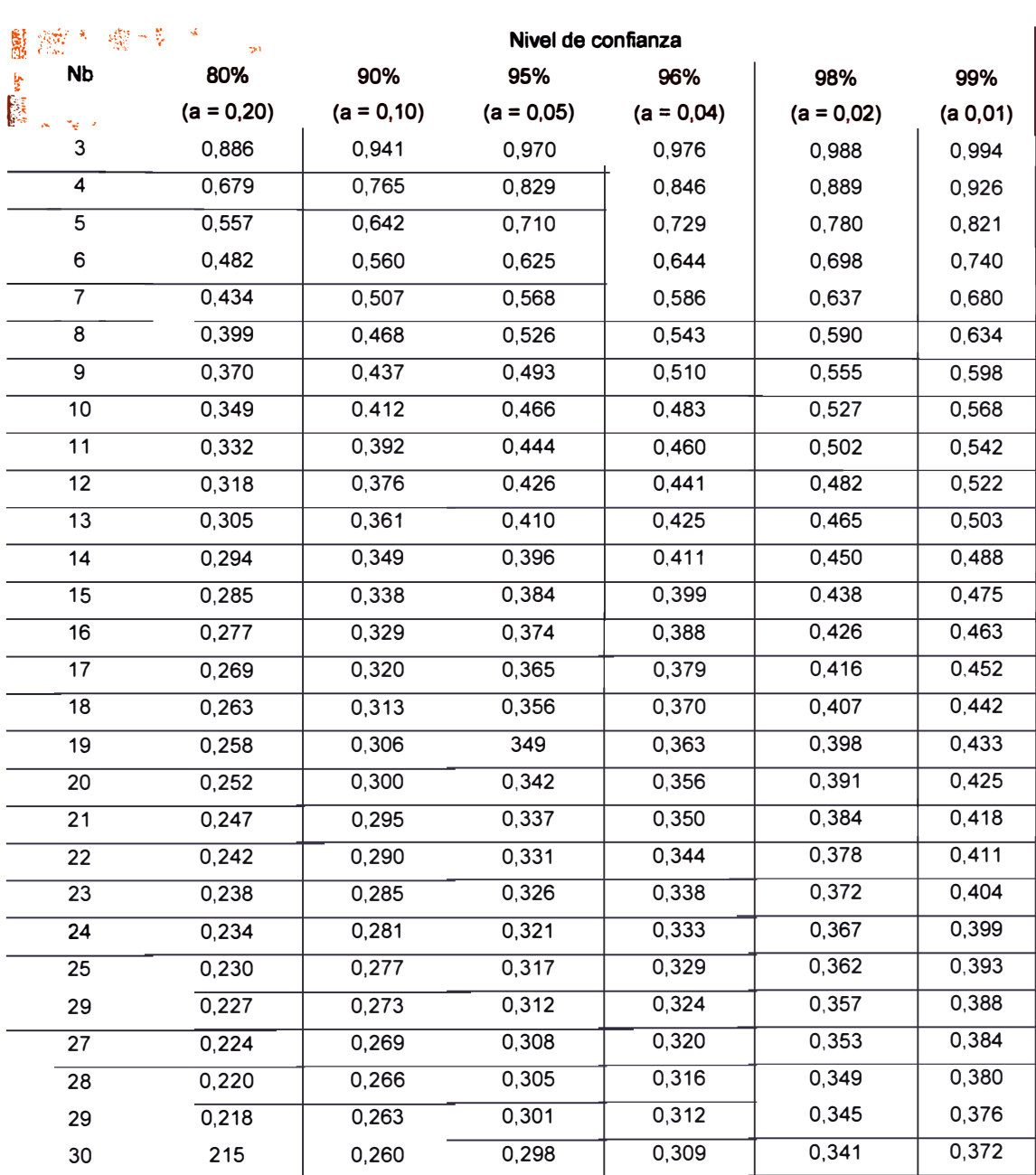

*varios niveles de confianza* 

Extraído de: Rorabacher, D. B. (1991). Statistical treatment for rejection of deviant values: critica! values of Dixon's" Q" parameter and related subrange ratios at the 95% confidence level. Analytical Chemistry, 63(2), 139-146.

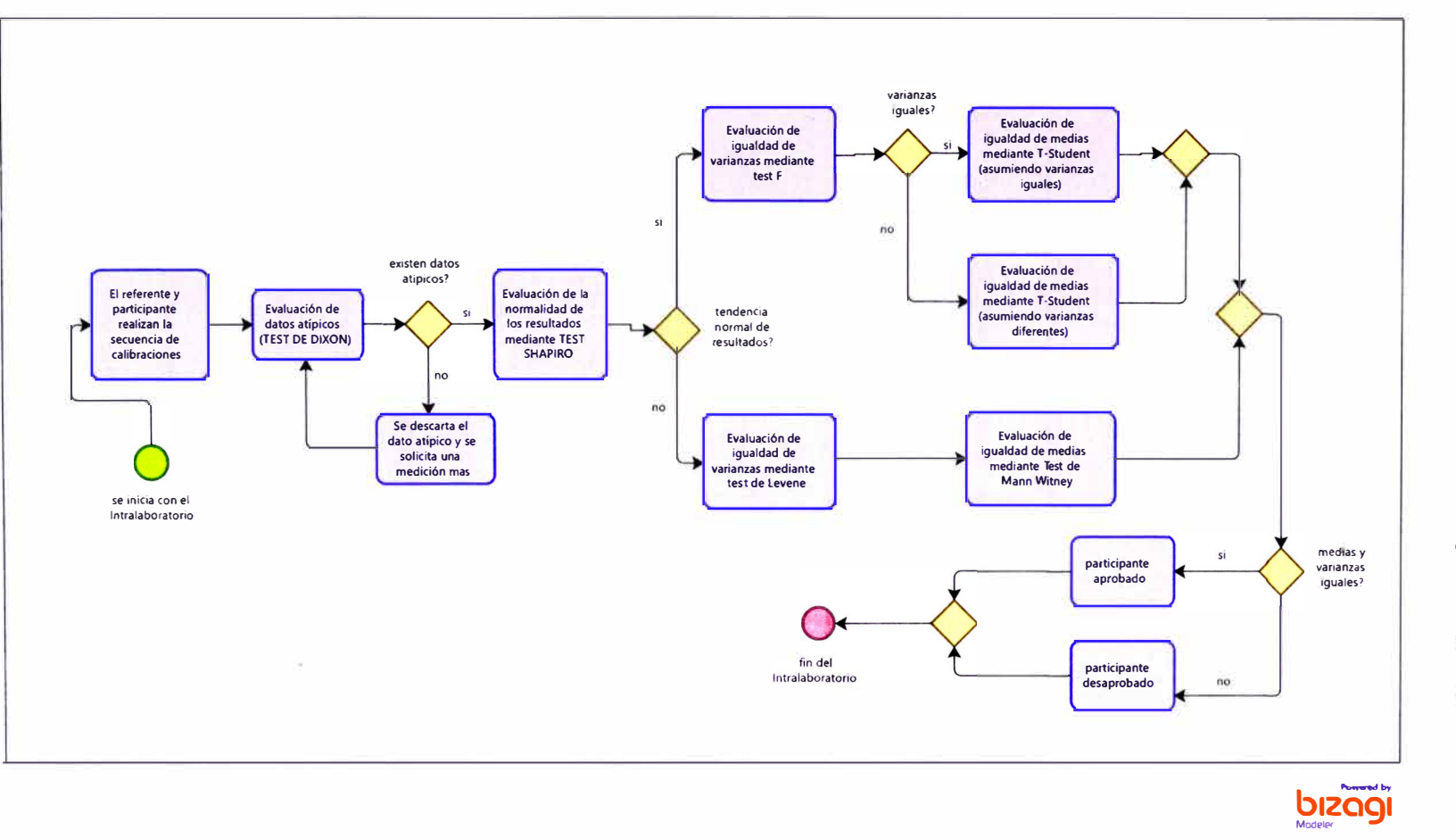

)> z  $\bar{\bar{\mathbb{m}}}$  $\ddot{\mathsf{x}}$ **o N**  .. <u>ي</u> ¡;· ce .. **r»**  3 **r»**  de flujo **o c. CD**  el Intra **laborator** :::!. **o**

## **ANEXO 3: Instructivo de comprobaciones intermedias aplicado a**

### **PC-001**

#### MAGNITUD: MASA

Objetivo

De acuerdo a ISO 17025, se deben llevar a cabo comprobaciones intermedias para mantener la confianza en el desempeño del equipo de acuerdo con un procedimiento.

El objetivo de este documento es declarar como realizar las comprobaciones intermedias de las pesas patrones de trabajo.

Alcance: Quedan afectadas los patrones de trabajo para la calibración de pesas y balanzas, i.e. las pesas clase **M2, M** 1 del laboratorio.

### **Referencias**

- PC-008, "Procedimiento para la calibración de pesas de trabajo clases M2, M23 y M3", 2da edición, 2009.

- PC-016, "Procedimiento para la calibración de pesas de precisión", 2da edición, 2015.

#### **Instrucciones**

a) Juego de pesas de clase M1 (1 mg a 50 mg).

Este juego de pesas se utiliza en la calibración de balanzas Clase 111. La comprobación intermedia se realiza conforme al PC-016 "Procedimiento para la calibración de pesas de precisión". Si el laboratorio.Test & Control no contase con el equipamiento necesario para efectuar la comprobación intermedia, esta medición se encargará a un laboratorio externo acreditado bajo ISO 17025 en el PC-016.

b) Juego de pesas de clase M2.

Este juego de pesas se utiliza en la calibración de balanzas Clase III y IIII.

La comprobación intermedia se realiza conforme al PC-008 "Procedimiento para la calibración de pesas de trabajo clases M2, M23 y M3".

*3* 

## **ANEXO 4: Test de Dixon VBA Microsoft Excel**

```
Option Explicit 
      Function dixon(x As Range, xi As Double) As String 'Donde pos 
1 o pos n
         Dim i, n As Integer 
         Dim x_asc, Qtabla As Variant 
         n = x.Rows.countDim rango, Q As Double 
         'Se debe utilizar llamando a la funcion "sort(x)" esta se encarga de orden
         x ase sort(x) 
         rango WorksheetFunction.Max(x) - WorksheetFunction.Min(x)
         'Valores criticas del test de dixon desde 3 a 10 
         Qtabla: Array(0.941, 0.765, 0.642, 0.56, 0.507, 0.554, 0.512, 0.477) 
         'Se realiza el calculo del Q para el dato seleccionado 
         If xi = WorksheetFunction.Min(x) Then
              Q: (x_asc(2) - xi) / rango 
         ElseIf xi = WorksheetFunction.Max(x) Then
             Q = (xi - x \text{ asc}(n - 1)) / rango
         Else 
             MsgBox "solo se evaluan los datos xl y xn dentro del intervalo" 
             Exit Function
         End If 
         'Evaluación del criterio del test� dixon 
         If Q > Qtabla(n - 3) Then
              dixon 
"atipico" 
         Else 
             dixon 
         End If 
     End Function 
                      "satisfactorio" 
'Esta funcion permite ordenar los valores de un rango 
function sort(x As Range) As Double() 
    Dim i, j, n min, n As Integer
    n = x.Rows.countDim x_asc() As Double 
    Dim aux As Double 
    ReDim x_asc(l To n) As Double 
    1 
    For i = 1 To n
       x asc(i) x(i)Next i 
    For i = 1 To n - 1n \text{ min} = iFor j = i + 1 To n
             If x \text{ asc}(j) < x asc(n\_min) Then
                n min = jEnd If 
        Next j 
        aux = x asc(i)
        x_asc(i) = x_asc(n_min)
        x\_\texttt{asc}(n\_\texttt{min}) = aux
    Next i 
    sort = x asc
End function
```
## **ANEXO 5: Test de Shapiro Wilks VBA Microsoft excel**

```
Function swtest(x As Range, alpha As Single) As Variant()
        Else
     D11 Cont = 2
     Dil phi (WorksheetFunction.SumSq(mtilde) - 2 * mtilde(n) ^2 2)
                      Oil / (l - 2 • veights(n) ' 2) 
     Di<sub>1</sub> End If
     Di1 
     Di If n = 3 Then
     n Royston (1992, p. 117)
      weights(1) = 1 / Sqr(2)<br>Re weights(n) = -weights(1)
     Re phi = 1Re End It 
     Re 
     D_{11} For i = Cont To n - Cont + 1
     \overline{D}i veights(i) = mtilde(i) / Sqr(\text{phi})011 Next i 
     Di1 
        V= Vorksheetfunction.SumProduct(weights, x ase) A 2 / WorksheetFunction.s\Utl(X xme2) 
      x newn = Log(n)Fo If n > = 4 And n < = 11 Then
              mu= polyval(PolyCoet_3, n) 
             sigma = Exp(polyval(PolyCoef_4, n))
              gam = polyval(PolyCoef_7, n) 
     Ne newSW statistic = -Log(gam - Log(1 - W))_{\rm{cu}} ElseIf n > 11 Then
     I.
             mu =polyval(PolyCoet_S, nevn) 
              sigma = Exp(polyval(PolyCoef 6, newn))
             newSubstatic = Log(1 - \mathbf{W})ElseIf n = 3 Then
             mu = 0signa = 1newSubstatic = 0Fnd If
        NormalSWstatistic = (newSWstatistic - mu) / sigma
         ' Norma1SWstatist1c is referred to the upper tail of N(0, 1 ), 
         ' Royston (1992, p. 119). 
        pvalue = 1 - iork3heetfunction.Norm_S_Dist(Norma1SWstatistic, True) 
                                                                                                           Double 
                                                                                                          , Var 1ant 
          Special attention when n = 3 (this is a special case)
        If n = 3 Then
            pvalue = 6 ¡ WorksheetFunction.Pi � (Worksheetfunction.Asin(Sqr(W)) - WorksheetFunction.Asin(Sqr(3 / 4))) 
         End It 
          ' Royston (1982a, p. 121) 
    End It 
    swtest = Array(curtosis, pvalue >= alpha, pvalue, W) 
End function 
¡ ( X.J I p z:1 ¡ ca ¡ 1:.0.J 
'E3ta funcion permite ordenar 103 valores de un rango 
function sort(x As Range) As Double()
    Dim 1, j, n_min, n A3 Integer 
    ne x.Rows.count 
    Dim x_asc() A3 Double 
    Dim aux As Double 
    ReDim x_asc(l To n) A� Double 
    for i = 1 To n 
     x_asc(i) = x(i)<br>Next i
    for i = 1 To n - 1n min = i 
for = i + 1 To n 
              If x_{\text{max}}(j) < x_{\text{max}}(n_{\text{min}}) Then \overline{n} \overline{m} \overline{n} \overline{n} \overline{n}End It 
         Next j 
aux = x ase 11) 
         x_asc(i) = x_asc(n_min) 
x_asc(n_min) = aux 
    Next i 
    sort = x ase 
[nd f'unct ion 
                                                            Function polyval(Coef As Variant, u As Variant) As Double
                                                                  Dim i, n As Integer 
                                                                  n = UBound(Coef) - LBound(Coef) grado del polinomio
                                                                  For i = O To n 
                                                                   polyval = polyval + Coef(i) • (u) ' (n - i) 
Next i 
                                                              End fiunction 
                                                               mtilde (n) \land 2 - 2 \land mtilde (n - 1) \land 2)
                                                               ts (n - 1) \uparrow 2)
```
# **ANEXO 6: Test de Levene VBA Microsoft excel**

```
'Evaluación de la igualdad de varianzas 
Function tlevene(xl As Range, x2 As Range, alpha As Double) As Variant 
    Dim nl, n2, i, Cont As Integer 
    Dim x1 asc, x2 asc As Variant
    n1 = x1. Rows.count
    n2 = x2.Rows.countCont = n1 + n2 - 2x1 asc = sort(x1)
    x2 asc = sort(x2)
    Dim zl(), z2(), IJ1_2(), JK2 2() As Double 
    ReDim z1(1 To n1), \overline{z}2(1 To \overline{n2}), IJ1(1 To n1), IJ2(1 To n2) As Double
    Dim mel, me2, z12me, zlme, z2me, JKl, JK2 As Double 
    Dim betgroup, witgroup, LevSta, LevCrit, pvalue As Double 
        mel = WorksheetFunction.Median(x1)
        me2 = WorksheetFunction.Median(x2)For i = 1 To nl 
        z1(i) =Abs(x1(i) - me1)
    Next i 
    For i = 1 To n2z^{2}(i) = \text{Abs}(x^{2}(i) - \text{me2})Next i 
         zime = WorksheetFunction.Average(z1)
         z2me = hlorksheetFunction.Average(z2) 
         z12me = hlorksheetFunction.Average(zl, z2) 
         JK1 = (z1me - z12me)^2 2
         JK2 = (z2me - z12me)^2 2
    For i = 1 To nl 
       IJ1(i) = (z1(i) - z1me) ^ 2
    Next i 
    For i = 1 To n2IJ2(i) = (z2(i) - z2me)^{-\lambda} 2Next i 
    betgroup = JKl * nl + JK2 * n2 
    witgroup = hlorksheetFunction.sum(IJl, IJ2) 
    LevSta = (betgroup / 1) / (witgroup / Cont) 
    LevCrit = WorksheetFunction.F Inv RT(alpha, 1, Cont)
    pvalue = WorksheetFunction.F Dist_RT(LevSta, 1, Cont)
    tlevene = pvalue 
End Function
```
# **ANEXO 7: Test de MannWitney VBA Microsoft Excel**

```
'Igualdad de medianas TEST DE MANN WHITNEY x1 y x2 deben estar ordenados
Function tmaanw(x1 As Range, x2 As Range, alpha As Double) As Variant
   Dim n1, n2, i, j, Cont As Integer
   Dim x asc As Range
   Dim x1_asc, x2_asc As Variant
   Dim rank(), t(), TM() As Double
   Dim avrank1, avrank2, srank1, srank2, sum, Z, pvalue As Double
   Dim p1, p2, n, U1, U2, W, p, TMsum As Double
   n1 = x1.Rows.countn2 = x2. Rows.count
   ReDim rank (1 To n1 + n2), t(1 To n1 + n2), TM(1 To n1 + n2) As Double
   x1 asc = sort (x1)x2 asc = sort(x2)
   Set x asc = Application. Union (x1, x2)For i = 1 To n1
       rank(i) = WorksheetFunction.Rank_Avg(x1_asc(i), x_asc, 1)
   Next i
   For i = 1 To n2
       rank(n1 + i) = WorksheetFunction.Rank Avg(x2 asc(i), x asc, 1)
   Next i
   For i = 1 To n1 + n2Cont = 0For j = 1 To n1 + n2If rank(i) = rank(j) Then Cont = Cont + 1
       Next j
       t(i) = Cont
       Cont = 0For j = 1 To n1 + n2If rank(i) = rank(j) Then
              Cont = Cont + 1If Cont > 1 Then t(j) = 0End If
       Next i
   Next i
   For i = 1 To n1 + n2TM(i) = t(i) ^ 3 - t(i)
       THsum = THsum + TH(i)Next i
   n = n1 + n2p1 = n1 * (n1 + 1) / 2p2 = n2 * (n2 + 1) / 2For i = 1 To n1 + n2If i \leq n1 Then
           avrank1 = avrank1 + rank(i) / n1srank1 = srank1 + rank(i)Else
           avrank2 = avrank2 + rank(i) / n2srank2 = srank2 + rank(i)End If
   Next i
```

```
U1 = n1 * n2 + p1 - srank1<br>U2 = n1 * n2 - U1W = \text{srank1}If WorksheetFunction.Median(x1) < WorksheetFunction.Median(x2) Then
       sum = 0.5ElseIf WorksheetFunction.Median(x1) < WorksheetFunction.Median(x2) Then
       sum -0.5Else
       sum WorksheetFunction. Min(W, n1 * (n + 1) W) + 0.5 W
    End If
    Z = (U + sum - n1 * (n + 1) / 2) / Sqr((n1 * n2 / 12) * (n + 1 - TMSum / (n * (n - 1))))pvalue 2 * (1 WorksheetFunction.Norm_S_Dist(Abs(Z), True))
   tmaanw pvalue
End Function
```
# **ANEXO 8: Función swtest en Matlab de Ahmed BenSaïda**

function [H, pValue,  $W$ ] = swtest(x, alpha) %SWTEST Shapiro-Wilk parametric hypothesis test of composite normality. %  $[H, pValue, SWstatistic] = SWTEST(X, ALPHA)$  performs the % Shapiro-Wilk test to determine if the null hypothesis of % composite normality is a reasonable assumption regarding the % population distribution of a random sample X. The desired significance % level, ALPHA, is an optional scalar input (default =  $0.05$ ). **%**  % The Shapiro-Wilk and Shapiro-Francia null hypothesis is: % "X is normal with unspecified mean and variance." **%**  % This is an omnibus test, and is generally considered relatively % powerful against a variety of alternatives. Shapiro-Wilk test is better than the Shapiro-Francia test for % Platykurtic sample. Conversely, Shapiro-Francia test is better than the % Shapiro-Wilk test for Leptokurtic samples Shapiro-Wilk test for Leptokurtic samples. **%**  % When the series 'X' is Leptokurtic, SWTEST performs the Shapiro-Francia % test, else (series 'X' is Platykurtic) SWTEST performs the % Shapiro-Wilk test. **%**  % [H, pValue, SWstatistic] = SWTEST(X, ALPHA) **%**  % lnputs: % X - a vector of deviates from an unknown distribution. The observation % number must exceed 3 and less than 5000. **%**  % Optional inputs: % ALPHA - The significance level for the test (default = 0.05). **%**  % Outputs: % SWstatistic - The test statistic (non normalized). **%**  % pValue - is the p-value, or the probability of observing the given<br>% result by chance given that the null hypothesis is true. Small value % result by chance given that the null hypothesis is true. Small values  $%$  of nValue cast doubt on the validity of the null hypothesis of pValue cast doubt on the validity of the null hypothesis. **% % %**   $H = 0$  => Do not reject the null hypothesis at significance level ALPHA. H <sup>=</sup>1 => Reject the null hypothesis at significance level ALPHA. **%**  %%%%%%%%%%%%%%%%%%%%%%%%%%%%%%%%%%%%%%%%%%%%%%%%%%%%%% %%%%%%%%%%%%%%%%%%%% % Copyright (c) 17 March 2009 by Ahmed Ben Saïda<br>% Department of Finance, IHEC Sousse - Tunisia % Department of Finance, IHEC Sousse - Tunisia<br>% Finail: ahmedbensaida@yahoo.com % Email: ahmedbensaida@yahoo.com<br>% \$ Revision 3.0 \$ Date: 18 Juin 2014 \$ % **\$** Revision 3.0 **\$** Date: 18 Juin 2014 **\$** %  $\frac{Q}{2}$ **% %**  %%%%%%%%%%%%%%%%%%%%%%%%%%%%%%%%%%%%%%%%%%%%%%%%%%%%%% %%%%%%%%%%%%%%%%%%%% **%**  % References: **%**  % - Royston P. "Remark AS R94", Applied Statistics (1995), Vol 44, % No. 4, pp. 547-551. % AS R94 - calculates Shapiro-Wilk normality test and P-value % for sample sizes 3 <= n <= 5000. Handles censored or uncensored data. % Corrects AS 181, which was found to be inaccurate for n > 50. % Subroutine can be found at: http://lib.stat.cmu.edu/apstaUR94 **%**  % - Royston P. "A pocket-calculator algorithm for the Shapiro-Francia test % for non-normality: An application to medicine", Statistics in Medecine % (1993a), Vol 12, pp. 181-184. **%**  % - Royston P. "A Toolkit for Testing Non-Normality in Complete and % Censored Samples", Journal of the Royal Statistical Society Series D

**%** (1993b), Vol. 42, No. 1, pp. 37-43. **%**  % - Royston P<sub>s</sub>"Approximating the Shapiro-Wilk W-test for non-normality", **%** Statistics and Computing (1992), Vol. 2, pp. 117-119. **% % -** Royston P. "An Extension of Shapiro and Wilk's W Test for Normality % to Large Samples", Journal of the Royal Statistical Society Series C **%** (1982a), Vol. 31, No. 2, pp. 115-124. **% % %** Ensure the sample data is a VECTOR **%**  if numel( $x$ ) == length( $x$ ) x = x(:); **%** Ensure a column vector. else error(' Input sample "X" must be a vector.'); end **% %** Remove missing observations indicated by NaN's and check sample size. **%**   $x = x(-\text{isnan}(x))$ ; if length $(x) < 3$ error(' Sample vector "X" must have at least 3 valid observations.'); end if length $(x)$  > 5000 warning('Shapiro-Wilk test might be inaccurate due to large sample size (  $>$  5000).'); end **% %** Ensure the significance level, ALPHA, is a **%** scalar, and set default if necessary. **%**  if (nargin  $>= 2$ ) && ~isempty(alpha) if -isscalar(alpha) error(' Significance level "Alpha" must be a scalar.'); end if (alpha  $\leq 0$  || alpha  $\geq 1$ ) error(' Significance level "Alpha" must be between O and 1.'); end else alpha =  $0.05$ ; end **%** First, calculate the a's for weights as a function of the m's **%** See Royston (1992, p. 117) and Royston (1993b, p. 38) for details % in the approximation.<br> $x = sort(x)$ : % Sort  $=$  sort $(x)$ ; % Sort the vector X in ascending order.  $n = length(x)$ ; mtilde =  $norminv(((1:n) - 3/8) / (n + 1/4))$ ; weights = zeros{n, 1 ); **%** Preallocate the weights. if kurtosis $(x)$  > 3 **%** The Shapiro-Francia test is better for leptokurtic samples. weights = 1/sqrt(mtilde'\*mtilde) \* mtilde; **% %** The Shapiro-Francia statistic W is calculated to avoid excessive **%** rounding errors for W close to 1 (a potential problem in very **%** large samples). **%**   $W =$  (weights' \* x)^2 / ((x - mean(x))' \* (x - mean(x))); **%** Royston (1993a, p. 183):  $nu = log(n);$ <br> $u1 = log(nu)$  $=$   $log(nu) - nu;$  $u2 = log(nu) + 2/nu;$ mu =  $-1.2725 + (1.0521 * u1);$ sigma =  $1.0308 - (0.26758 * u2)$ ; newSFstatistic = log(1 - W); **%** 

% Compute the normalized Shapiro-Francia statistic and its p-value. % NormalSFstatistic **=** (newSFstatistic - mu) / sigma;

```
% Computes the p-value, Royston (1993a, p. 183) 
pValue = 1 - normcdf(NormalSFstatistic, O, 1 );
```
#### else

```
% The Shapiro-Wilk test is better for platykurtic samples. 
c = 1/sqrt(mtilde' + mtiilde) * mtiilde;u = 1/\sqrt{sqrt(n)};
% Royston (1992, p. 117) and Royston (1993b, p. 38): 
PolyCoef_1 = (-2.706056, 4.434685, -2 071190, -0.147981, 0.221157 , c(n)]; 
PolyCoef 2 = [-3.582633, 5682633, -1.752461, -0.293762, 0.042981, c(n-1)];% Royston (1992, p. 118) and Royston (1993b, p. 40, Table 1) 
PolyCoef_3 = [-0.0006714 , 0.0250540, -0.39978 , 0.54400]; 
PolyCoef_4 = [-0.0020322 , 0.0627670 , -0.77857 , 1.38220];
PolyCoef_5 = [0.00389150, -0.083751, -0.31082, -1.5861];
PolyCoef_6 = (0.00303020 , -0.082676, -0.48030]; 
PolyCoef 7 = [0.459 , -2.273];
weights(n) = polyval(PolyCoef_1, u);weights(1) = -weights(n);
if n > 5weights(n-1) = polyval(PolyCoef_2, u);
  weights(2) = -weights(n-1);
  count = 3;
  phi = (mtilde*mtilde - 2 * mtilde(n)^2 - 2 * mtilde(n-1)^2) / ...(1 - 2 * weights(n)^2 - 2 * weights(n-1)^2);else 
  count = 2phi = (mtilde'<sup>*</sup>mtilde - 2 <sup>*</sup> mtilde(n)^2) / ...
       (1 - 2 * weights(n)^2);
end 
% Special attention when n = 3 (this is a special case).
if n == 3 
  % Royston (1992, p. 117) 
  weights(1) = 1/\sqrt{3}weights(n) = -weights(1);phi = 1;
end 
% 
% The vector 'WEIGHTS' obtained next corresponds to the same coefficients
% listed by Shapiro-Wilk in their original test for small samples. 
% 
weights(count: n-count+1) = mtilde(count: n-count+1) / sqrt(phi);
% 
% The Shapiro-Wilk statistic W is calculated to avoid excessive rounding
% errors for W close to 1 (a potential problem in very large samples).
\alphaW = (\text{weights'} \cdot x) ^2 / ((x - \text{mean}(x))' \cdot (x - \text{mean}(x)));
% 
% Calculate the normalized W and its significance level (exact for 
% n = 3). Royston (1992, p. 118) and Royston (1993b, p. 40, Table 1). 
% 
newn = log(n);if (n >= 4) && (n <= 11) 
  mu = polyval(PolyCoef_3 , n); 
  sigma = exp(polyval(PolyCoeff_4, n));gam = polyval(PolyCoef_7, n); 
  newSWstatistic = -log(gam-log(1-W));
```

```
elseif n > 11 
     mu = polyval(PolyCoef_S, newn); 
     sigma = exp(polyval(PolyCoef_6 , newn)); 
     newSWstatistic = log(1 - W); 
  elseif n == 3 
     mu = O; 
     sigma = 1;
     newSWstatistic = O; 
  end 
  % 
  % Compute the normalized Shapiro-Wilk statistic and its p-value. 
  % 
  NormalSWstatistic = (newSWstatistic - mu)/ sigma; 
  % NormalSWstatistic is referred to the upper tail of N(O, 1 ), 
  % Royston (1992, p. 119)
  pValue = 1 - normcdf(NormalSWstatistic, O, 1 ); 
  % Special attention when n = 3 (this is a special case). 
  if n == 3 
     pValue = 6/pi • (asin(sqrt(W)) - asin(sqrt(3/4))); 
     % Royston (1982a, p. 121) 
  end 
end 
% 
% To maintain consistency with existing Statistics Toolbox hypothesis 
% tests, returning 'H = O' implies that we 'Do not reject the null 
% hypothesis at the significance level of alpha' and 'H = 1' implies 
% that we 'Reject the null hypothesis at significance level of alpha ' 
%
```

```
H = (alpha >= pValue);
```
# ANEXO 9: Ejemplo certificado de calibración de balanza clase III

## según PC-001

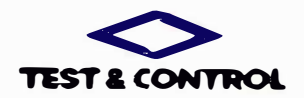

LABORATORIO DE CALIBRACIÓN ACREDITADO POR EL DRGANSMO PERUANO DE ACREDITACIÓN INACAL DA CON REGISTRO Nº LC 016

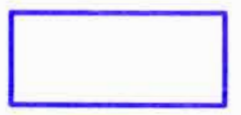

### **CERTIFICADO DE CALIBRACION**

## TC - YV001 - 2021

PROFORMA 00000

Fecha de emisión

SOLICITANTE : TEST & CONTROL S.A.C.

CALLE CONDEZA DE LEMOS 117 SAN MIGUEL LIMA LIMA **Dirección** 

> **FLECTRONICA** HANDEREE

TP9901

INSTRUMENTO DE MEDICIÓN : BALANZA Tipo **Marta** Modelo N° de Serie Capacidad Maxima Resolución Division de Venticación **Clase de Exactitud** Capacidad Minima **Procedencia Identificación** Ubicación Variación de AT Local Fecha de Calibración

2021000059 100 kg 0.05 kg 0.05 kg  $\mathbb{Z} \subseteq \mathbb{H}$  $1$  kg No indica No in dica **LABORATORIO 1**  $\triangle$  \*C 2021-12-16

**LUGAR DE CALIBRACIÓN** Laboration de TEST & CONTROL S.A.C

#### **MÉTODO DE CALIBRACIÓN**

La calibración se realizo por comparación directa entre las indicaciones de lectura. de la bajanza y las cargas aplicadas mediante pesas partones según<br>procedimiento PC-001 "Procedimiento para la Calibración de instrumentos de Pesaje de Funcionamiento No Automatico Clase III y IIII" Primera Edition - Mayo 2019. DM - INACAL.

TEST & CONTROL S.A.C. es un Laboratorio de Calbración y<br>Centricación de equipos de<br>medioón basado a la Nomia Tecnica Persana ISO/IEC 17025

TEST & CONTROL S.A.C. bringa los servicios de calibración de<br>Instrumentos de medición con los más altos estándares de calidad. garanzizando la satisfacción de nuestros dientes

Este pertificado de caribración documenta la trazabisidad a los nacionales patrones informacionales, de acuerdo con el Sistema Internacional de Unidades  $(51)$ 

Con el fin de asegurar la calidad de sus medicones se le recomienda al usuario recatorar sue instrumentos a intervaios зргоріздов

Llos resultados son validos spiamente para el ttem sometito a calibración, no deben ser utilizados como una certificación de<br>como una certificación de<br>producto o como certificado del sistema de caldad de la entidad gue la ambice

TEST & CONTROS. S.A.C. no se responsabiliza de los perfutolos que puedan ocuma después de su calibración debido a<br>La mata manipullación de este instrumento, ni de una incorrecta interpretación de los resultados de la calib declarados en el presente documento.

El presente documento carece de valor sin firma y sello.

Lic. Nicolas Ramos Paucar Gerente Téento

PGC-16-r09/Diclembre 2019/Rev.05

Di Jr. Constera de Lemine 62 (117) San Macel Lina

**O** integration  $\bullet$  in the set of  $\bullet$ 

Pagna and a meet the problem of million

 $\Theta$  associated construction per

 $1$  de  $3$ 

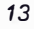

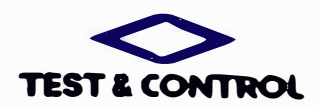

LABORATORIO DE CALIBRACIÓN ACREDITADO POP

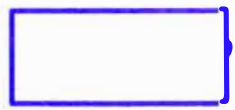

#### Certificado de Calibración TC - YV001 - 2021

#### TRAZABLIDAD

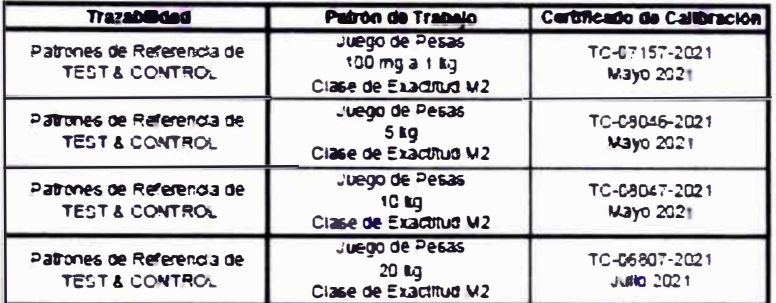

#### **RESULTADOS DE MEDICIÓN**

#### **INSPECCION VISUAL**

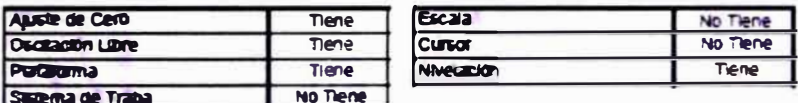

#### **ENSAYO DE REPETIBILIDAD**

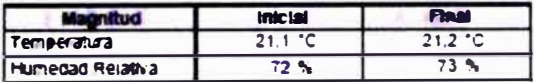

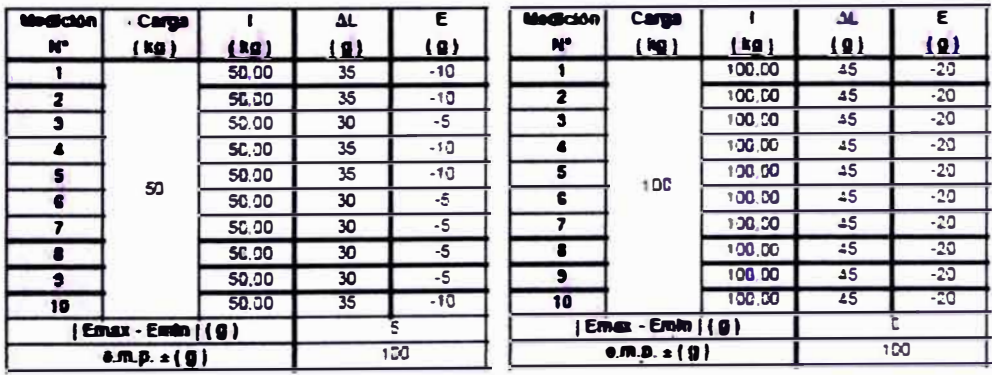

PGC-16-r09/Diciembre 2019/Rev.05

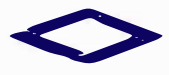

Diji kandesa del enicioni (17) Sanktijk it Lena

 $\bigoplus_{i=1}^n \left\{ \left( \left\langle \mathbf{1} \right\rangle \right) \right\} \geq \left\langle \mathbf{1} \right\rangle \right\} \geq \left\langle \mathbf{1} \right\rangle \geq \left\langle \mathbf{1} \right\rangle \geq \left\langle \mathbf{1} \right\rangle$  $0$  (11) and unit less Pagna - 2 de 3

**O** informer frestionnot compe  $\begin{array}{ll} \bullet & \text{www.ent. test} \\ \bullet & \text{www.ent. test} \\ \bullet & \text{0.12.5} \end{array}$ 

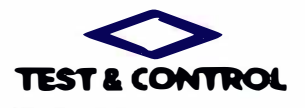

# LABORATORIO DE CALIBRACIÓN ACREDITADO POR<br>EL DRGANISMO PERLIANO DE ACREDITACIÓN<br>INACAL I DA CON REGISTRO Nº LC - 016

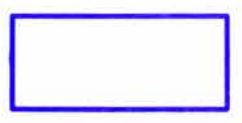

Certificado de Calibración<br>TC - YV001 - 2021

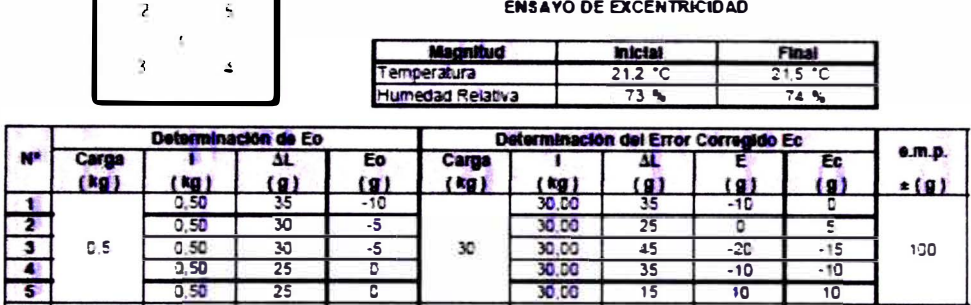

#### **ENSAYO DE PESAJE**

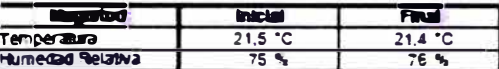

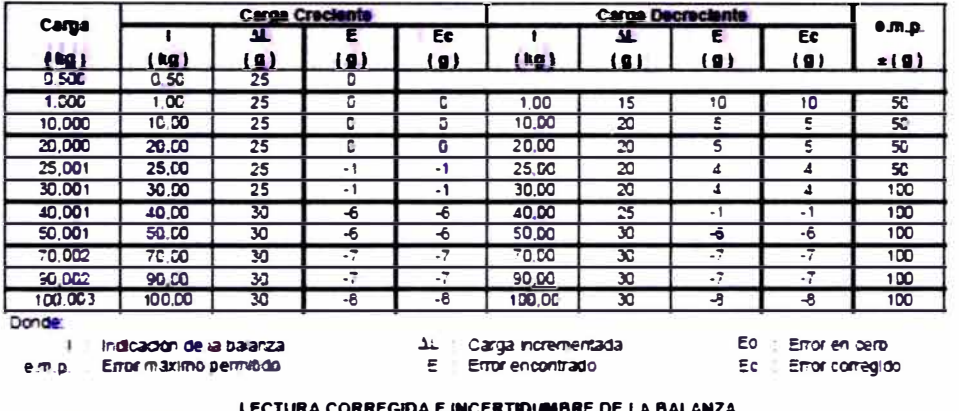

#### <u>LECTURA CORREGIDA E INCERTIDUMBRE DE LA BAL</u>

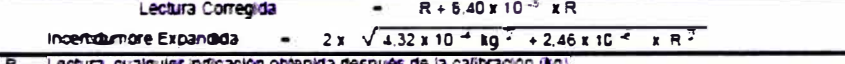

R Lectura, cualquier indicación obtenida después de la calibración (kg)

OBSERVACIONES<br>Con fines de identificación de la calibración se coloco una etiqueta autoadinesiva con el número de certificado. La indecación de la ballanza fue de 109.00 kg para una carga de valor nominal 100 kg.

INCERTIDUMBRE<br>La trentauriore expandida que resulta de multaficar la incertidumbre tipica combinada por el factor de cobertura k=2<br>que, para una distribución normal, corresponde a una probablidad de cobertura de aproximada

FIN DEL DOCUMENTO

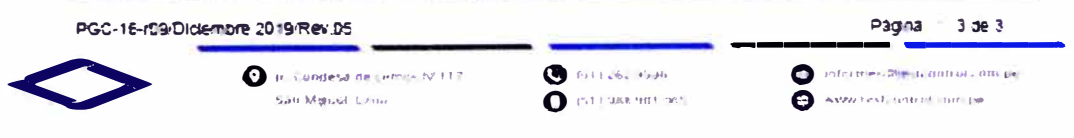